Friedrich-Schiller-Universität Jena Physikalisch-Astronomische Fakultät Theoretisch-Physikalisches Institut

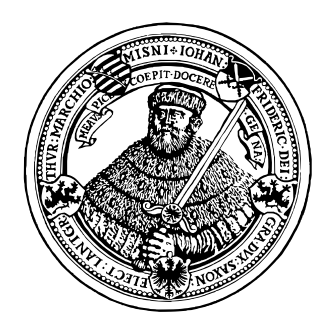

# **Masterarbeit**

# Paarproduktion in rotierenden elektrischen Feldern

# Alexander Blinne

eingereicht von **Alexander Blinne** geboren am 19.10.1987 in Essen Matrikelnummer: 101623 E-Mail: Alexander.Blinne@uni-jena.de

### 1. Gutachter

Prof. Dr. rer. nat. Holger Gies Theoretisch-Physikalisches Institut Friedrich-Schiller-Universität Jena

### 2. Gutachter

Dr. rer. nat. Felix Karbstein Helmholtz-Institut Jena

# **Erklärung**

Hiermit erkläre ich, dass die vorliegende Arbeit von mir selbständig verfasst wurde und ich keine anderen als die angegebenen Quellen und Hilfsmittel benutzt habe.

Jena, den 28. März 2013

Seitens des Verfassers bestehen keine Einwände, die vorliegende Arbeit für die öffentliche Nutzung in der Thüringer Universitäts- und Landesbibliothek zur Verfügung zu stellen.

Jena, den 28. März 2013

# **Notation**

Vorab soll an dieser Stelle auf die verwendete Notation und einige Konventionen hingewiesen werden.

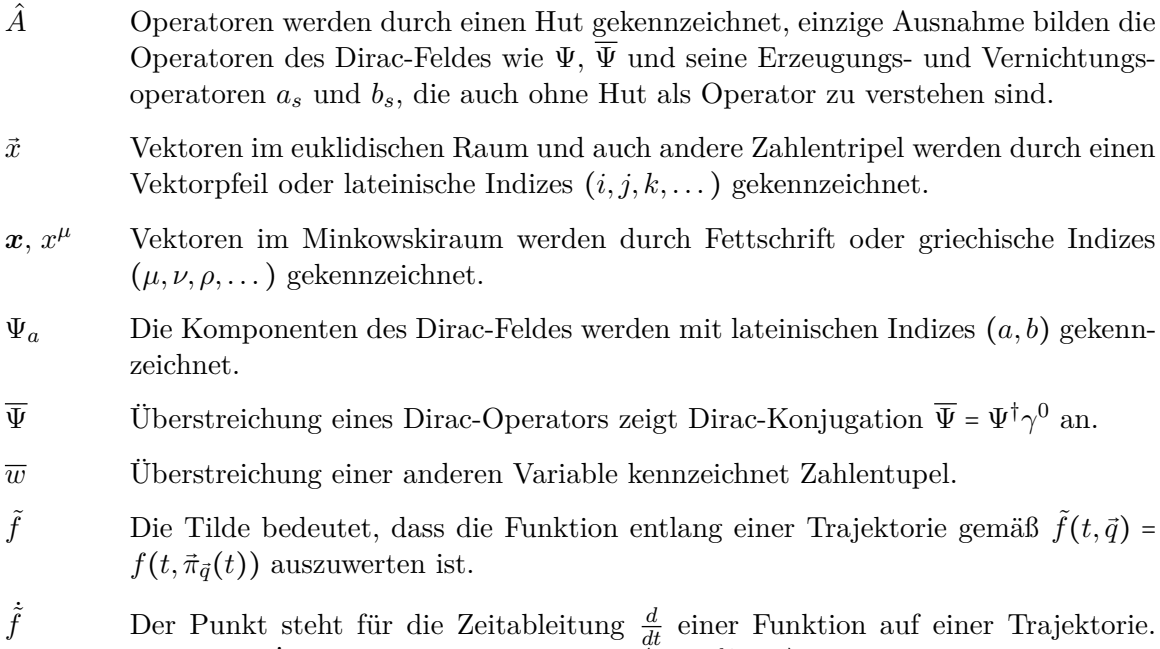

Dabei gilt  $\dot{\tilde{f}} = \frac{d}{dt}$  $\frac{d}{dt}\tilde{f}(t,\vec{q}) = \frac{d}{dt}f(t,\vec{\pi}_{\vec{q}}(t)) = \left(\frac{\partial}{\partial t} + \frac{d\vec{\pi}_{\vec{q}}}{dt}\vec{\nabla}_{\vec{p}}\right) f(t,\vec{p}).$ 

# **Konventionen**

- *η µν* Für die Metrik des flachen Raums wird die Signatur (+*,*−*,*−*,*−) verwendet. Ein Vierervektor wird gemäß  $\boldsymbol{x} = (x^0, \vec{x})$  in zeitliche und räumliche Anteile zerlegt. Für den räumlichen Anteil gilt also  $\vec{x} = (x^1, x^2, x^3)$ . Rein räumliche (also lateinische) Indizes werden auch summiert, wenn sie auf gleicher Höhe stehen, daher gilt für Skalarprodukte  $\boldsymbol{x} \cdot \boldsymbol{y} = x_{\mu} y^{\mu} = x_0 y^0 + x_i y^i$  mit  $x_0 y^0 = x^0 y^0$  und  $x_i y^i = -\vec{x} \cdot \vec{y} = -x^i y^i =$ −*xiy<sup>i</sup>* . Die Schreibweise (*x*⃗)*<sup>i</sup>* bezieht sich auf die *i*-te Komponente des räumlichen Vektors  $\vec{x}$ . Falls dieser der räumliche Teil eines Vierervektors  $\vec{x} = (x^0, \vec{x})$  ist,  $gilt (\vec{x})_i = x^i$  für  $i = 1, 2, 3$ . Für das Levi-Civita-Symbol wird die Konvention  $\varepsilon^{0123} = \varepsilon_{123} = 1$  verwendet.
- $\{\gamma^{\mu}, \gamma^{\nu}\}$ Die Clifford-Algebra wird in der Form  $\{\gamma^{\mu}, \gamma^{\nu}\}=+2\eta^{\mu\nu}$ verwendet.
- $\sigma^{\mu\nu}$ *µν* Der Kommutator der *γ*-Matrizen wird mit  $\sigma^{\mu\nu}$  :=  $\frac{i}{2}$  $\frac{i}{2} [\gamma^{\mu}, \gamma^{\nu}]$  abgekürzt.
- $\vec{A}(t)$  Für die Potentiale des elektromagnetischen Feldes wird die temporale Eichung oder auch Weyl-Eichung verwendet, so dass gilt  $\vec{E}(\vec{x},t) = -\partial_t \vec{A}(\vec{x},t)$  und  $\vec{B}(\vec{x},t) =$  $\vec{\nabla}_{\vec{x}} \times \vec{A}(\vec{x}, t)$ .
- $\hbar = c = 1$  In dieser Arbeit werden natürliche Einheiten verwendet.

# **Inhaltsverzeichnis**

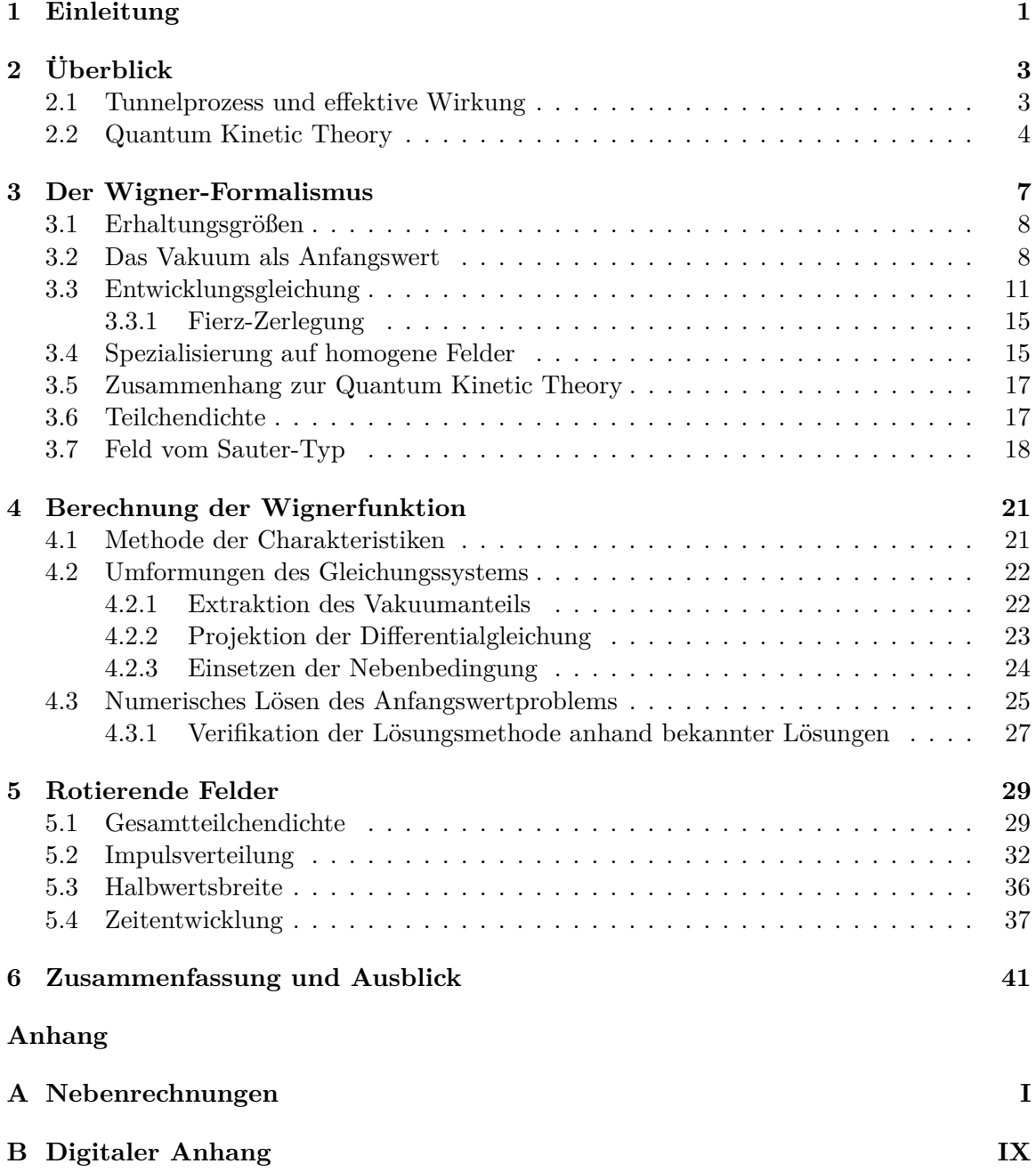

### <span id="page-6-0"></span>**1 Einleitung**

Als eine der Grundkräfte der Physik wirken die elektromagnetischen Kräfte auf geladene Teilchen und damit insbesondere auf diejenigen elementaren Fermionen, die wir Elektronen und Positronen nennen. Die quantisierte Feldtheorie dieser Wechselwirkung ist die sogenannte Quantenelektrodynamik und wird dann verwendet, wenn die klassische Betrachtung der Elektrodynamik[\[1\]](#page-58-0) nicht ausreicht. Die ihr zu Grunde liegende Feldgleichung ist die Diracgleichung, in die das elektromagnetische Eichfeld mittels der kovarianten Ableitung (minimale Substitution) eingekoppelt wird.

Die Quantenelektrodynamik wurde in der ersten Hälfte des 20. Jahrhunderts entwickelt und hat J. S. Schwinger,[\[2\]](#page-58-0) R. P. Feynman[\[3\]](#page-58-0) und S. Tomonaga im Jahr 1965 einen Nobelpreis eingebracht. Eine der wichtigsten bahnbrechenden Vorhersagen war die Existenz des Positrons.[\[4\]](#page-58-0) Die Theorie wurde in vielen Beschleunigerexperimenten mit einer sehr hohen Genauigkeit experimentell überprüft. Ein markantes Beispiel hierfür ist das anomale ma-gnetische Moment des Elektrons.<sup>[\[5,6\]](#page-58-0)</sup> Experimente am Teilchenbeschleuniger verwenden eine hohe Anregungsenergie, erreichen aber nur geringe Intensitäten. In diesem Regime können durch Störungstheorie Vorhersagen gemacht werden.

In Zukunft wird auch das gegensätzliche Regime mit geringen Energien bei hohen Intensitäten experimentell relevant. Hochintensitätslaser erreichen durch Chirped Pulse Amplification[\[7\]](#page-58-0) immer größere Leistungen und es wird auch schon an Verfahren zur Verstärkung von Laserpulsen über die natürlichen Grenzen der CPA hinaus gedacht, z. B. die Verstärkung von Laserpulsen durch nichtlineare Effekte in einem Plasma.<sup>[\[8,9\]](#page-58-0)</sup> Auch freie Elektronenlaser könnten einen Zugang zu diesem Regime darstellen.[\[10,11\]](#page-58-0) Der Paarbildungsprozess lässt sich nicht in der elektromagnetischen Kopplung entwickeln und so ist Störungstheorie nicht geeignet, um Vorhersagen zu erhalten.

Das Vakuum kann nicht als vollständig leer betrachtet werden, da die Quantentheorie die spontane Entstehung und Vernichtung von virtuellen Elektron-Positron-Paaren zulässt. Photonen können aufgrund der *U*(1)-Symmetrie zwar nicht direkt miteinander wechselwirken, diese virtuellen Teilchen führen jedoch zu einer indirekten Wechselwirkung. Einen aktuellen Überblick über verschiedene Experimente in diesem Feld geben [\[10, 11\]](#page-58-0). Relevant werden die Vakuumfluktuationen dann, wenn die Feldstärke *E* multipliziert mit der Elementarladung *e* und einer charakteristischen Längenskala, typischerweise der Compton-Wellenlänge *l* = <sup>1</sup>/*m*, in die Nähe der Ruhemasse *m* des Elektrons gelangt. Als Skala für die Feldstärke wird daher oft die kritische Feldstärke *<sup>E</sup>*cr*.* <sup>=</sup> *<sup>m</sup>*<sup>2</sup> /*<sup>e</sup>* genannt. Bei steigender Feldstärke zeigt das Vakuum aufgrund virtueller Teilchen Eigenschaften eines polarisierbaren Mediums mit Brechungs- und Absorptionsindex. Steigt die Feldstärke noch weiter an, kann das Vakuum schlussendlich zerfallen und Mehrteilchenzustände bilden. Dies bedeutet, dass aufgrund starker Felder spontan Paare von Elektronen und Positronen entstehen können.

Rechnungen dazu sind bereits in den 1930er Jahren durchgeführt worden.[\[12,13\]](#page-58-0) Später wurden diese Rechnungen von J. S. Schwinger mit dem in der Zwischenzeit hinzugekommenen Wissen über die QED neu aufgerollt,<sup>[\[14\]](#page-58-0)</sup> weshalb der Effekt der Paarproduktion heute oft als Schwinger-Effekt bezeichnet wird. Es handelt sich bei dem Schwinger-Effekt also um eine schon lange bekannte Vorhersage, die aufgrund der notwendigen extremen Feldstärken noch in keinem Experiment direkt nachweisbar war. Aufgrund der nichtperturbativen Eigenschaft dieses Effekts und der Tatsache, dass es sich um einen Nichtgleichgewichtsprozess handelt, ist die theoretische Behandlung sehr anspruchsvoll.

Die detaillierte Behandlung des Schwinger-Effekts kann interessante Einblicke in ähnliche Phänomene wie die Bildung und Thermalisierung eines Quark-Gluon-Plasmas geben. Auch für die Suche nach einem versteckten Teilchensektor spielen solche Phänomene eine  $Rolle.$ [\[15–17\]](#page-59-0)

Im Laufe der Zeit wurden viele Verschiedene Zugänge entwickelt, alle haben jedoch Schwachstellen. Man möchte aus der Konfiguration des elektrischen Feldes auf die erzeugten Elektron-Positron-Paare schließen. Dabei konnten bisher nur sehr eingeschränkte Feldkonfigurationen betrachtet werden. Es sind also einige mögliche Konfiguration noch nicht betrachtet worden, so zum Beispiel Felder, die sowohl zeit- als auch ortsabhängig sind oder nichttriviale Kombinationen von elektrischen mit magnetischen Feldern.

Das Ziel dieser Arbeit ist die Untersuchung der Paarproduktion bei rotierenden elektrischen Feldern. Dabei soll die Gesamtteilchenproduktion ermittelt werden und mit anderen Feldkonfigurationen verglichen werden. Die Phasenraumverteilung der entstehenden Teilchen soll ebenfalls untersucht werden.

Im nächsten Abschnitt wird es einen kurzen Überblick über bisher verwendete Methoden und ihren Zusammenhang geben. Diese Arbeit konzentriert sich auf einen Zugang, der zwar schon 1991 von Bialynicki-Birula, Górnicki und Rafelski<sup>[\[18\]](#page-59-0)</sup> erstmals veröffentlicht, aber zunächst nicht weiter verfolgt wurde. Erst kürzlich (2010) wurden die Arbeiten durch Hebenstreit, Alkofer und Gies[\[19\]](#page-59-0) wieder aufgenommen und sollen hier fortgesetzt werden. Im dritten Abschnitt werden die theoretischen Grundlagen dieses Zugangs im Kontext dieser Arbeit dargelegt. Mittels dieser Methoden soll dann die Paarproduktion in rotierenden Elektrischen Feldern untersucht werden. Daher beschreibt Abschnitt vier, wie auf numerischem Wege Lösungen für solche Felder gefunden werden können. Darauf folgt im fünften Abschnitt eine Darstellung der durch diese Methoden erhaltene Ergebnisse. Zum Abschluss soll es im Abschnitt sechs eine Zusammenfassung der Erkenntnisse geben und auf mögliche zukünftige Forschungsthemen hingewiesen werden. Der Anhang stellt einige Berechnungen und verwendete Gleichungen im einzelnen dar, welche zur Verbesserung der Lesbarkeit aus dem Haupttext entfernt wurden.

# <span id="page-8-0"></span>**2 Überblick**

Es wurden schon einige Methoden entwickelt um sich der Paarerzeugung theoretisch zu nähern, wie Eigenzeitmethoden, [\[14\]](#page-58-0) WKB-Techniken, [\[20,21\]](#page-59-0) Instanton-Techniken [\[22–25\]](#page-59-0) und verschiedene quantenkinetische Ansätze.

Oft wird euklidische Quantenfeldtheorie betrachtet, wobei der Imaginärteil einer effektiven Wirkung auf die Zerfallsrate des Vakuums schließen lässt. Diese kann dann wiederum mit der Paarproduktionsrate in Verbindung gebracht werden. Aufgrund der Imaginärzeitbetrachtung erhält man keinerlei Informationen über die Dynamik des Prozesses und kann somit nur auf den asymptotischen Zustand schließen.

Die Realzeitmethoden wie die Vlasov-Gleichung der Quantum Kinetic Theory[\[26,27\]](#page-59-0) oder der Wignerformalismus[\[18,19\]](#page-59-0) beschreiben nicht nur die Entstehung der Teilchen, sondern auch ihren kinetischen Transport im Anschluss an die Entstehung. Dadurch haben diese Methoden den Vorteil, dass sie zusätzlich zur Gesamtteilchenzahl Auskunft über die Phasenraumverteilung der entstandenen Teilchen geben.

#### **2.1 Tunnelprozess und effektive Wirkung**

Man kann sich den Schwingereffekt, z.B. für ein statisches elektrisches Feld, als einen Tunnelprozess vorstellen. Das Feld verschert die Bandgrenzen (Abbildung 1), und Elektronen aus dem Dirac-See (Bereich III) können tunnelnd die Bandlücke (II) überwinden und ein Positron als Loch zurücklassen. Im Bereich (I) ist dann ein Elektron frei geworden. Bereits in den 1930er Jahren wurde die Paarproduktionsrate

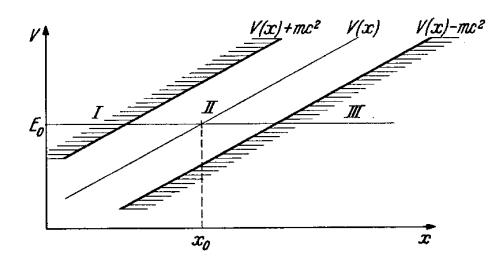

Abbildung 1: Darstellung<sup>[\[13\]](#page-58-0)</sup> der verscherten Bandlücke

für statische, homogene elektrische Felder berechnet. Dazu wurde die gerade erst entdeckte 1-Loop-Effektive Wirkung nach Heisenberg und Euler[\[12,13\]](#page-58-0) herangezogen. Interessante Einblicke in die geschichtliche Entwicklung dieser Erkenntnisse findet man in [\[28\]](#page-59-0). Anhand der Persistenzrate des Vakuums  $P_{\text{vak.}} = |\langle 0|\hat{U}(t,t_0)|0\rangle|^2$  kann man sich überlegen, dass die Lokale Paarproduktionsrate in erster Näherung durch  $r = 2 \text{Im } \mathcal{L}^{(1)}$  gegeben ist. Dabei steht  $\hat{U}$  für den Zeitentwicklungsoperator und  $\mathcal{L}^{(1)}$  für den effektiven Lagrangian zur 1-Loop-Ordnung. Hieraus lässt sich die Paarproduktionsrate für diesen Fall berechnen und man erhält<sup>[\[14\]](#page-58-0)</sup>

$$
r = \frac{(eE)^2}{4\pi^3} \sum_{n=1}^{\infty} \frac{1}{n^2} e^{-n\frac{m^2\pi}{eE}} \approx \frac{(eE)^2}{4\pi^3} e^{-\frac{m^2\pi}{eE}}.
$$
 (2.1)

Man erkennt die für einen Tunnelprozess typische exponentielle Unterdrückung. Außerdem wird an diesem Ergebnis der nicht-störungstheoretische Charakter dieses Effektes sichtbar, da sich $e^{-m^2\pi/eE}$ nicht als Reihe in $eE$ entwickeln lässt.

Es gibt eine Verbindung zwischen diesem Effekt und der Ionisation von Atomen durch elektrische Felder. Betrachtet man z. B. sinusförmige Felder *E*(*t*) = *E*<sup>0</sup> sin(Ω*t*), gibt es hier zwei zu betrachtende Zeitskalen: Die Frequenz des Feldes  $\Omega$  und die Tunnelfrequenz  $\Omega_T$ , die <span id="page-9-0"></span>mit einer charakteristischen Zeit des Tunnelvorgangs verbunden ist. Hier gibt der Keldysh-Parameter

$$
\gamma = \frac{\Omega}{\Omega_{\rm T}} = \frac{\Omega \sqrt{2mE_b}}{eE_0}
$$

an, welche Skala dominant ist. Hierbei bezeichnet *E<sup>b</sup>* die Bindungsenergie. Im Fall *γ* ≫ 1 ist die Variation des Feldes so schnell, dass kein Tunneln stattfinden kann. Es liegt also Mehrphotonenionisation vor. Ist jedoch  $\gamma \ll 1$ , kommt es zum Tunnelprozess und man spricht von nicht-perturbativer oder instantaner Ionisation.

Es lohnt sich, diesen Parameter für den Schwingereffekt zu übertragen. Hier ergibt sich mit einer Tunnelfrequenz $\Omega_{\rm T}$  =  $\frac{eE_{0}}{m}$  das Verhältnis der Frequenzen

$$
\gamma = \frac{\Omega}{\Omega_{\rm T}} = \frac{m\Omega}{eE_0} \,. \tag{2.2}
$$

#### **2.2 Quantum Kinetic Theory**

Die Quantum Kinetic Theory, kurz QKT, steht in enger Beziehung zu der in dieser Arbeit verwendeten Methode. Um dies zeigen zu können, wird sie im Rahmen dieser Einführung an dieser Stelle kurz vorgestellt. Die QKT orientiert sich an der Boltzmanngleichung der kinetischen Gastheorie. Die Boltzmanngleichung lautet

$$
\dot{f}(t,\vec{x},\vec{p}) = \left[\frac{\partial}{\partial t} + \dot{\vec{x}} \cdot \vec{\nabla}_{\vec{x}} + \dot{\vec{p}} \cdot \vec{\nabla}_{\vec{p}}\right] f(t,\vec{x},\vec{p}) = C[f],
$$

wobei *C*[*f*] als Stoßterm bezeichet wird. Zunächst hat man den Stoßterm zur Beschreibung der Paarproduktion durch einen Quellterm *S*[*f*] ersetzt. Durch die Schwingerformel [\(2.1\)](#page-8-0) lässt sich hierfür der Ansatz

$$
S[f] = -2eE(t)\log\left[1 - \exp\left(-\pi \frac{m^2 + \vec{p}_{\perp}^2}{eE(t)}\right)\right] \delta(p_{\parallel})
$$

motivieren.[\[27\]](#page-59-0)

Später hat sich gezeigt, dass man mittels Molekularfeldnäherung (Mean Field Approximation) im Rahmen zunächst der sQED (skalare QED) und später auch der QED einen korrekteren Quellterm herleiten kann. In der QED ergibt sich<sup>[\[29,30\]](#page-60-0)</sup>

$$
S[f] = Q(t, \vec{p}) \int_{-\infty}^{t} dt' \ Q(t', \vec{p}) [1 - f(t', \vec{p})] \cos(2\Theta(t, t', \vec{p})) \tag{2.3}
$$

$$
\text{mit } \Theta(t, t', \vec{p}) = \int_{t'}^{t} d\tau \, \omega(\tau, \vec{p}) \tag{2.4}
$$

$$
\text{und } Q(t, \vec{p}) = \frac{eE(t)\epsilon_{\perp}}{\omega^2(t, \vec{p})}, \ \epsilon_{\perp}^2 = m^2 + \vec{p}_{\perp}^2, \ \omega^2 = \epsilon_{\perp}^2 + p_{\parallel}^2. \tag{2.5}
$$

Es sollte erwähnt werden, dass bei der Herleitung dieser Form ein Basiswechsel, nämlich eine sogenannte Bogoliubov-Transformation, gemacht wird, der nur zu asymptotischen Zeiten die Interpretation der Funktion *f* als Teilchendichte im Phasenraum einwandfrei zulässt.

<span id="page-10-0"></span>Die Bogoliubov-Transformation stellt eine Drehung im linearen Raum der Erzeugungs- und Vernichtungs-Operatoren der Elektronen und Positronen dar. Es handelt sich hierbei um einen nicht unitär äquivalenten Basiswechsel. Die entstehenden Operatoren sind dann Erzeuger und Vernichter von nicht realen Quasiteilchen. Eine kurze Darstellung findet sich hierzu in Anhang A von [\[19\]](#page-59-0).

Die Paarproduktionsrate hängt nach [\(2.3\)](#page-9-0) also von der gesamten Vorgeschichte ab. Daher hat die Zeitentwicklung der Dichtefunktion *f* keinen Markov-artigen Charakter. Die Integro-Differentialgleichung lässt sich in ein gewöhnliches Differentialgleichungssystem erster Ordnung umschreiben, indem man die Hilfsgrößen *g* und *h* einführt. Dann ergibt sich

$$
\dot{f}(t,\vec{p}) = Q(t,\vec{p}) g(t,\vec{p})
$$
\n
$$
\dot{g}(t,\vec{p}) = Q(t,\vec{p}) [1 - f(t,\vec{p})] - 2\omega(t,\vec{p}) h(t,\vec{p})
$$
\n
$$
\dot{h}(t,\vec{p}) = 2\omega(t,\vec{p}) g(t,\vec{p}).
$$
\n(2.6)

Es muss gesagt werden, dass diese Gleichungen nun zwar Phasenrauminformationen liefern und zeitabhängige Felder zulassen, aber immer noch räumlich homogene Felder mit einer festen Richtung vorraussetzen.

Um diese Vorraussetzungen aufzuheben bedarf es eines anderen Zugangs zur Quantentheorie im Phasenraum.

### <span id="page-12-0"></span>**3 Der Wigner-Formalismus**

Einen im Vergleich zur zuvor vorgestellten Quantum Kinetic Theory allgemeineren Zugang findet man z. B. in der Wignerfunktion. Neben der Wignerfunktion gibt es auch andere Funktionen (Husimi-Funktion, Glauber-Sudarshan-Funktion), die die Quantenmechanik im Phasenraum formulieren. Die Wignerfunktion jedoch stellt eine adäquate Verallgemeinerung der QKT dar und wird im Feld der Nichtgleichgewichtsquantenphysik weitläufig verwendet.

Die Wignerfunktion ist eine Quasi-Wahrscheinlichkeitsverteilung und erlaubt die Berechnung von Erwartungswerten von Observablen. Die Bewegungsgleichung der Wignerfunktion ist aufgrund des Operatorcharakters des Vektorpotentials ein unendlicher Turm gekoppelter Gleichungen.[\[18\]](#page-59-0) Dieser wird nach N. Bogoljubov, M. Born, H. Green, G. Kirkwood und J. Yvon als BBGKY-Hierarchie bezeichnet. Behandelt man das elektromagnetische Feld klassisch, ersetzt also Feldoperatoren durch klassische Feldstärken, bricht dieser Turm nach der ersten Gleichung ab. Im Rahmen dieser Mean Field Approximation oder auch Hartree-Näherung hat man es also nur mit einer einzelnen Gleichung zu tun. Durch diese Näherung wird die Rückwirkung der erzeugten Elektron-Positron-Paare auf das elektromagnetische Feld vernachlässigt.

Die Wignerfunktion kann kovariant als  $\mathcal{W}_{ab}^{(4)}(x,p)$  oder zu einem bestimmten Zeitpunkt als  $W_{ab}^{(3)}(t, \vec{x}, \vec{p})$  beschrieben werden. In dieser Arbeit wird die equal-time oder one-time Variante der Wignerfunktion  $W = W^{(3)}$  verwendet, die zwar nicht manifest Lorentz-Invariant ist, sich aber leichter interpretieren lässt.[\[31,32\]](#page-60-0) Außerdem hat dies den Vorteil, dass sich ihre Bewegungsgleichung als Anfangswertproblem formulieren lässt.<sup>[\[18,](#page-59-0)[33\]](#page-60-0)</sup> Ebenfalls lohnt es sich, gleich eine bestimmte Eichung für das elektromagnetische Feld zu wählen, in diesem Fall die temporale Eichung oder auch Weyl-Eichung  $(A^0 = \varphi = 0)$ .

Die Wignerfunktion ist im Allgemeinen als Fouriertransformierte der Dichtematrix definiert, wobei sich die Dichtematrix aus dem Ensemblemittel des Dichteoperators ergibt. Da es hier um einen Vakuumeffekt geht, wird statt eines Ensemblemittels ein Vakuumerwartungswert berechnet, das Ensemble besteht also nur aus dem Grundzustand. Um dies zu verstehen, betrachten wir den Dichteoperator des Dirac-Feldes zu gleichen Zeiten

$$
\widehat{\mathcal{C}}_{ab}(t, \vec{x}_+, \vec{x}_-) = \underbrace{e^{-ie\int_{\vec{x}_+}^{\vec{x}_-} \vec{A}(t, \vec{x}') \cdot d\vec{x}'}}_{\widehat{\Phi}(t, \vec{x}, \vec{s})} \left[\Psi_a(t, \vec{x}_+), \overline{\Psi}_b(t, \vec{x}_-)\right].
$$

Hierbei wird der Kommutator des Dirac-Feldes mit sich selbst an zwei verschiedenen Orten gebildet. Der Exponentialterm  $\widehat{\Phi}$  (Wilson-Linienintegral) ist notwendig, um Eichinvarianz zu gewährleisten.<sup>[\[4\]](#page-58-0)</sup> Es werden hierbei Relativkoordinaten  $\vec{x} = 1/2$  ( $\vec{x}_+ + \vec{x}_-$ ) und  $\vec{s} = \vec{x}_+ - \vec{x}_$ eingeführt. Hält man  $\vec{x}$  fest und wählt  $\vec{s} = s\vec{n}$  werden also Dirac-Operatoren entlang einer Linie betrachtet, die jeweils symmetrisch um den Punkt  $\vec{x}$  angeordnet sind. Korrelationen von Feldoperatoren mit einer bestimmten Frequenz *k* entlang dieser Linie entsprechen Feldanregungen im Phasenraum mit Impuls  $\vec{p} = \hbar k \vec{n}$  am Ort  $\vec{x}$ . Daher wird der Wigneroperator als Fouriertransformation des Dichteoperators in Relativkoordinaten definiert als

$$
\widehat{\mathcal{W}}_{ab}(t, \vec{x}, \vec{p}) \equiv -\frac{1}{2} \int d\vec{s} \, e^{-\frac{i}{\hbar} \vec{p} \cdot \vec{s}} \widehat{\mathcal{C}}_{ab}(t, \vec{x}, \vec{s}). \tag{3.1}
$$

<span id="page-13-0"></span>Die Wignerfunktion W ist nun der Erwartungswert des Wigneroperators. Man kann also die Funktion  $\mathcal{C}_{ab}$  einerseits als Erwartungswert des Dichteoperators  $\widehat{\mathcal{C}}_{ab}$ , andererseits als Fouriertransformierte der Wignerfunktion auffassen. Die Wignerfunktion transformiert wie eine Dirac-Matrix.[\[19\]](#page-59-0) Daher kann sie zweckmäßig in der chiralen Basis (1*, γ*5*, γ<sup>µ</sup> , γµγ*5*, σµν*) gemäß

$$
\mathcal{W} = \frac{1}{4} (\mathbb{1}s + i\gamma_5 p + \gamma^{\mu} v_{\mu} + \gamma^{\mu} \gamma_5 a_{\mu} + \sigma^{\mu \nu} t_{\mu \nu})
$$
(3.2)

aufgespannt werden, was als Fierz-Zerlegung bezeichnet wird. Dabei transformieren *s* und *p* als Skalar bzw. Pseudoskalar, *v* und *a* als Vektor bzw. Axialvektor und  $t^{\mu\nu}$  als Tensor. Außerdem kann der symmetrische Teil des Tensors  $t^{\mu\nu}$  o. B. d. A. gleich Null gesetzt werden, da dieser wegen der antisymmetrie von σ<sup>μν</sup> nicht zu *W* beiträgt. Im Folgenden gelte also  $t^{\mu\nu} = -t^{\nu\mu}$ .

#### **3.1 Erhaltungsgrößen**

Es lassen sich einige Erhaltungsgesetze aus den Symmetrien der Wignerfunktion herleiten. Die Erhaltungsgrößen sind die Ladung Q, die Energie  $\mathcal{E}$ , der Impuls  $\vec{\mathcal{P}}$  und der Drehimpuls  $\overline{S}$  und ergeben sich nach [\[18\]](#page-59-0) zu

$$
Q = e \int d\Gamma v_0(t, \vec{x}, \vec{p}),
$$
  
\n
$$
\mathcal{E} = \int d\Gamma \left( \underbrace{\vec{p} \cdot \vec{v}(t, \vec{x}, \vec{p}) + m s(t, \vec{x}, \vec{p})}_{\epsilon(t, \vec{x}, \vec{p})} \right) + \frac{1}{2} \int d^3x \left( \left| \vec{E}(t, \vec{x}) \right|^2 + \left| \vec{B}(t, \vec{x}) \right|^2 \right),
$$
  
\n
$$
\vec{\mathcal{P}} = \int d\Gamma \, \vec{p} \, v_0(t, \vec{x}, \vec{p}) + \int d^3x \, \vec{E}(t, \vec{x}) \times \vec{B}(t, \vec{x}),
$$
  
\n
$$
\vec{S} = \int d\Gamma \left( \vec{x} \times \vec{p} \, v_0(t, \vec{x}, \vec{p}) - \frac{1}{2} \vec{a}(t, \vec{x}, \vec{p}) \right) + \int d^3x \, \vec{x} \times \left( \vec{E}(t, \vec{x}) \times \vec{B}(t, \vec{x}) \right).
$$

Hierbei ist  $d\Gamma = \frac{d^3 \vec{x} d^3 \vec{p}}{(2\pi)^3}$  $\frac{f(x+a^2)p}{(2\pi)^3}$  das Volumenelement im Phasenraum. Die Integranden lassen sich demnach als die zugehörigen Phasenraumdichten auffassen, genauer kann *s* mit der Massendichte,  $\vec{v}$  mit der Stromdichte,  $v_0$  mit der Ladungsdichte und  $\vec{a}$  mit einer Spindichte assoziiert werden.<sup>[\[18,19\]](#page-59-0)</sup> Der hier mit  $\epsilon$  bezeichnete Term steht im Zusammenhang zur Ein-Teilchen-Verteilungsfunktion der Quantum Kinetic Theory, darauf wird im Abschnitt [3.5](#page-22-0) näher eingegangen.

#### **3.2 Das Vakuum als Anfangswert**

Ausgehend von ihrer Definition, der Diracgleichung und in einer bestimmten Eichung kann man nun die Berechnung der Wignerfunktion als Anfangswertproblem formulieren. Dazu ist sowohl die Entwicklungsgleichung, als auch ein Anfangswert zu bestimmen. Der Anfangswert wird durch eine Vakuumlösung gegeben, die sich aus einem verschwindenden elektromagnetischen Feld ergibt. Grundlage für die Berechnung der Wignerfunktion des Vakuums <span id="page-14-0"></span>ist die Lösung der freien Diracgleichung durch Darstellung des Diracoperators durch seine Eigenmoden

$$
\Psi(\vec{x},t) = \int \frac{\mathrm{d}^3 \vec{q}}{(2\pi)^3} \widetilde{\Psi}(\vec{q},t) e^{i\vec{q}\cdot\vec{x}} \n\widetilde{\Psi}(\vec{q},t) = \sum_s (\widetilde{u}_s(\vec{q},t) a_s(\vec{q}) + \widetilde{v}_s(-\vec{q},t) b_s^{\dagger}(-\vec{q})).
$$

Die Eigenmoden Ψ̃ des Dirac-Feldes werden aufgespannt durch Basisvektoren *u<sup>s</sup>* und *vs*, welche gewisse Vollständigkeitsrelationen

$$
\sum_{s} \widetilde{u}_{s}(\vec{q},t) \overline{\widetilde{u}}_{s}(\vec{q},t) = \frac{1}{2\omega(\vec{q})} \left(\gamma^{0}\omega(\vec{q}) - \vec{\gamma} \cdot \vec{q} + m\right)
$$
  

$$
\sum_{s} \widetilde{v}_{s}(-\vec{q},t) \overline{\widetilde{v}}_{s}(-\vec{q},t) = \frac{1}{2\omega(\vec{q})} \left(\gamma^{0}\omega(\vec{q}) + \vec{\gamma} \cdot \vec{q} - m\right)
$$
  
mit  $\omega^{2}(\vec{q}) = m^{2} + \vec{q}^{2}$  (3.3)

erfüllen. Für die Erzeuger und Vernichter gilt die übliche Leiteroperatoralgebra

$$
\{a_r(\vec{q}), a_s^{\dagger}(\vec{q}')\} = \{b_r(\vec{q}), b_s^{\dagger}(\vec{q}')\} = (2\pi)^3 \delta_{rs} \delta(\vec{q} - \vec{q}') \tag{3.4}
$$

und für die Vakuumerwartungswerte ihrer Kommutatoren gilt, dass sie durch Antikommutatoren ersetzt werden können, da

$$
\langle 0| \Big[ a_s(\vec{q}\,), a_{s'}^{\dagger}(\vec{q}') \Big] |0\rangle = \langle 0| a_s(\vec{q}\,) a_{s'}^{\dagger}(\vec{q}') |0\rangle - \underbrace{\langle 0| a_{s'}^{\dagger}(\vec{q}') a_s(\vec{q}\,) |0\rangle}_{0}
$$
  
=\langle 0| a\_s(\vec{q}\,) a\_{s'}^{\dagger}(\vec{q}') |0\rangle + \langle 0| a\_{s'}^{\dagger}(\vec{q}') a\_s(\vec{q}\,) |0\rangle  
=\langle 0| \Big\{ a\_s(\vec{q}\,), a\_{s'}^{\dagger}(\vec{q}') \Big\} |0\rangle.

Mit diesen Grundlagen kann die Wignerfunktion direkt berechnet werden, indem die Funktion C berechnet wird. Dabei bedeuten die Indizes + und − die Einsetzung von *x*⃗<sup>+</sup> bzw.  $\vec{x}$ <sub>−</sub>.

$$
\mathcal{C}_{ab} = \langle 0|\widehat{\mathcal{C}}_{ab}|0\rangle \stackrel{\hat{\Phi}=0}{=} \langle 0|\underbrace{\left(\underbrace{\mathbf{u}^3 \vec{q}}_{(2\pi)^3} \widetilde{\Psi}_a(\vec{q},t) e^{i\vec{q}\cdot\vec{x}_+}, \int \frac{\mathrm{d}^3 \vec{q}'}{(2\pi)^3} \widetilde{\overline{\Psi}}_b(\vec{q}',t) e^{-i\vec{q}'\cdot\vec{x}_-}\right]}_{= \iint \frac{\mathrm{d}^3 \vec{q}}{(2\pi)^3} \frac{\mathrm{d}^3 \vec{q}'}{(2\pi)^3} e^{i(\vec{q}\cdot\vec{x}_+-\vec{q}'\cdot\vec{x}_-)} \left[\underbrace{\widetilde{\Psi}_a(\vec{q},t), \overline{\widetilde{\Psi}}_b(\vec{q}',t)}_{=}\right]}_{= \left[\sum_s (\widetilde{u}_{sa}(\vec{q},t) a_s(\vec{q}) + \widetilde{v}_{sa}(-\vec{q},t) b_s^\dagger(-\vec{q}')) ,\right]}_{\text{S}'} \right]
$$

$$
\begin{aligned}\n&= \frac{\int}{\int} \sum_{ss'} \Biggl( \Bigl[ \widetilde{u}_{sa}(\vec{q},t) \, a_s(\vec{q}\,), \overline{\widetilde{u}}_{s'b}(\vec{q}',t) \, a_{s'}^\dagger(\vec{q}') \Bigr] \\
&+ \Bigl[ \widetilde{u}_{sa}(\vec{q},t) \, a_s(\vec{q}\,), \overline{\widetilde{v}}_{s'b}(-\vec{q}',t) \, b_{s'}(-\vec{q}') \Bigr] \\
&+ \Bigl[ \widetilde{v}_{sa}(-\vec{q},t) \, b_s^\dagger(-\vec{q}\,), \overline{\widetilde{u}}_{s'b}(\vec{q}',t) \, a_{s'}^\dagger(\vec{q}') \Bigr] \\
&+ \Bigl[ \widetilde{v}_{sa}(-\vec{q},t) \, b_s^\dagger(-\vec{q}\,), \overline{\widetilde{v}}_{s'b}(-\vec{q}',t) \, b_{s'}(-\vec{q}') \Bigr] \Bigr) \\
&+ \widetilde{u}_{sa}(\vec{q},t) \overline{\widetilde{u}}_{s'b}(\vec{q}',t) \Bigl[ a_s(\vec{q}\,), \, a_{s'}^\dagger(\vec{q}') \Bigr] \\
&+ \widetilde{u}_{sa}(\vec{q},t) \overline{\widetilde{v}}_{s'b}(-\vec{q}',t) \Bigl[ a_s(\vec{q}\,), \, b_{s'}(-\vec{q}') \Bigr] \\
&+ \widetilde{v}_{sa}(-\vec{q},t) \overline{\widetilde{u}}_{s'b}(\vec{q}',t) \Bigl[ b_s^\dagger(-\vec{q}\,), \, a_{s'}^\dagger(\vec{q}') \Bigr] \\
&+ \widetilde{v}_{sa}(-\vec{q},t) \overline{\widetilde{v}}_{s'b}(-\vec{q}',t) \Bigl[ b_s^\dagger(-\vec{q}\,), \, b_{s'}(-\vec{q}') \Bigr] \Biggr)\n\end{aligned}
$$

Durch Ausführen einer Integration und Einsetzen erhalten wir einen Ausdruck für C.

$$
\int \frac{d^3 \vec{q}'}{(2\pi)^3} \langle 0 | \left[ \tilde{\Psi}_a(\vec{q},t), \overline{\tilde{\Psi}}_b(\vec{q}',t) \right] | 0 \rangle
$$
\n
$$
= \int \frac{d^3 \vec{q}'}{(2\pi)^3} \sum_{ss'} \left( \tilde{u}_{sa}(\vec{q},t) \overline{\tilde{u}}_{s'b}(\vec{q}',t) \langle 0 | \left[ a_s(\vec{q}), a_{s'}^\dagger(\vec{q}') \right] | 0 \rangle \right. \\
\left. + \tilde{v}_{sa}(-\vec{q},t) \overline{\tilde{v}}_{s'b}(-\vec{q}',t) \langle 0 | \left[ b_s^\dagger(-\vec{q}), b_{s'}(-\vec{q}') \right] | 0 \rangle \right)
$$
\n
$$
\frac{d^3 \vec{q}'}{(3\pi)^3} \sum_{ss'} \left( \tilde{u}_{sa}(\vec{q},t) \overline{\tilde{u}}_{s'b}(\vec{q}',t) \langle 0 | \left\{ a_s(\vec{q}), a_{s'}^\dagger(\vec{q}') \right\} | 0 \rangle \right. \\
\left. - \tilde{v}_{sa}(-\vec{q},t) \overline{\tilde{v}}_{s'b}(-\vec{q}',t) \langle 0 | \left\{ b_s^\dagger(-\vec{q}), b_{s'}(-\vec{q}') \right\} | 0 \rangle \right)
$$
\n
$$
\frac{d^3 \vec{q}'}{3} \sum_{ss'} \left( \tilde{u}_{sa}(\vec{q},t) \overline{\tilde{u}}_{s'b}(\vec{q}',t) \delta_{ss'}\delta(\vec{q}-\vec{q}') \right)
$$
\n
$$
\frac{d^3 \vec{q}'}{-\tilde{v}_{sa}(-\vec{q},t) \overline{\tilde{v}}_{s'b}(-\vec{q}',t) \delta_{ss'}\delta(\vec{q}-\vec{q}') \right)
$$
\n
$$
\frac{d^3 \vec{q}'}{3} \sum_{s'} \left( \tilde{u}_{sa}(\vec{q},t) \overline{\tilde{u}}_{sb}(\vec{q},t) - \tilde{v}_{sa}(-\vec{q},t) \overline{\tilde{v}}_{sb}(-\vec{q},t) \right)
$$
\n
$$
\frac{d^3 \vec{q}'}{-\tilde{v}_{sa}(-\vec{
$$

Vergleicht man dies mit der Fourier-Rücktransformation zu [\(3.1\)](#page-12-0), kann man die Wignerfunktion

$$
\mathcal{W} = \frac{-1}{2\omega(\vec{p})} \left(\gamma^i p_i + m\right)
$$

<span id="page-16-0"></span>hier ablesen. Die Zerlegung der Wignerfunktion nach [\(3.2\)](#page-13-0) lässt sich an diesem Ergebnis auch sehr leicht ablesen und ergibt sich zu

$$
s = \frac{-2m}{\omega(\vec{p})}, \quad \vec{v} = \frac{-2\vec{p}}{\omega(\vec{p})},
$$

wobei die restlichen Komponenten verschwinden.

#### **3.3 Entwicklungsgleichung**

Um Lösungen für andere Fälle zu finden, wird eine Entwicklungsgleichung für die Wignerfunktion benötigt. Damit kann dann die Berechnung der Wignerfunktion durch Lösen eines Anfangswertproblemes geschehen. Eine Bewegungsgleichung für die equal-Time Wignerfunktion lässt sich aus derjenigen für die kovariante Wignerfunktion gewinnen, indem eine Energie-Mittelung durchgeführt wird. Dabei muss erneut von der Mean Field Approximation Gebrauch gemacht werden. Außerdem geht ein gewisser Teil der dynamische Information verloren,[\[34\]](#page-60-0) was dem Umstand Rechnung trägt, dass dabei eine unabhängige Variable wegfällt.

Hier soll das Ergebnis angegeben werden, dann aber auf direktem Wege unter Betrachtung des elektrischen Feldes als ein klassisches Feld verifiziert werden. Die Bewegungsgleichung lautet

$$
D_t \mathcal{W} = -\frac{1}{2} \vec{D}_{\vec{x}} \left[ \gamma^0 \vec{\gamma}, \mathcal{W} \right] - i m \left[ \gamma^0, \mathcal{W} \right] - i \vec{P} \{ \gamma^0 \vec{\gamma}, \mathcal{W} \}
$$
(3.5)

mit den Pseudo-Differentialoperatoren

$$
D_t = \partial_t + e \int_{-1/2}^{1/2} d\lambda \vec{E}(t, \vec{x} + i\lambda \vec{\nabla}_{\vec{p}}) \cdot \vec{\nabla}_{\vec{p}} ,
$$
  

$$
\vec{D}_{\vec{x}} = \vec{\nabla}_{\vec{x}} + e \int_{-1/2}^{1/2} d\lambda \vec{B}(t, \vec{x} + i\lambda \vec{\nabla}_{\vec{p}}) \times \vec{\nabla}_{\vec{p}} ,
$$
  

$$
\vec{P} = \vec{p} - ie \int_{-1/2}^{1/2} d\lambda \lambda \vec{B}(t, \vec{x} + i\lambda \vec{\nabla}_{\vec{p}}) \times \vec{\nabla}_{\vec{p}} .
$$

Um diese zu verifizieren, wird die Fouriertransformation in [\(3.1\)](#page-12-0) umgekehrt, damit ergibt sich die Bewegungsgleichung für die Funktion C. Dabei gelten die Übergangsregeln  $\vec{p} \rightarrow -i\vec{\nabla}_{\vec{s}}$ und  $\vec{\nabla}_{\vec{p}} \rightarrow -i\vec{s}$  und es ergibt sich im Laplace-Raum die Gleichung

$$
D_t \mathcal{C} = -\frac{1}{2} \vec{D}_{\vec{x}} \left[ \gamma^0 \vec{\gamma}, \mathcal{C} \right] - \vec{D}_{\vec{s}} \left\{ \gamma^0 \vec{\gamma}, \mathcal{C} \right\} - im \left[ \gamma^0, \mathcal{C} \right]
$$
 (3.6)

mit

$$
D_t = \partial_t - ie \int_{-1/2}^{1/2} d\lambda \vec{E}(t, \vec{x} + \lambda \vec{s}) \cdot \vec{s},
$$
  

$$
\vec{D}_{\vec{x}} = \vec{\nabla}_{\vec{x}} - ie \int_{-1/2}^{1/2} d\lambda \vec{B}(t, \vec{x} + \lambda \vec{s}) \times \vec{s},
$$

$$
\vec{D}_{\vec{s}}\coloneqq\vec{\nabla}_{\vec{s}}-ie\int_{-1/2}^{1/2}d\lambda\,\lambda\vec{B}\big(t,\vec{x}+\lambda\vec{s}\big)\times\vec{s}\,.
$$

<span id="page-17-0"></span>Es wird nun zunächst eine analoge Gleichung

$$
\hat{D}_t \hat{C} = -\frac{1}{2} \hat{D}_{\vec{x}} \left[ \gamma^0 \vec{\gamma}, \hat{C} \right] - \hat{D}_{\vec{s}} \left\{ \gamma^0 \vec{\gamma}, \hat{C} \right\} - im \left[ \gamma^0, \hat{C} \right]
$$
\n(3.7)

auf Operatorniveau mit

$$
\hat{D}_t = \partial_t - ie \int_{-1/2}^{1/2} d\lambda \, \hat{\vec{E}}(t, \vec{x} + \lambda \vec{s}) \cdot \vec{s},
$$
  

$$
\hat{\vec{D}}_{\vec{x}} = \vec{\nabla}_{\vec{x}} - ie \int_{-1/2}^{1/2} d\lambda \, \hat{\vec{B}}(t, \vec{x} + \lambda \vec{s}) \times \vec{s},
$$
  

$$
\hat{\vec{D}}_{\vec{s}} := \vec{\nabla}_{\vec{s}} - ie \int_{-1/2}^{1/2} d\lambda \, \lambda \hat{\vec{B}}(t, \vec{x} + \lambda \vec{s}) \times \vec{s}
$$

gezeigt, welche ohne Näherung gültig ist. Diese wird dann durch Erwartungswertbildung in [\(3.6\)](#page-16-0) überführt.

Nun werden die linke und rechte Seite von Gleichung (3.7) ausgerechnet, um ihre Überein-stimmung zu zeigen. Wie in Anhang [A.1.1](#page-48-0) gezeigt, gilt  $\hat{D}_t \hat{C}_{ab} = \hat{\Phi} \partial_t [\Psi_a^+, \overline{\Psi}_b^-]$ . Dies soll nun weiter ausgerechnet werden.

$$
\hat{D}_{t}\hat{C}_{ab} = \widehat{\Phi} \partial_{t} [\Psi_{a}^{+}, \overline{\Psi}_{b}^{-}]
$$
\n
$$
= \widehat{\Phi} \Big( [\dot{\Psi}_{a}^{+}, \overline{\Psi}_{b}^{-}] + [\Psi_{a}^{+}, \dot{\overline{\Psi}}_{b}^{-}] \Big)
$$
\n
$$
\text{Einstein der Diracgleichung und ihrer konjugierten Form:}
$$
\n
$$
\partial_{t}\overline{\Psi}(\vec{x},t) = -\gamma^{0}\bar{\gamma} [\vec{\tau}_{\vec{x}} - ie\hat{A}(\vec{x},t)] \overline{\Psi}(\vec{x},t) - im\gamma^{0}\bar{\Psi}(\vec{x},t)
$$
\n
$$
\partial_{t}\overline{\Psi}(\vec{x},t) = -[\nabla_{\vec{x}}\overline{\Psi}(\vec{x},t) + ie\overline{\Psi}(\vec{x},t)\hat{A}(\vec{x},t)] \cdot \gamma^{0} + im\overline{\Psi}(\vec{x},t)\gamma^{0}
$$
\n
$$
= \widehat{\Phi} \Big( \Big[ -(\gamma^{0}\vec{\gamma})_{ac} \Big[ \vec{\nabla}_{\vec{x}} - ie\hat{A}^{+} \Big] \Psi_{c}^{+} - im\gamma^{0}_{ac} \Psi_{c}^{+}, \overline{\Psi}_{b} \Big]
$$
\n
$$
+ [\Psi_{a}^{+}, -[\vec{\nabla}_{\vec{x}}\overline{\Psi}_{c}^{-} + ie\overline{\Psi}_{c}^{-}\hat{A}^{-}](\vec{\gamma}\gamma^{0})_{cb} + im\overline{\Psi}_{c}^{-}\gamma^{0}_{cb}] \Big)
$$
\n
$$
= \widehat{\Phi} \Big( \Big[ -(\gamma^{0}\vec{\gamma})_{ac} \Big[ \vec{\nabla}_{\vec{x}} - ie\hat{A}^{+} \Big] \Psi_{c}^{+}, \overline{\Psi}_{b}^{-} \Big] + \Big[ \Psi_{a}^{+}, -[\vec{\nabla}_{\vec{x}}\overline{\Psi}_{c}^{-} + ie\overline{\Psi}_{c}^{-}\hat{A}^{-}](\vec{\gamma}\gamma^{0})_{cb} \Big] \Big)
$$
\n
$$
= im\widehat{\Phi} \Big( [\gamma^{0}_{ac}\Psi_{c}^{+}, \overline{\Psi}_{b}^{-}] - [\Psi_{a}^{+}, \overline{\Psi}_{c}^{-}\gamma^{0}_{cb}] \Big)
$$
\n
$$
\text{Siehe Nebenrechnung in Anhang A.1.3
$$

Dieses Ergebnis lässt sich auch von der rechten Seite erhalten. Dabei sind die Integrale

$$
\int_{-1/2}^{1/2} \left( (\vec{s} \cdot \vec{\nabla}_{\vec{x}}) \hat{\vec{A}} (\vec{x} + \lambda \vec{s}, t) \right) d\lambda = \hat{\vec{A}}^+ - \hat{\vec{A}}^-
$$
\n(3.8)

$$
\int_{-1/2}^{1/2} \lambda \Big( (\vec{s} \cdot \vec{\nabla}_{\vec{x}}) \hat{A} (\vec{x} + \lambda \vec{s}, t) \Big) d\lambda = \frac{1}{2} \hat{A}^+ + \frac{1}{2} \hat{A}^- - \int_{-1/2}^{\frac{1}{2}} \hat{A} (\vec{x} + \lambda \vec{s}, t) d\lambda \tag{3.9}
$$

nützlich, deren Berechnung in Anhang [A.1.2](#page-48-0) gezeigt wird. Ihr Nutzen zeigt sich bei der Betrachtung der auftretenden Ableitungen

$$
\hat{D}_{\vec{x}} \hat{C} = \vec{\nabla}_{\vec{x}} \hat{C} - ie \int_{-1/2}^{1/2} \left( \vec{\nabla}_{\vec{x}} \times \hat{A}(\vec{x} + \lambda \vec{s}, t) \right) \times \vec{s} d\lambda \hat{C}
$$
\nGrafman-Identität\n
$$
= \underbrace{\vec{\nabla}_{\vec{x}} \hat{C}}_{=} - ie \int_{-1/2}^{1/2} \left( (\vec{s} \cdot \vec{\nabla}_{\vec{x}}) \hat{A}(\vec{x} + \lambda \vec{s}, t) - \vec{\nabla}_{\vec{x}} (\vec{s} \cdot \hat{A}(\vec{x} + \lambda \vec{s}, t)) \right) d\lambda \hat{C}
$$
\n
$$
= \underbrace{\left( \vec{\nabla}_{\vec{x}} \hat{\Phi} \right) \left[ \Psi^{+}, \overline{\Psi}^{-} \right] + \widehat{\Phi} \vec{\nabla}_{\vec{x}} \left[ \Psi^{+}, \overline{\Psi}^{-} \right]}_{= - ie \left( \vec{\nabla}_{\vec{x}} \int_{-1/2}^{1/2} \hat{A}(\vec{x} + \lambda \vec{s}, t) \right) \cdot \vec{s} d\lambda \right) \widehat{\Phi}
$$
\n
$$
= - ie \int_{-1/2}^{1/2} \vec{\nabla}_{\vec{x}} (\vec{s} \cdot \hat{A}(\vec{x} + \lambda \vec{s}, t)) d\lambda \widehat{\Phi}
$$
\n(3.8)\n
$$
= \widehat{\Phi} \vec{\nabla}_{\vec{x}} \left[ \Psi^{+}, \overline{\Psi}^{-} \right] - ie \int_{-1/2}^{1/2} \left( (\vec{s} \cdot \vec{\nabla}_{\vec{x}}) \hat{A}(\vec{x} + \lambda \vec{s}, t) \right) d\lambda \widehat{C}
$$

und

$$
\hat{D}_{\bar{s}}\hat{C} = \vec{\nabla}_{\bar{s}}\hat{C} - ie \int_{-1/2}^{1/2} \lambda \left( \vec{\nabla}_{\bar{x}} \times \hat{A}(\vec{x} + \lambda \vec{s}, t) \right) \times \vec{s} d\lambda \hat{C}
$$
\n
$$
\begin{aligned}\n\frac{\vec{\nabla}_{\bar{s}}\hat{C} - ie \int_{-1/2}^{1/2} \lambda \left( (\vec{s} \cdot \vec{\nabla}_{\bar{x}}) \hat{A}(\vec{x} + \lambda \vec{s}, t) - \vec{\nabla}_{\bar{x}} (\vec{s} \cdot \hat{A}(\vec{x} + \lambda \vec{s}, t)) \right) d\lambda \hat{C} \\
&= \underbrace{\left( \vec{\nabla}_{\bar{s}} \hat{\Phi} \right)}_{=} \underbrace{\left( \vec{\nabla}_{\bar{s}} \hat{\Phi} \right)}_{=} \underbrace{\left[ \Psi^{+}, \overline{\Psi}^{-} \right] + \widehat{\Phi} \vec{\nabla}_{\bar{s}} \left[ \Psi^{+}, \overline{\Psi}^{-} \right]}_{= - ie \left( \vec{\nabla}_{\bar{s}} \int_{-1/2}^{1/2} \hat{A}(\vec{x} + \lambda \vec{s}, t) \cdot \vec{s} d\lambda \right)}_{= - ie \int_{-1/2}^{1/2} \left( \lambda \vec{\nabla}_{\bar{x}} (\vec{s} \cdot \hat{A}(\vec{x} + \lambda \vec{s}, t)) + \hat{A}(\vec{x} + \lambda \vec{s}, t) \right) d\lambda \hat{\Phi} \\
&= \widehat{\Phi} \vec{\nabla}_{\bar{s}} \left[ \Psi^{+}, \overline{\Psi}^{-} \right] - ie \int_{-1/2}^{1/2} \left( \lambda (\vec{s} \cdot \vec{\nabla}_{\bar{x}}) \hat{A}(\vec{x} + \lambda \vec{s}, t) + \hat{A}(\vec{x} + \lambda \vec{s}, t) \right) d\lambda \hat{C} \\
&= \widehat{\Phi} \vec{\nabla}_{\bar{s}} \left[ \Psi^{+}, \overline{\Psi}^{-} \right] - ie \left( \frac{1}{2} \hat{A}^{+} + \frac{1}{2} \hat{A}^{-} \right) \widehat{C}.\n\end{aligned}
$$

Dies führt auf

$$
-\frac{1}{2}\hat{D}_{\vec{x}}\left[\gamma^{0}\vec{\gamma},\vec{C}\right]-\hat{D}_{\vec{s}}\left\{\gamma^{0}\vec{\gamma},\vec{C}\right\}
$$
\n
$$
=\frac{-\frac{1}{2}\left[\gamma^{0}\vec{\gamma},\hat{D}_{\vec{x}}\vec{C}\right]-\left\{\gamma^{0}\vec{\gamma},\hat{D}_{\vec{s}}\vec{C}\right\}}{-\frac{1}{2}\left[\gamma^{0}\vec{\gamma},\left(\widehat{\Phi}\vec{\nabla}_{\vec{x}}\left[\Psi^{+},\overline{\Psi}^{-}\right]-ie\left(\hat{A}^{+}-\hat{A}^{-}\right)\vec{C}\right)\right]}
$$
\n
$$
-\left\{\gamma^{0}\vec{\gamma},\left(\widehat{\Phi}\vec{\nabla}_{\vec{s}}\left[\Psi^{+},\overline{\Psi}^{-}\right]-ie\left(\frac{1}{2}\hat{A}^{+}+\frac{1}{2}\hat{A}^{-}\right)\vec{C}\right)\right\}
$$
\n
$$
=-\frac{1}{2}\left[\gamma^{0}\vec{\gamma},\widehat{\Phi}\vec{\nabla}_{\vec{x}}\left[\Psi^{+},\overline{\Psi}^{-}\right]\right]-\left\{\gamma^{0}\vec{\gamma},\widehat{\Phi}\vec{\nabla}_{\vec{s}}\left[\Psi^{+},\overline{\Psi}^{-}\right]\right\}
$$
\n
$$
+\frac{1}{2}ie\left[\gamma^{0}\vec{\gamma},\left(\hat{A}^{+}-\hat{A}^{-}\right)\vec{C}\right]+ie\left\{\gamma^{0}\vec{\gamma},\left(\frac{1}{2}\hat{A}^{+}+\frac{1}{2}\hat{A}^{-}\right)\vec{C}\right\}.
$$

Nun können alle Terme explizit aufgeschrieben werden (Anhang [A.1.4\)](#page-49-0) und es ergibt sich

$$
-\frac{1}{2}\hat{D}_{\bar{x}}\left[\gamma^{0}\vec{\gamma},\vec{C}\right] - \hat{D}_{\bar{s}}\left\{\gamma^{0}\vec{\gamma},\vec{C}\right\} - im\left[\gamma^{0},\vec{C}\right]
$$
  
\n
$$
= -(\gamma^{0}\gamma^{i})_{ac}\widehat{\Phi}\left(\underline{\Psi}_{c,i}^{+}\overline{\Psi}_{b}^{-} - \overline{\Psi}_{b}^{-}\Psi_{c,i}^{+}\right) + \widehat{\Phi}\left(\underline{\Psi}_{a}^{+}\overline{\Psi}_{c,i}^{-} - \overline{\Psi}_{c,i}^{-}\Psi_{a}^{+}\right)\left(\gamma^{0}\gamma^{i}\right)_{cb}
$$
  
\n
$$
+ ie(\gamma^{0}\vec{\gamma})_{ac}\widehat{A}^{+}\widehat{\Phi}\left(\underline{\Psi}_{c}^{+}\overline{\Psi}_{b}^{-} - \overline{\Psi}_{b}^{-}\Psi_{c}^{+}\right) + ie\widehat{A}^{-}\widehat{\Phi}\left(\underline{\Psi}_{c}^{+}\overline{\Psi}_{c}^{-} - \overline{\Psi}_{c}^{-}\Psi_{a}^{+}\right)\left(\gamma^{0}\vec{\gamma}\right)_{cb}
$$
  
\n
$$
-im\widehat{\Phi}\left(\gamma^{0}_{ac}\Psi_{c}^{+}\overline{\Psi}_{b}^{-} - \gamma^{0}_{ac}\overline{\Psi}_{b}^{-}\Psi_{c}^{+} - \Psi_{a}^{+}\overline{\Psi}_{c}^{-}\gamma^{0}_{cb} + \overline{\Psi}_{c}^{-}\Psi_{a}^{+}\gamma^{0}_{cb}\right).
$$
\n(3.10)

Das Ergebnis der linken Seite lautete

$$
\hat{D}_t \hat{\mathcal{C}}_{ab} = \widehat{\Phi} \Big( -\frac{(\gamma^0 \gamma^i)_{ac} \Psi_{c,i}^+ \overline{\Psi}_b^- + ie(\gamma^0 \gamma^i)_{ac} \hat{A}_i^+ \Psi_c^+ \overline{\Psi}_b^- + \overline{\Psi}_b^- (\gamma^0 \gamma^i)_{ac} \Psi_{c,i}^+ - ie \overline{\Psi}_b^- (\gamma^0 \gamma^i)_{ac} \hat{A}_i^+ \Psi_c^+}{-\Psi_a^+ \overline{\Psi}_{c,i}^- (\gamma^i \gamma^0)_{cb} - ie \Psi_a^+ \overline{\Psi}_c^+ \hat{A}_i^- (\gamma^i \gamma^0)_{cb}} + \overline{\Psi}_{c,i}^- (\gamma^i \gamma^0)_{cb} \Psi_a^+ + ie \overline{\Psi}_c^+ \hat{A}_i^- (\gamma^i \gamma^0)_{cb} \Psi_a^+}\Big)
$$

$$
-im \widehat{\Phi} \Big( \gamma^0_{ac} \Psi_c^+ \overline{\Psi}_b^- - \overline{\Psi}_b^- \gamma^0_{ac} \Psi_c^+ - \Psi_a^+ \overline{\Psi}_c^- \gamma^0_{cb} + \overline{\Psi}_c^- \gamma^0_{cb} \Psi_a^+\Big).
$$
\n(3.11)

Durch den Vergleich von (3.11) mit (3.10) ist also [\(3.7\)](#page-17-0) gezeigt. Nun wird der Erwartungswert dieser Gleichung gebildet. Dabei wird die einzige Näherung in dieser Herleitung verwendet, es handelt sich um eine Hartree-Näherung, bei der das elektromagnetische Feld klassisch betrachtet wird. Dies ist gleichbedeutend mit der Vernachlässigung innerer Photon-Linien, welche ohnehin durch die kleine elektromagnetische Kopplung unterdrückt sind, analog zur Störungstheorie. Effektiv werden dadurch die Rückwirkungen durch die Vakuumpolarisation oder die Paarproduktion auf das elektromagnetische Feld vernachlässigt.

$$
\langle 0|\hat{\vec{D}}_{\vec{x}}[\gamma^0\vec{\gamma}, \widehat{\mathcal{C}}]|0\rangle
$$
  
=  $\langle 0|[\gamma^0\vec{\gamma}, \hat{\vec{D}}_{\vec{x}}\widehat{\mathcal{C}}]|0\rangle = [\gamma^0\vec{\gamma}, \langle 0|\hat{\vec{D}}_{\vec{x}}\widehat{\mathcal{C}}|0\rangle]$ 

<span id="page-20-0"></span>
$$
= \left[\gamma^{0}\vec{\gamma}, \left\langle 0 \middle| \left(\partial_{t}-ie\int_{-1/2}^{1/2} d\lambda \hat{B}(t, \vec{x}+\lambda \vec{s}) \times \vec{s}\right) \widehat{C}\middle|0\right\rangle \right]
$$
  
\n
$$
= \left[\gamma^{0}\vec{\gamma}, \left\langle 0 \middle| \partial_{t}\widehat{C}\middle|0\right\rangle \right] - ie\int_{-1/2}^{1/2} d\lambda \left[\gamma^{0}\vec{\gamma}, \left\langle 0 \middle| \left(\hat{B}(t, \vec{x}+\lambda \vec{s}) \times \vec{s}\right) \widehat{C}\middle|0\right\rangle \right]
$$
  
\n
$$
\approx \left[\gamma^{0}\vec{\gamma}, \left\langle 0 \middle| \partial_{t}\widehat{C}\middle|0\right\rangle \right] - ie\int_{-1/2}^{1/2} d\lambda \left[\gamma^{0}\vec{\gamma}, \left(\hat{B}(t, \vec{x}+\lambda \vec{s}) \times \vec{s}\right) \left\langle 0 \middle| \widehat{C}\middle|0\right\rangle \right]
$$
  
\n
$$
= \left[\gamma^{0}\vec{\gamma}, \vec{D}_{\vec{x}}\left\langle 0 \middle| \widehat{C}\middle|0\right\rangle \right] = \vec{D}_{\vec{x}}\left[\gamma^{0}\vec{\gamma}, \left\langle 0 \middle| \widehat{C}\middle|0\right\rangle \right]
$$

Dies gilt analog auch für  $\hat{\vec{D}}_s$  und  $\hat{D}_t$ , es lässt sich also schlussfolgern, dass mit [\(3.7\)](#page-17-0) im Rahmen der genannten Näherung auch [\(3.6\)](#page-16-0) gilt. Durch Fouriertransformation erhält man nun [\(3.5\)](#page-16-0).

#### **3.3.1 Fierz-Zerlegung**

Die Bewegungsgleichung [\(3.5\)](#page-16-0) lässt sich nun gemäß der chiralen Basis wie in [\(3.2\)](#page-13-0) zerlegen. Diese Zerlegung ergibt ein System gekoppelter Differentialgleichungen für alle Basiskomponenten. Die Vierer-Basiskomponenten werden jeweils in eine skalare und eine Dreier-Basiskomponente zerlegt  $(v^{\mu} = (v^0, \vec{v}))$ . Da  $\sigma^{\mu\nu}$  antisymmetrisch ist, spielt auch nur der antisymmetrische Teil von *tµν* eine Rolle. Dieser wird in zwei Dreiervektoren gemäß

$$
\left(\vec{t}^1\right)_i = t_{0i} - t_{i0} \qquad \qquad \left(\vec{t}^2\right)_i = \epsilon_{ijk} t_{jk}
$$

zerlegt. Hiermit ergibt sich (siehe Anhang [A.2](#page-50-0) für die Rechnungen im Einzelnen) die Bewegungsgleichung als Gleichungssystem zu

1: 
$$
D_t s = +2\vec{P} \cdot \vec{t}^1
$$
  
\n $i\gamma_5$ :  $D_t p = -2\vec{P} \cdot \vec{t}^2 - 2m a^0$   
\n $\gamma^0$ :  $D_t v^0 = -\vec{D}_{\vec{x}} \vec{v}$   
\n $\gamma^0 \gamma_5$ :  $D_t a^0 = -\vec{D}_{\vec{x}} \vec{a}$   
\n $\gamma^i$ :  $D_t \vec{v} = -\vec{D}_{\vec{x}} v^0 - 2\vec{P} \times \vec{a} - 2m \vec{t}^1$   
\n $\gamma^i \gamma_5$ :  $D_t \vec{a} = -\vec{D}_{\vec{x}} a^0 - 2\vec{P} \times \vec{v}$   
\n $\sigma^{0i}$ :  $D_t \vec{t}^1 = -\vec{D}_{\vec{x}} \times \vec{t}^2 - 2\vec{P} s + 2m \vec{v}$   
\n $\frac{1}{2}\sigma_c$ :  $D_t \vec{t}^2 = +\vec{D}_{\vec{x}} \times \vec{t}^1 + 2\vec{P} p$ .

Es handelt sich um ein partielles Differentialgleichungssystem für 16 Größen in Abhängigkeit von 7 Variablen  $(t, \vec{x}, \vec{p})$ , wobei es sich bei den auftretenden Operatoren immer noch um Pseudodifferentialoperatoren handelt. Eine direkte numerische Integration erscheint nicht praktikabel.

#### **3.4 Spezialisierung auf homogene Felder**

Die Betrachtung räumlich homogener, rein elektrischer (aber nach wie vor zeitabhängiger) Felder bringt einige Vereinfachungen mit sich. Aus

$$
\vec{B} = 0 \text{ und } \vec{E} = \vec{E}(t)
$$

<span id="page-21-0"></span>folgen

$$
\vec{D}_{\vec{x}} = \vec{\nabla}_{\vec{x}}, \ \vec{P} = \vec{p} \ \text{und } D_t = \partial_t + e \vec{E}(t) \cdot \vec{\nabla}_{\vec{p}}.
$$

Außerdem sind die Felder in  $\vec{x}$  homogen und daher sollte das auch für die gesuchten Funktionen gelten, daher können Terme mit ∇⃗*<sup>x</sup>*⃗ gleich null gesetzt werden. Damit vereinfacht sich das System der Bewegungsgleichung zu

> $\left(\partial_t + e\vec{E}(t)\cdot\vec{\nabla}_{\vec{p}}\right)s = +2\vec{p}\cdot\vec{t}^{\,1}$  $\left(\partial_t + e\vec{E}(t)\cdot\vec{\nabla}_{\vec{p}}\right)p = -2\vec{p}\cdot\vec{t}^2 + 2m\,a_0$  $\left(\partial_t + e\vec{E}(t)\cdot\vec{\nabla}_{\vec{p}}\right)v^0 = 0$  $\left(\partial_t + e\vec{E}(t)\cdot\vec{\nabla}_{\vec{p}}\right)a^0 = +2mp$  $\left(\partial_t + e\vec{E}(t)\cdot\vec{\nabla}_{\vec{p}}\right)\vec{v}$  = −2 $\vec{p}\times\vec{a}$  −2 $m\,\vec{t}$ <sup>1</sup>  $\left(\partial_t + eE(t) \cdot \vec{\nabla}_{\vec{p}}\right) \vec{a} = -2\vec{p} \times \vec{v}$  $\left(\partial_t + e\vec{E}(t)\cdot\vec{\nabla}_{\vec{p}}\right)\vec{t}^1 = -2\vec{p}\,s + 2m\,\vec{v}$  $\left(\partial_t + e\vec{E}(t)\cdot\vec{\nabla}_{\vec{p}}\right)\vec{t}^2 = +2\vec{p}p.$

Es stellt sich heraus, dass dies zwei voneinander unabhängige Gleichungssysteme sind, nämlich eines für die Funktionen *s*,  $\vec{v}$ ,  $\vec{a}$  und  $\vec{t}^1$  und ein zweites für die restlichen Funktionen  $p, v^0, a^0$  und  $\vec{t}^2$ . In der Vakuumlösung sind nur *s* und  $\vec{v}$  von Null verschieden, das zweite System lässt sich also im Einklang mit dieser durch  $p = v^0 = a^0 = 0$  und  $\vec{t}^2 = \vec{0}$  für alle Zeiten lösen. Die Eindeutigkeit dieser Lösung lässt sich im Hinblick auf die Methode der Charakteristiken auf die Eindeutigkeit der Lösung einer gewöhnlichen Differentialgleichung zurückführen. Die restlichen Gleichungen lassen sich dann in Matrixschreibweise als

$$
\left(\partial_t + e\vec{E}(t) \cdot \vec{\nabla}_{\vec{p}}\right) \begin{pmatrix} s \\ \vec{v} \\ \vec{a} \\ \vec{t} \end{pmatrix} = \begin{pmatrix} 0 & 0 & 0 & 2\vec{p}^\top \\ 0 & 0 & -2\vec{p} \times & -2m \\ 0 & -2\vec{p} \times & 0 & 0 \\ -2\vec{p} & 2m & 0 & 0 \end{pmatrix} \cdot \begin{pmatrix} s \\ \vec{v} \\ \vec{a} \\ \vec{a} \\ \vec{t} \end{pmatrix}
$$
\n
$$
\Leftrightarrow \left(\partial_t + e\vec{E}(t) \cdot \vec{\nabla}_{\vec{p}}\right) \overline{w} = \mathcal{M} \cdot \overline{w} \tag{3.12}
$$

schreiben, wobei nun  $\vec{t}$  statt  $\vec{t}^1$  geschrieben wird. Der Querstrich kennzeichnet jetzt 10-Tupel, die sich aus den Komponenten *s*,  $\vec{v}$ ,  $\vec{a}$  und  $\vec{t}$  zusammensetzen. Für diese werden die übliche Matrizenmultiplikation und das übliche Standardskalarprodukt im Sinne von

$$
\overline{w}_1 \cdot \overline{w}_2 = \begin{pmatrix} s_1 \\ \vec{v}_1 \\ \vec{a}_1 \\ \vec{t}_1 \end{pmatrix} \cdot \begin{pmatrix} s_2 \\ \vec{v}_2 \\ \vec{a}_2 \\ \vec{t}_2 \end{pmatrix} = s_1 \, s_2 + \vec{v}_1 \cdot \vec{v}_2 + \vec{a}_1 \cdot \vec{a}_2 + \vec{t}_1 \cdot \vec{t}_2
$$

verwendet, um einige Gleichungen eleganter schreiben zu können. Die Matrix M ist antisymmetrisch. Schreibt man die Vakuumlösung als  $\overline{w}_{\text{vak.}} = -2\overline{e}_1$ , erkennt man, dass es sich bei  $\bar{e}_1 = 1/\omega(\bar{p})\left(m \ \bar{p} \ \bar{0} \ \bar{0}\right)$  um einen im Sinne dieses Skalarprodukts normierten  $(\bar{e}_1 \cdot \bar{e}_1 = 1)$  Vektor handelt. Dieses gekoppelte, partielle Differentialgleichungssystem beschreibt nur noch 10 Größen, in Abhängigkeit von nurmehr 4 Variablen. Für die Erhaltungsgrößen (Abschnitt [3.1\)](#page-13-0) ergibt sich, dass Ladung und Impuls verschwinden. Lediglich die Spin-Dichte und die Energiedichte sind von Null verschieden.

#### <span id="page-22-0"></span>**3.5 Zusammenhang zur Quantum Kinetic Theory**

Die Quantum Kinetic Theory beschreibt die Paarproduktion mittels der Gleichungen [\(2.6\)](#page-10-0), wobei aber nur räumlich homogene und einkomponentige elektrische Felder zugelassen sind. Diese lassen sich wie in [\[19\]](#page-59-0) gezeigt aus dem Gleichungssystem für die Wignerfunktion gewinnen, also sind der Wigner-Formalismus und die Quantum Kinetic Theory in diesem Fall äquivalent. Dabei gilt insbesondere die Identität

$$
f(t,\vec{p}) \stackrel{[34]}{=} \frac{m(s(t,\vec{p}) - s_{\text{vak.}}(t,\vec{p})) + \vec{p} \cdot (\vec{v}(t,\vec{p}) - \vec{v}_{\text{vak.}}(t,\vec{p}))}{2\omega(\vec{p})},
$$
(3.13)

welche die Ein-Teilchen-Verteilungsfunktion  $f$  der QKT mit den Komponenten  $s$  und  $\vec{v}$  der Wignerfunktion verbindet. Hierbei spielt auch die Vakuumlösung eine entscheidende Rolle. Unter Verwendung von  $\bar{e}_1$  lässt sich die Verteilungsfunktion  $f$  auch als

$$
f = \frac{1}{2\omega(\vec{p})} \begin{pmatrix} m \\ \vec{p} \\ \vec{0} \\ \vec{0} \end{pmatrix} \cdot \begin{pmatrix} s - s_{\text{vak.}} \\ \vec{v} - \vec{v}_{\text{vak.}} \\ \vec{a} \\ \vec{t} \end{pmatrix} = \frac{1}{2} \overline{e}_1 \cdot (\overline{w} - \overline{w}_{\text{vak.}})
$$
(3.14)

schreiben. Alternativ gilt mit der in Abschnitt [3.1](#page-13-0) identifizierten Energiedichte  $\epsilon = m s + \vec{p} \cdot \vec{v}$ und der Energiedichte des Vakuums  $\epsilon_{\text{vak.}} = m s_{\text{vak.}} + \vec{p} \cdot \vec{v}_{\text{vak.}}$  auch

$$
f(t,\vec{p}) = \frac{1}{2\omega(\vec{p})} \big(\epsilon(t,\vec{p}) - \epsilon_{\text{vak.}}(t,\vec{p})\big).
$$
 (3.15)

Die Ein-Teilchen-Verteilungsfunktion ergibt sich also aus der Energiedichte  $\epsilon$  dadurch, dass die Energiedichte des Vakuums abgezogen wird und das Verbleibende auf die Energie eines Elektron-Positron-Paares normiert wird.

#### **3.6 Teilchendichte**

Aus der Quantum Kinetic Theory weiß man, dass die oben diskutierte Funktion *f* zu asymptotischen Zeiten die Dichte der realen Elektron-Positron-Paare im Phasenraum angibt. Diese ist in natürlichen Einheiten, genau wie das Phasenraumvolumen, dimensionslos. Beobachtbar ist nur die asymptotische Phasenraumverteilung  $f_{\text{lim}}(\vec{p}) = \lim_{t \to \infty} f(t, \vec{p})$ . Wenn die Impulsabhängigkeit abintegriert wird, also  $f_{\text{int}} = \int \frac{d^3p}{(2\pi)}$  $\frac{a^2 p}{(2\pi)^3} f_{\text{lim}}(\vec{p}),$  ergibt sich die Teilchendichte pro Raumvolumen inklusive einer passenden Einheit. Zu intermediären Zeiten ist die Funktion *f* nicht uneingeschränkt als Teilchendichte zu interpretieren. In der Quantum Kinetic Theory ist dies offensichtlich, da man die Vlasov-Gleichung durch eine Bogoliubov-Transformation[\[19\]](#page-59-0) erhält, die nur für die asymptotischen Zustände einwandfrei eine Teilcheninterpretation erlaubt.

Bei der Betrachtung der Wignerfunktion findet weder bei ihrer Definition noch bei der Ableitung der Bewegungsgleichung ein solcher Basiswechsel statt. Aus den Erhaltungssätzen wurde allerdings lediglich eine Energiedichte und keine Teilchendichte abgelesen. Da beide Theorien jedoch für einkomponentige elektrische Felder äquivalent sind kann man <span id="page-23-0"></span>also schließen, dass die Beiträge der Quasiteilchen-Operatoren, wie sie in der QKT auftauchen, zur Energiedichte beitragen, auch wenn sie keinen realen Teilchen entsprechen. Der Einfachheit halber wird im Folgenden in diesem Zusammenhang von virtuellen Teilchen gesprochen.

#### **3.7 Feld vom Sauter-Typ**

Das elektrische Feld vom Sauter-Typ verhält sich gemäß

$$
\vec{E}(t) = \frac{E_0}{\cosh^2(t/\tau)} \,\vec{e}_x,
$$

wobei mit *τ* die Pulsdauer angegeben wird. Für solche Felder lässt sich die Wignerfunktion analytisch angeben,[\[19\]](#page-59-0) da sich die bekannte Lösung aus der QKT für diesen Fall in den Wignerformalismus übertragen lässt. Dabei können alle Komponenten der Wignerfunktion für die gesamte Zeitentwicklung angegeben werden. An dieser Stelle ist aber zunächst nur die asymptotische Verteilung relevant. Bezüglich dieser Lösung werden die Abkürzungen

$$
p_{\parallel} = q_{\parallel} + \frac{2u - 1}{\gamma m}
$$
 und  $\omega^2(q_{\parallel}, u) = m^2 + \vec{p}_{\perp}^2 + p_{\parallel}^2 = m^2 \hat{\omega}^2(q_{\parallel}, u)$ 

verwendet. Dabei ist *p*<sup>∥</sup> die zum elektrischen Feld parallele Komponente von *p*⃗ und *p*⃗<sup>⊥</sup> der dazu senkrechte Anteil. Die Zeit *t* wird durch die kompaktifizierte Zeitvariable

$$
u = 1/2(1 + \tanh(t/\tau))
$$

ersetzt. Eine besondere Rolle spielt der Keldysh-Parameter *γ*, welcher das Schwinger-Regime vom Multiphoton-Regime trennt. Er ergibt sich entsprechend [\(2.2\)](#page-9-0) mit *ω* = <sup>1</sup>/*<sup>τ</sup>* zu *γ* = <sup>1</sup>/*ετm*, wobei *<sup>ε</sup>* das Verhältnis der elektrischen Feldstärke *<sup>E</sup>* zur kritischen Feldstärke *<sup>E</sup>*cr*.* <sup>=</sup> *<sup>m</sup>*<sup>2</sup> /*e* angibt  $(eE = \varepsilon eE_{cr.} = \varepsilon m^2)$ . Im Fall  $\gamma \ll 1 \Leftrightarrow \varepsilon \tau m \gg 1$  ist also das Feld sehr stark bzw. statisch, was die Merkmale des Schwinger-Regimes sind, wogegen sich das Feld bei *γ* ≫ 1 eher durch Photonen beschreiben lässt und die Paarerzeugung ein Mehrphotonenprozess ist.

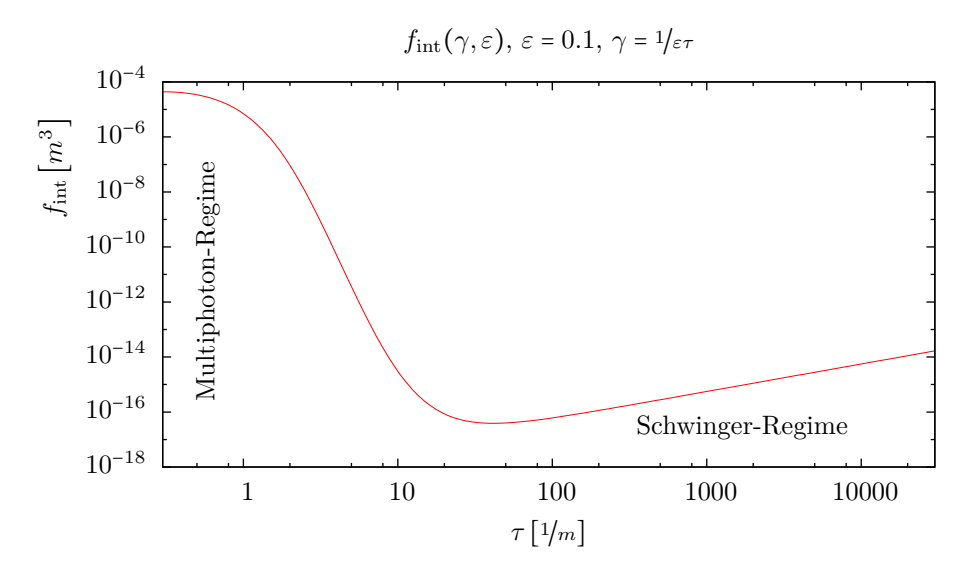

Abbildung 2: Gesamtteilchenproduktion für einen Impuls vom Sauter-typ

18

<span id="page-24-0"></span>Für Pulse dieses Typs ergibt sich die asymptotische Impulsverteilungsfunktion nach [\[19\]](#page-59-0) zu

$$
\begin{split} &f\big(t\rightarrow\infty,p_{\parallel}\big)\\ &=2\,\frac{\sinh\bigl(\frac{\pi}{2\gamma\varepsilon}\biggl[\frac{2}{\gamma}+\hat{\omega}\bigl(q_{\parallel},1\bigr)-\hat{\omega}\bigl(q_{\parallel},0\bigr)\biggr]\bigr)\sinh\bigl(\frac{\pi}{2\gamma\varepsilon}\biggl[\frac{2}{\gamma}-\hat{\omega}\bigl(q_{\parallel},1\bigr)+\hat{\omega}\bigl(q_{\parallel},0\bigr)\biggr]\bigr)}{\sinh\bigl(\frac{\pi}{\gamma\varepsilon}\hat{\omega}\bigl(q_{\parallel},1\bigr)\bigr)\sinh\bigl(\frac{\pi}{\gamma\varepsilon}\hat{\omega}\bigl(q_{\parallel},0\bigr)\biggr)}\Biggr|_{q_{\parallel}=p_{\parallel}-\frac{1}{\gamma m}}\,.\end{split}
$$

Berechnet man nun die Gesamtteilchenzahl durch Integration über Parallel- und Transver-salimpuls (Abbildung [2\)](#page-23-0) ,zeigt sich in den Bereichen  $\gamma \gg 1$  und  $\gamma \ll 1$  qualitativ unterschiedliches Verhalten. Hier wurde die Feldstärke *ε* = 0*.*1 gewählt.

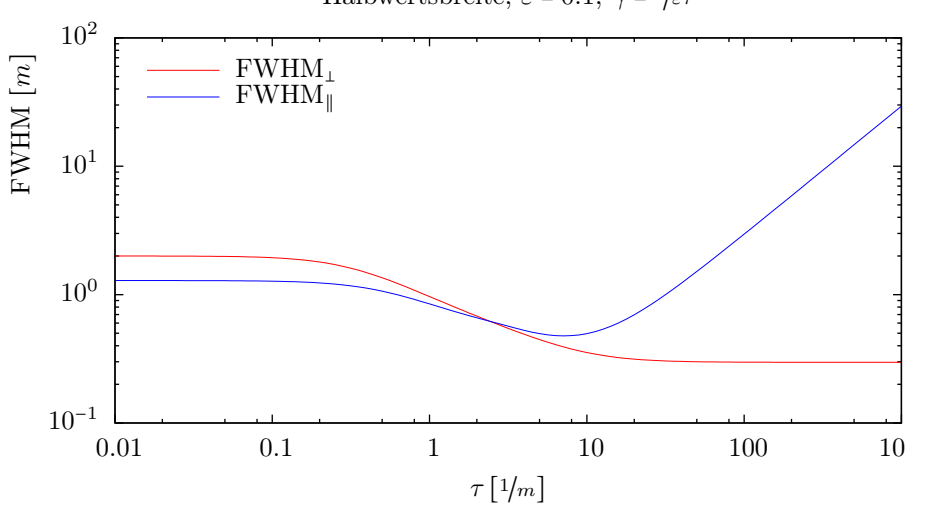

Halbwertsbreite,  $\varepsilon = 0.1$ ,  $\gamma = 1/\varepsilon\tau$ 

Abbildung 3: Halbwertsbreiten der Impulsverteilung

Das Maximum der Impulsverteilung liegt immer bei  $\vec{q}_{\perp} = \vec{0}$  und  $p_{\parallel} = \tau \varepsilon m^2$ . Die Halbwertsbreiten der Impulsverteilung in *p*<sup>∥</sup> und *p*<sup>⊥</sup> variieren wie in Abbildung 3 gezeigt. Auch hier lassen sich qualitative Unterschiede zwischen den verschiedenen Regimen erkennen.

# <span id="page-26-0"></span>**4 Berechnung der Wignerfunktion**

Die im Abschnitt [3.3](#page-16-0) gefundene Bewegungsgleichung kann in ihrer speziellen Form [\(3.12\)](#page-21-0) durch die Methode der Charakteristiken in eine gewöhnliche Differentialgleichung umgeformt werden. Diese lässt sich prinzipiell numerisch integrieren, es lohnt sich aber, noch die eine oder andere Umformung vorzunehmen, um die numerische Integrierbarkeit weiter zu Verbessern.

#### **4.1 Methode der Charakteristiken**

Ein partielles Differentialgleichungssystem der Form

$$
(\partial_t + b_i(t)\partial_{p_i})g_j(t,\vec{p}) = h_{jk}(t,\vec{p})g_k(t,\vec{p})
$$

kann durch die Einschränkung auf eine Trajektorie  $\vec{p} = \vec{\pi}(t)$  in ein gewöhnliches Differentialgleichungssystem überführt werden. Betrachtet man  $\frac{d}{dt}g_j(t, \vec{\pi}(t))$ , ergibt sich durch die Kettenregel zur Ableitung von Funktionen mit mehreren Eingängen

$$
\frac{d}{dt}g_j(t,\vec{\pi}(t)) = \left[\left(\partial_t + (\partial_t \pi_i)\partial_{p_i}\right)g_j(t,\vec{p})\right]_{\vec{p} = \vec{\pi}(t)}.
$$

Andererseits ergibt sich durch Einschränkung der ursprünglichen Gleichung

$$
\left[ \left( \partial_t + b_i(t) \partial_{p_i} \right) g_j(t, \vec{p}) \right]_{\vec{p} = \vec{\pi}(t)} = h_{jk}(t, \vec{p}) g_k(t, \vec{p}) \Big|_{\vec{p} = \vec{\pi}(t)}.
$$

Setzt man nun  $b_i(t) = \partial_t \pi_i$ , gewinnt man hieraus die Gleichung

$$
\frac{d}{dt}g_j(t,\vec{\pi}(t)) = h_{jk}(t,\vec{\pi}(t))g_k(t,\vec{\pi}(t)).
$$
\n(4.1)

Dies ist eine gewöhnliche Differentialgleichung, mittels welcher sich die ursprünglich gesuchte Funktion zumindest entlang der Trajektorie berechnen lässt. Die Bestimmungsgleichung *bi*(*t*) = *∂tπ<sup>i</sup>* für die Trajektorien hat selbstverständlich eine ganze Schar von Lösungen

$$
\vec{\pi}_{\vec{q}}(t) = \int_0^t \vec{b}(t') dt' + \vec{q},
$$

welche durch eine Integrationskonstante  $\vec{q}$  durchnummeriert werden.

Zur Kennzeichnung der Einschränkung einer Funktion auf die Trajektorien wird die Tilde verwendet. Dies bedeutet  $\tilde{g}_j(t, \vec{q}) = g_j(t, \vec{\pi}_{\vec{q}}(t))$  und es folgt

$$
\frac{d}{dt}\tilde{g}_j(t,\vec{q})=\tilde{h}_{jk}(t,\vec{q})\tilde{g}_k(t,\vec{q})\,.
$$

Im Falle der Bewegungsgleichung  $(3.12)$  ist  $b_i = eE_i(t)$  und damit

$$
\vec{\pi}(t) = e \int_0^t \vec{E}(t') dt' + \vec{q} \,. \tag{4.2}
$$

In diesem Fall ist also  $\vec{q}$  gleich dem kanonischen Impuls  $\vec{q} = \vec{p} + e\vec{A}$ .

#### <span id="page-27-0"></span>**4.2 Umformungen des Gleichungssystems**

Durch Anwendung der Charakteristikenmethode ergibt sich aus [\(3.12\)](#page-21-0) die gewöhnliche Differentialgleichung

$$
\frac{d}{dt}\tilde{\overline{w}} = \begin{pmatrix} 0 & 0 & 0 & 2\overline{p}^{\top} \\ 0 & 0 & -2\overline{p} \times & -2m \\ 0 & -2\overline{p} \times & 0 & 0 \\ -2\overline{p} & 2m & 0 & 0 \end{pmatrix}_{\overline{p} = \overline{\pi}_{\overline{q}}(t)} \cdot \tilde{\overline{w}} = \tilde{\mathcal{M}} \cdot \tilde{\overline{w}}.
$$
\n(4.3)

Dabei deutet die Tilde wieder die Abhängigkeit der Funktion im Sinne von  $\tilde{\overline{w}}(t, \overline{q}) = \tilde{\overline{w}}_q(t) =$  $\overline{w}(t, \pi_{\overline{q}}(t))$  an. Als Anfangswert wird  $\tilde{\overline{w}}(t \to -\infty, \overline{q}) = \tilde{\overline{w}}_{\text{vak.}}(t \to -\infty, \overline{q})$  verwendet. Damit lässt sich die Bewegungsgleichung dann numerisch integrieren, wozu die Funktion NDSolve von *Wolfram Mathematica* verwendet wird. Es wird ein Gitter von Trajektorien, also ein Gitter im Raum der Startimpulse  $\vec{q}$ , angelegt und für jede Trajektorie NDSolve angewandt um  $\bar{\tilde{w}}$  entlang dieser Trajektorien zu berechnen. Dies lässt sich leicht parallelisieren, da alle Trajektorien unabhängig voneinander berechnet werden können. Sollen anschließend Funktionswerte berechnet werden, die nicht genau auf einer Trajektorie liegen, muss geeignet zwischen benachbarten Trajektorien interpoliert werden. Wird der Paarerzeugungseffekt schwächer, stellt die Subtraktion  $\tilde{\overline{w}}$  −  $\tilde{\overline{w}}$ <sub>vak</sub> in [\(3.14\)](#page-22-0) ein zunehmendes Problem dar, da eine sehr kleine Größe aus der Differenz zweier nicht sehr kleiner Größen berechnet werden soll. Diesem lässt sich zwar durch den Einsatz von Arithmetik mit höherer Genauigkeit begegnen, was aber den Zeitaufwand und Speicherplatzbedarf stark ansteigen lässt. Dadurch lassen sich interessante Fälle so kaum lösen. Daher muss das Gleichungssystem weiter umgeformt werden, um für die Numerik zugänglicher zu sein.

#### **4.2.1 Extraktion des Vakuumanteils**

Es ist vorteilhaft nicht die Funktion  $\tilde{\overline{w}}$ , sondern nur ihre Abweichung von  $\tilde{\overline{w}}_{\text{vak.}}$  zu berechnen. Diese Differenz sei als  $\tilde{\overline{w}}_1$  bezeichnet, so dass gilt  $\tilde{\overline{w}} = \tilde{\overline{w}}_1 + \tilde{\overline{w}}_{\text{vak.}}$ . Dieser Ansatz ergibt eingesetzt in Gleichung (4.3)

$$
\frac{d}{dt}\,\tilde{\overline{w}}_1 = \tilde{\mathcal{M}}\cdot\tilde{\overline{w}}_1 - \frac{d}{dt}\tilde{\overline{w}}_{\text{vak.}} = \tilde{\mathcal{M}}\cdot\tilde{\overline{w}}_1 + 2\frac{d}{dt}\tilde{\overline{e}}_1\,,\tag{4.4}
$$

da  $\tilde{\mathcal{M}} \cdot \tilde{\overline{w}}_{\text{vak.}} = 0$ . Der Anfangswert ergibt sich zu  $\tilde{\overline{w}}_1(t \to -\infty, \vec{q}) = \tilde{\overline{w}}(t \to -\infty, \vec{q}) - \tilde{\overline{w}}_{\text{vak.}}(t \to -\infty, \vec{q})$ −∞*, q*⃗) = 0. Die numerische Integration dieser Gleichung ermöglicht es bereits um einige Größenordnungen kleinere Paarproduktionsraten zu berechnen, bevor numerische Probleme eintreten. Es hat sich jedoch gezeigt, dass auch jetzt noch nicht alle Probleme behoben sind. In der Berechnungsvorschrift der Funktion  $\tilde{f}$ , welche jetzt die Form  $\tilde{f} = 1/2 \tilde{e}_1 \cdot \tilde{w}_1$ hat, werden wieder Subtraktionen sehr ähnlicher Zahlen durchgeführt, das alte Problem tritt also an anderer Stelle erneut auf. Schöner wäre es, die Funktion ˜*f* direkt aus der Lösung der Differentialgleichung zu erhalten, ohne im Nachgang eine Projektion ausführen zu müssen.

#### <span id="page-28-0"></span>**4.2.2 Projektion der Differentialgleichung**

Dies gelingt durch eine weitere Umformung von [\(4.4\)](#page-27-0). Es ist der Anteil von  $\tilde{\overline{w}}_1$  interessant, der Parallel zu $\tilde{\overline{e}}_1$ ist, also  $\tilde{g} = \tilde{\overline{e}}_1 \cdot \tilde{\overline{w}}_1 = 2 \tilde{f}$ . Es sei also

$$
\widetilde{\overline{w}}_1 = \widetilde{g}\widetilde{\overline{e}}_1 + \widetilde{\overline{w}}_2 \text{ mit } \widetilde{\overline{e}}_1 \cdot \widetilde{\overline{w}}_2 = 0.
$$

Setzt man dies in [\(4.4\)](#page-27-0) ein, ergibt sich

$$
\frac{d}{dt} \left( \tilde{g}\tilde{\tilde{e}}_1 + \tilde{\tilde{w}}_2 \right) = \tilde{\mathcal{M}} \cdot \left( \tilde{g}\tilde{\tilde{e}}_1 + \tilde{\tilde{w}}_2 \right) + 2 \frac{d}{dt} \tilde{\tilde{e}}_1
$$
\n
$$
\Rightarrow \quad \dot{\tilde{g}}\tilde{\tilde{e}}_1 + \tilde{g}\dot{\tilde{e}}_1 + \dot{\tilde{w}}_2 = \tilde{g} \tilde{\mathcal{M}} \tilde{\tilde{e}}_1 + \tilde{\mathcal{M}} \tilde{\tilde{w}}_2 + 2\dot{\tilde{e}}_1. \tag{4.5}
$$

Diese Gleichung kann nun auf die beiden Unterräume parallel bzw. senkrecht zu  $\tilde{\bar{e}}_1$  projiziert werden. Zunächst wird  $(4.5)$  mit  $\tilde{\tilde{e}}_1^{\dagger}$  multipliziert. Dies liefert eine skalare Differentialgleichung erster Ordnung für  $\tilde{g}$ , in die wiederum  $\tilde{\overline{w}}_2$  eingeht. Es ist

$$
\tilde{\vec{e}}_1^{\top} \left( \dot{\tilde{g}} \tilde{\vec{e}}_1 + \tilde{g} \dot{\tilde{\vec{e}}}_1 + \dot{\tilde{\vec{w}}}_2 \right) = \tilde{\vec{e}}_1^{\top} \left( \tilde{\mathcal{M}} \tilde{\vec{w}}_2 + 2 \dot{\tilde{\vec{e}}}_1 \right)
$$
\n
$$
\Rightarrow \quad \dot{\tilde{g}} \tilde{\vec{e}}_1 + \tilde{g} \tilde{\vec{g}}_1^{\top} \dot{\tilde{\vec{e}}}_1 + \tilde{\vec{e}}_1^{\top} \dot{\tilde{\vec{w}}}_2 = \tilde{\vec{e}}_1^{\top} \tilde{\mathcal{M}} \tilde{\vec{w}}_2 + 2 \tilde{\vec{e}}_1^{\top} \dot{\tilde{\vec{e}}}_1^{\top}{}^0
$$
\n
$$
\Rightarrow \quad \dot{\tilde{g}} = -\tilde{\vec{e}}_1^{\top} \dot{\tilde{\vec{w}}}_2 = \dot{\tilde{\vec{e}}}_1^{\top} \tilde{\vec{w}}_2, \tag{4.6}
$$

wobei das letzte Gleichheitszeichen auf  $0 = \tilde{e}_1^{\top} \tilde{w}_2 \Rightarrow 0 = \frac{d}{dt} \left( \tilde{e}_1^{\top} \tilde{w}_2 \right) = \tilde{e}_1^{\top} \tilde{w}_2 + \dot{\tilde{e}}_1^{\top} \tilde{w}_2$  zurückzuführen ist. Um eine Gleichung für  $\tilde{\bar{w}}_2$ zu erhalten wird noch der Projektor

$$
P_9 = \mathbb{1} - P_1 = \mathbb{1} - \tilde{\bar{e}}_1 \, \tilde{\bar{e}}_1^\top
$$

benötigt. Man stellt dann fest, dass

$$
\dot{\overline{\tilde{w}}}_2 = \tilde{\overline{e}}_1 \tilde{\overline{e}}_1^{\dagger} \dot{\overline{\tilde{w}}}_2 + P_9 \dot{\overline{\tilde{w}}}_2 = -\tilde{\overline{e}}_1 \dot{\tilde{\overline{e}}}_1^{\dagger} \tilde{\overline{w}}_2 + P_9 \dot{\overline{\tilde{w}}}_2 \tag{4.7}
$$

gilt und  $P_9 \dot{\overline{w}}_2$  berechnet werden kann, indem  $P_9$  auf Gleichung (4.5) angewendet wird. Dies ergibt

$$
P_9\left(\dot{\tilde{g}}\dot{\tilde{e}}_1 + \dot{\tilde{g}}\dot{\tilde{e}}_1 + \dot{\tilde{w}}_2\right) = P_9\left(\tilde{\mathcal{M}}\tilde{\overline{w}}_2 + 2\dot{\tilde{e}}_1\right)
$$
  

$$
\dot{\tilde{g}}P_9\tilde{\tilde{e}}_1 + \tilde{g}P_9\dot{\tilde{e}}_1 + P_9\dot{\tilde{w}}_2 = P_9\tilde{\mathcal{M}}\tilde{\overline{w}}_2 + 2P_9\dot{\tilde{e}}_1
$$
  

$$
P_9\dot{\tilde{w}}_2 = \tilde{\mathcal{M}}\tilde{\overline{w}}_2 + (2 - \tilde{g})\dot{\tilde{e}}_1,
$$
 (4.8)

da  $P_9\tilde{\mathcal{M}} = \tilde{\mathcal{M}}$  und  $P_9\tilde{\tilde{e}}_1 = \tilde{\tilde{e}}_1$ . Insgesamt erhalten wir also das Gleichungssystem

$$
\dot{\tilde{y}} = \frac{\dot{\tilde{e}}_1^{\dagger} \tilde{w}_2}{\tilde{w}_2} = \underbrace{(\tilde{\mathcal{M}} - \tilde{\tilde{e}}_1 \dot{\tilde{e}}_1^{\dagger})}_{\tilde{\mathcal{M}}_2} \tilde{\tilde{w}}_2 + (2 - \tilde{g}) \dot{\tilde{e}}_1.
$$
\n(4.9)

23

<span id="page-29-0"></span>Es muss angemerkt werden, dass dies nun eine Entwicklungsgleichung für 11 Funktionen ist, obwohl wegen der Nebenbedingung  $0 = \tilde{e}_1^{\dagger} \tilde{w}_2$  nach wie vor nur 10 Freiheitsgrade vorhanden sind. Es ergibt sich

$$
\tilde{\mathcal{M}}_2 = \begin{pmatrix} \tilde{\mathcal{K}} & 0 & 2\vec{p}^\top \\ 0 & -2\vec{p} \times & -2m \\ 0 & -2\vec{p} \times & 0 & 0 \\ -2\vec{p} & 2m & 0 & 0 \end{pmatrix}_{\vec{p} = \vec{\pi}_{\vec{q}}(t)}
$$

mit der 4 × 4-Matrix

$$
\tilde{\mathcal{K}} = -\tilde{\overline{e}}_1 \cdot \dot{\tilde{\overline{e}}}_1^{\top}
$$
\n
$$
= \frac{e}{\omega^4} \begin{pmatrix} m \\ p_x \\ p_y \\ p_z \end{pmatrix} \cdot \left( m\vec{E} \cdot \vec{p} - E_x(p_x^2 - \omega^2) + E_y p_x p_y - E_x p_x p_y + E_y(p_y^2 - \omega^2) - p_z \vec{E} \cdot \vec{p} \right) \Bigg|_{\vec{p} = \vec{\pi}_{\vec{q}}(t)}.
$$

Als Anfangswert gilt nun  $\tilde{g}(t \to -\infty, \vec{q}) = 0$  und  $\tilde{\overline{w}}_2(t \to -\infty, \vec{q}) = \overline{0}$ .

#### **4.2.3 Einsetzen der Nebenbedingung**

Es zeigt sich, dass die Nebenbedingung zwar im Rahmen der numerischen Genauigkeit erhalten bleibt, sich in diesem unechten Freiheitsgrad aber dennoch numerische Fehler ansammeln, wodurch das Endergebnis ungenau wird. Es ist also empfehlenswert, eine der 11 Funktionen zu eliminieren, indem die Nebenbedingung explizit eingesetzt wird. Die erste Komponente des Vektors  $\bar{\tilde{w}}$  bietet sich hierzu an, sie lässt sich explizit durch Umstellen der Nebenbedingung ausdrücken. Die Einschränkung von 10-Tupeln auf 9-Tupel durch Entfernen der ersten Komponente wird nun mit ∗ bezeichnet. Es gilt

$$
\begin{aligned} 0&=\tilde{\tilde{e}}_1^\top \tilde{\tilde{w}}_2=\sum_{i=1}^{10} \bigl(\tilde{\tilde{e}}_1\bigr)_i \bigl(\tilde{\tilde{w}}_2\bigr)_i=\bigl(\tilde{\tilde{e}}_1\bigr)_1 \bigl(\tilde{\tilde{w}}_2\bigr)_1+\sum_{i=2}^{10} \bigl(\tilde{\tilde{e}}_1\bigr)_i \bigl(\tilde{\tilde{w}}_2\bigr)_i\\ &=\bigl(\tilde{\tilde{e}}_1\bigr)_1 \bigl(\tilde{\tilde{w}}_2\bigr)_1+\tilde{\tilde{e}}_1^{*\top}\tilde{\tilde{w}}_2^*\\ \Rightarrow \bigl(\tilde{\tilde{w}}_2\bigr)_1=-\frac{1}{\bigl(\tilde{\tilde{e}}_1\bigr)_1}\tilde{\tilde{e}}_1^{*\top}\tilde{\tilde{w}}_2^*. \end{aligned}
$$

Damit lässt sich die erste Komponente von  $\tilde{\overline{w}}_2$  durchweg ersetzen und ein Gleichungssystem für *g* und  $\tilde{\overline{w}}_2^*$  aufstellen. Es gilt also

$$
\begin{aligned} \left(\tilde{\mathcal{M}}_2 \tilde{\overline{w}}_2\right)_i^* &= \sum_{j=1}^{10} \left(\tilde{\mathcal{M}}_2\right)_{(i+1)j} \left(\tilde{\overline{w}}_2\right)_j \\ &= \sum_{j=2}^{10} \left(\tilde{\mathcal{M}}_2\right)_{(i+1)j} \left(\tilde{\overline{w}}_2\right)_j + \left(\tilde{\mathcal{M}}_2\right)_{(i+1)1} \left(\tilde{\overline{w}}_2\right)_1 \\ &= \left(\tilde{\mathcal{M}}_2^* \tilde{\overline{w}}_2^*\right)_i - \left(\tilde{\mathcal{M}}_2\right)_{(i+1)1} \frac{1}{\left(\tilde{\overline{e}}_1\right)_1} \tilde{\overline{e}}_1^{*\top} \tilde{\overline{w}}_2^* \end{aligned}
$$

$$
=:\left(\tilde{\mathcal{M}}_3\tilde{\overline{w}}_2^*\right)_i
$$

<span id="page-30-0"></span>mit

$$
(\tilde{\mathcal{M}}_3)_{ij} = (\tilde{\mathcal{M}}_2)_{(i+1)(j+1)} - (\tilde{\mathcal{M}}_2)_{(i+1)1} \frac{(\tilde{\tilde{e}}_1^*)_j}{(\tilde{\tilde{e}}_1)_1}
$$

$$
= (\tilde{\mathcal{M}}_2^*)_{ij} - (\tilde{\mathcal{M}}_2)_{(i+1)1} \frac{(\tilde{\tilde{e}}_1^*)_j}{(\tilde{\tilde{e}}_1)_1}.
$$

Eine kurze Rechnung ergibt

$$
\tilde{\mathcal{M}}_3 = \begin{pmatrix} \mathcal{R} & -\vec{p} \times & -2m \\ -\vec{p} \times & 0 & 0 \\ \mathcal{S} & 0 & 0 \end{pmatrix} \Bigg|_{\vec{p} = \vec{\pi}_{\vec{q}}(t)} \qquad \text{mit} \qquad \begin{array}{c} \mathcal{R} = \frac{-e}{m^2 + \vec{p}^2} \vec{p} \cdot \vec{E}^\top \text{ und} \\ \mathcal{S} = \frac{2}{m} \Big( m^2 \mathbbm{1} + \vec{p} \cdot \vec{p}^\top \Big) \, . \end{array}
$$

Analog folgt

$$
\begin{split} \dot{\tilde{\vec{e}}}_1^\top \tilde{\vec{w}}_2 = \begin{pmatrix} \dot{\tilde{\vec{e}}}_1^* - \left( \dot{\tilde{\vec{e}}}_1 \right)_{11} \\ \dot{\tilde{\vec{e}}}_1^* - \left( \dot{\tilde{\vec{e}}}_1 \right)_{11} \\ \vdots \\ \dot{\tilde{\vec{e}}}_1^* \tilde{\vec{w}}_2^* \end{pmatrix}^\top \tilde{\vec{w}}_2^* \end{split}
$$

so dass das zu lösende Gleichungssystem nun

$$
\dot{\tilde{g}} = \dot{\tilde{e}}_1^{\text{tr}} \tilde{\tilde{w}}_2^*
$$
\n
$$
\dot{\tilde{w}}_2^* = \tilde{\mathcal{M}}_3 \tilde{\tilde{w}}_2^* + (2 - \tilde{g}) \dot{\tilde{e}}_1^*,
$$
\n(4.10)

mit den Anfangswerten  $\tilde{g}(t \to -\infty, \vec{q}) = 0$  und  $\tilde{\overline{w}}_2^*(t \to -\infty, \vec{q}) = \overline{0}^*$  lautet.

#### **4.3 Numerisches Lösen des Anfangswertproblems**

Nun ist immer noch das Anfangswertproblem numerisch zu lösen. Eine Schwierigkeit besteht darin, dass sich die Werte der Funktion  $\tilde{f}$  bzw.  $\tilde{g}$  wie in Abbildung [4](#page-31-0) gezeigt über viele Größenordnungen erstrecken, aber die interessante Information, nämlich die asymptotische Teilchendichte, in dem sehr kleinen Wert am Ende der Zeitentwicklung steckt. Dies erfordert bei der Berechnung eine hohe Anzahl signifikanter Stellen zu verwenden und eine hohe Genauigkeit in jedem Zeitschritt zu fordern, was zu einer sehr kleinen Schrittweite führt. Zusätzlich oszilliert die Funktion f zwischenzeitlich stark, was auch nur mit einer kleinen Schrittweite in den Griff zu bekommen ist. Die Berechnung für zeitlich lange Pulse mit *τ* > <sup>100</sup>/<sup>m</sup> wird daher äußerst rechenintensiv. Während für *τ* = <sup>10</sup>/*<sup>m</sup>* auf jeder Trajektorie ein paar tausend Schritte ausreichen, sind für  $\tau = 100/m$  bereits einige zehntausend Schritte notwendig.

Um die Rechengenauigkeit zu steuern bietet der numerische Löser von *Mathematica* einige Parameter. Die Parameter AccuracyGoal und PrecisionGoal geben eine Schranke für

<span id="page-31-0"></span>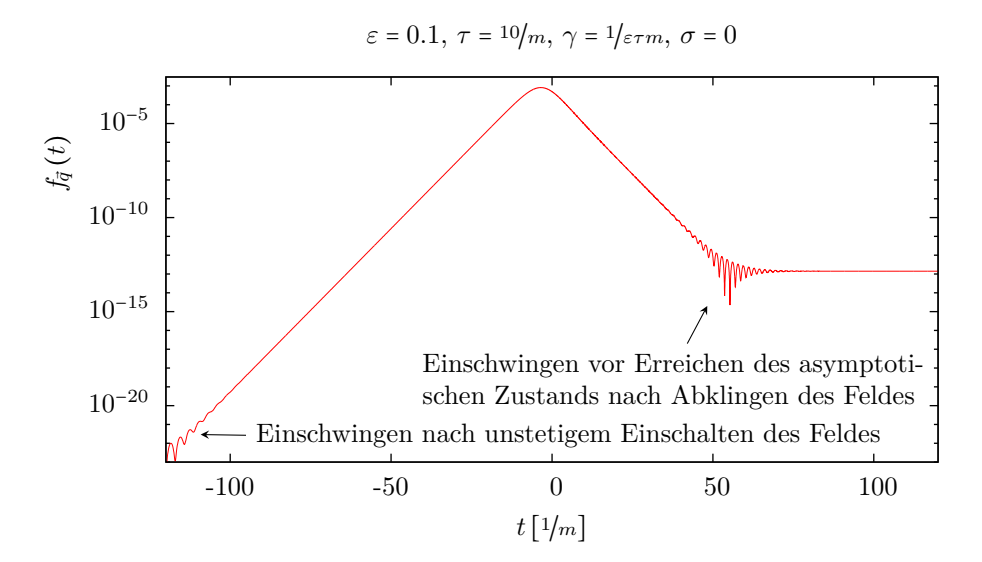

Abbildung 4: Beispielhafte Darstellung der Funktion *f* entlang einer Trajektorie. Es ist  $\vec{q}$  = (3/5, 0, 0)<sup>†</sup>. Die restlichen Parameter sind in der Grafik angegeben.

den geschätzten Fehler in jedem Schritt vor, dabei ergibt sich der größte erlaubte Fehler zu <sup>10</sup>−AccuracyGoal <sup>+</sup> <sup>∣</sup>*f*<sup>∣</sup> <sup>10</sup>−PrecisionGoal. Es entsprechen also AccuracyGoal dem maximal zugelassenen absoluten und PrecisionGoal dem maximal zugelassenen relativen Fehler. Einen relativen Fehler zuzulassen würde während der Zeitschritte, bei denen der Funktionswert groß ist, die Information zerstören, die in den hinteren Stellen enthalten ist. Daher wird PrecisionGoal auf Infinity gesetzt und somit nur eine Schranke für den absoluten Fehler angegeben. Es ist nun so, dass die nach Gleichung [\(4.10\)](#page-30-0) zu berechnenden Funktionen  $\tilde{w}_2$  und  $\tilde{g}$  nicht die gleiche Präzision erfordern. Da von  $\tilde{w}_2$  nur die aufintegrierte Version *g*˜ interessant ist, sind hier 1-2 Stellen weniger ausreichend. Skaliert man eine der Funktionen um einen konstanten Faktor, z. B.  $\tilde{w}_2 \rightarrow b\tilde{w}_2$  lässt sich erreichen, dass die Fehlerbehandlung für beide Funktionen mit unterschiedlichen Grenzen arbeitet. In der Regel wurde AccuracyGoal = 19 gesetzt und die Funktion  $\tilde{w}_2$  um  $1/10$  skaliert, so dass sich hierfür eine effektive Fehlerschranke von 10−<sup>18</sup> ergibt. Um diese geforderten Fehlergrenzen überhaupt einhalten zu können, ist es erforderlich auch Arithmetik mit ausreichender Anzahl signifikanter Stellen zu verwenden. Diese Anzahl wird durch die Option WorkingPrecision festgelegt, die also etwas größer als AccuracyGoal gewählt werden sollte. Um die Vorgabe AccuracyGoal = 19 einzuhalten, wurde WorkingPrecision = 28 gewählt.

Wichtig zu erwähnen ist noch, dass natürlich nicht bei *t*<sup>0</sup> = −∞ mit der Berechnung der Lösung begonnen werden kann. Es reicht in der Praxis aus, bei  $t_0$  = −10*τ* zu beginnen. Die Feldstärke beträgt zu diesem Zeitpunkt weniger als 10−8*E*<sup>0</sup> und somit kann an dieser Stelle die Vakuumlösung als Anfangswert verwendet werden. Dies bedeutet, dass das elektrische Feld zu diesem Zeitpunkt unstetig eingeschaltet wird. Vergleichsrechnungen mit früheren Startzeitpunkten (z. B.  $t_0 = -14\tau$ ) zeigen, dass die Information über das sprunghafte Einschalten des Feldes bereits nach Ablauf von etwa 2*τ* bis 3*τ* verloren geht.

Um die Gesamtteilchenzahl pro Volumen zu bestimmen muss die Impulsabhängigkeit abintegriert werden. Es ist also nötig die asymptotische Teilchendichte, also den Endwert der <span id="page-32-0"></span>Funktion  $\tilde{f}$ , für verschiedene Startimpulse  $\vec{q}$  zu berechnen und dann über  $\vec{q}$  zu integrieren. Dies ist gleichbedeutend einem Integral über  $\vec{p}$ , da  $\vec{p}$  gegenüber  $\vec{q}$  zu jedem festen Zeitpunkt t nur verschoben ist. Es hat sich gezeigt, dass wenigstens  $9^3$ , besser aber  $11^3$ , Gitterpunkte nötig sind, um verlässliche Ergebnisse zu erhalten. Bei sehr filigranen Verteilungen reicht natürlich auch das irgendwann nicht mehr aus. Die Integration der auf dem Gitter gegebenen Grenzverteilung wird dabei mit Hilfe einer Interpolation durch Hermite-Polynome durchgeführt. Die Gitterabstände und Gittergrenzen in den 3 Raumrichtungen werden abhängig von Pulsdauer, Feldstärke und (im Falle rotierender Pulse, wie sie im folgenden Abschnitt beschrieben werden) Rotationsfrequenz angepasst, um die auslaufende Impulsverteilung der Teilchenpaare gut abzubilden.

#### **4.3.1 Verifikation der Lösungsmethode anhand bekannter Lösungen**

Dieses numerische Verfahren ist in der Lage, die Ergebnisse aus der bekannten analytischen Lösung für Sauter-Pulse mit hoher Genauigkeit zu reproduzieren, so lange die Pulsdauer nicht zu groß ist. Abbildung 5 vergleicht die analytische Lösung mit den numerischen Ergebnissen für einen Puls vom Sauter-Typ der Dauer *τ* = <sup>10</sup>/*<sup>m</sup>* und Amplitude *ε* = 1 bei  $p_y = p_z = 0$ .

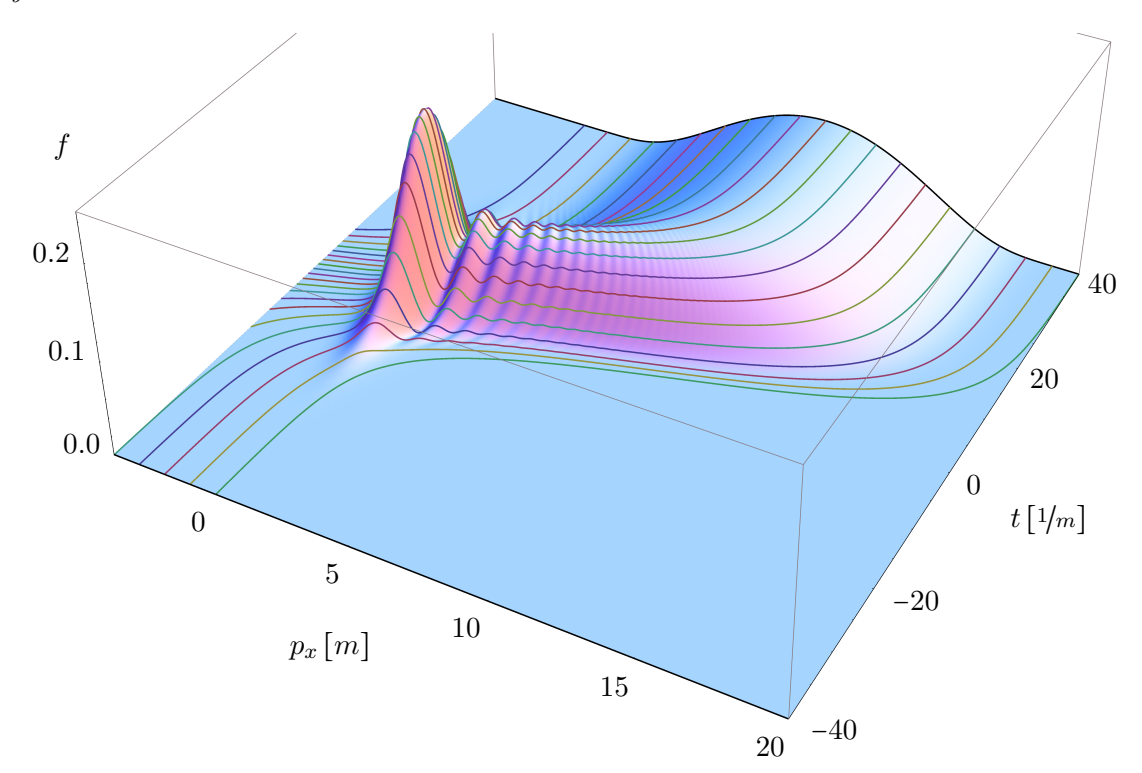

Abbildung 5: Zeitentwicklung der Teilchendichte im Impulsraum. Die durchgezeichnete Fläche ergibt sich aus der analytischen Lösung für den Sauter-Puls, die farbigen Linien zeigen die numerischen Ergebnisse entlang einiger Trajektorien. Alle gewählten Parameter sind im Text angegeben.

Im folgenden geht es um rotierende Feldpulse in der Form  $\overline{(\overline{\Omega} \cdot)}$ 

$$
\vec{E}(t) = \frac{E_0}{\cosh^2(t/\tau)} \begin{pmatrix} \cos(\Omega t) \\ \sin(\Omega t) \\ 0 \end{pmatrix}.
$$
 (5.1)

Der Vorfaktor ist der gleiche wie bereits beim Sauter-Typ-Puls, hinzugekommen ist nur die Änderung der Richtung in Form der Rotation. Der Verlauf ist in Abbildung 6 skizziert. Die Trajektorien können analytisch bestimmt und in Form von hypergeometrischen Funktionen angegeben werden (Anhang [A.3\)](#page-55-0).

<span id="page-34-0"></span>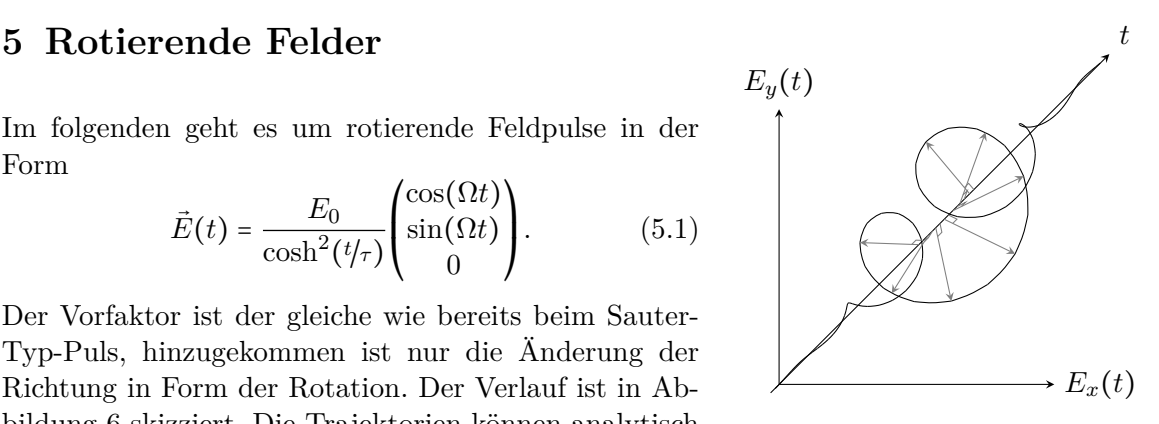

Abbildung 6: Rotierendes elektrisches Feld

Die Frequenz Ω wird durch den dimensionslosen Parameter  $\sigma = \Omega \tau$  angegeben, welcher in etwa die Anzahl der Drehungen unter der Einhüllenden angibt. Für *σ* = 0 ist dieser rotierende Puls identisch zum analytisch gelösten Sauter-Typ-Puls und daher ist zu erwarten, dass sich die Lösungen für *σ* → 0 stetig der analytischen Lösung annähern.

Zeigt das elektrische Feld im nicht rotierenden Fall in die *x*-Richtung, so hängt die asymptotische Teilchendichte nur vom Parallelimpuls  $\vec{p}_{\parallel} = p_x \vec{e}_x$  und vom Betrag des Transversalimpulses ∣*p*⃗⊥∣ ab. Im Fall des rotierenden Feldes hängt diese jedoch von den drei Impulskomponenten einzeln ab. Die Rolle eines unbedeutenden Transversalimpulses kann nun nur noch der *z*-Komponente zugesprochen werden und sowohl die *x*-, als auch die *y*-Komponente tragen nichttriviale Abhängigkeiten, die auch nicht miteinander zu vereinheitlichen sind. Daher wird nachfolgend mit den Bezeichnungen *x, y* und *z* für die unterschiedlichen Richtung gearbeitet.

Insbesondere ist nun also die Impulsverteilung der erzeugten Paare interessant, die jetzt zusätzlich vom Parameter *σ* abhängt. Diese Abhängigkeit überträgt sich auch auf die über den Impuls integrierte Gesamtteilchendichte. Im Folgenden sind die Ergebnisse der numerischen Berechnungen der Wignerfunktion für viele verschiedene rotierende Pulse dargestellt. Um einen Überblick über die Auswirkungen der Rotation zu bekommen, wurde als Feldstärke zunächst  $\varepsilon = 1/10$  gewählt.

Als erstes folgt eine Betrachtung der Auswirkungen der Rotation auf die Gesamtteilchenproduktion.

#### **5.1 Gesamtteilchendichte**

Abbildung [7](#page-35-0) zeigt die Erhöhung der Teilchenproduktion bei der Erhöhung der Rotationsfrequenz, beispielhaft für einen Puls mit Feldstärke *ε* = <sup>1</sup>/<sup>10</sup> und Pulsdauer *τ* = <sup>10</sup>/*m*. Die Teilchenproduktion wird durch die Rotation also stark angetrieben bei gleichbleibender elektrischer Feldenergie. Ein ähnliches Bild ergibt sich auch bei anderen Pulsdauern und Feldstärken.

<span id="page-35-0"></span>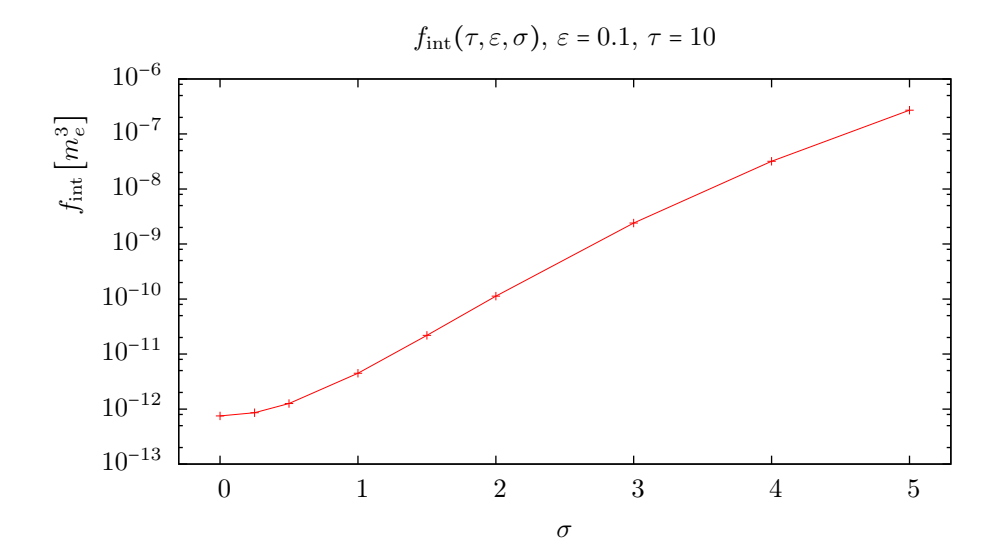

Abbildung 7: Abhängigkeit der Gesamtteilchendichte von der Rotationsfrequenz *σ*

Man sollte sich nun einen Überblick über das Verhalten bei verschiedenen Pulsdauern verschaffen. Grafik 8 zeigt den Effekt der Rotation bei verschiedenen Pulsdauern. Gezeigt ist einerseits, als durchgezogene Kurve, die Gesamtteilchenproduktion der nicht rotierenden Sauter-Pulse, die sich aus der in Abschnitt [3.7](#page-23-0) diskutierten analytischen Lösung berechnen lässt. Andererseits ist für verschiedene Werte von  $\sigma$ , also für verschiedene Rotationsfrequenzen, die Gesamtteilchenproduktion in Form von einzelnen Datenpunkten dargestellt. Diese liegen zunehmend deutlich oberhalb der durchgezogenen Linie, es zeigt sich also, dass rotierende Pulse deutlich mehr Teilchen bei ansonsten gleichen Parametern erzeugen.

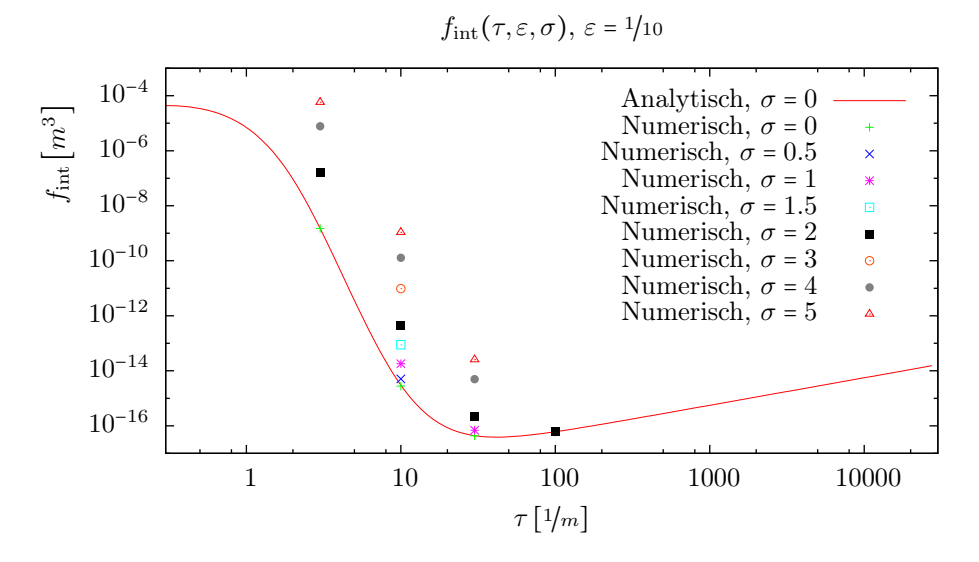

Abbildung 8: Vergleich der Gesamtteilchenproduktion von rotierenden und nicht-rotierenden Pulsen

Eine mögliche Interpretation könnte sein, dass sich durch die kürzere Zeitskala der Rotation im Vergleich zur Pulsdauer der effektive Keldysh-Parameter vergrößert und der Effekt ein wenig in Richtung Mehrphotonenprozess verschoben wird. Für den nicht rotierenden Puls hängt die Gesamtteilchenproduktion *f*int von *ε* und *γ* ab, für rotierende Pulse kommt eine Abhängigkeit von *σ* hinzu, wie in Abbildung [8](#page-35-0) sichtbar. Im Gegenzug ist der bisher verwendete Parameter *γ* nicht mehr geeignet, die dominante Skala zu benennen. Es gibt nun eine weitere Zeitskala, die betrachtet werden muss. Es ist zu erwarten, dass die Skala *τ* für *σ* ≫ 1 eine gegenüber der Skala <sup>1</sup>/<sup>Ω</sup> untergeordnete Rolle spielt. Es sollte demnach für *σ* ≫ 1, also im Multiphoton-Regime (mp), die Gesamtteilchenproduktion hauptsächlich von  $\varepsilon$  und  $\gamma^{\text{mp}} = \Omega/m\varepsilon$  abhängen, also  $f_{\text{int}}^{\text{mp}} = f_{\text{int}}^{\text{mp}}(\varepsilon, \gamma^{\text{mp}})$ .

Es wäre nun wünschenswert, beide Welten unter einen Hut zu bekommen. Dazu benötigt man einen kombinierten Parameter *γ* ∗ , der von beiden Zeitskalen *τ* und <sup>1</sup>/<sup>Ω</sup> = *<sup>τ</sup>*/*<sup>σ</sup>* abhängt. Es sollte dabei für  $\sigma \to 0$  gelten, dass  $\gamma^* \to \gamma = 1/\tau \epsilon m$  und für  $\sigma \gg 1$  sollte  $\gamma^*$  in  $\gamma^{\rm mp}$  über gehen. Es erscheint außerdem sinnvoll, dass *γ* ∗ bezüglich *σ* monoton wächst. Diese Anforderungen erfüllt z.B.  $\gamma^* = 1/\varepsilon \tau \left( \frac{1+\sigma+\sigma^2}{1+\sigma} \right)$  $\frac{1+\sigma^2}{1+\sigma}$ , wenngleich sicher auch andere Formeln denkbar sind. Mit diesem Parameter lassen sich nicht-rotierende und langsam sowie schnell rotierende Pulse verschiedener Pulsdauern in ein gemeinsames Diagramm eintragen. In Abbildung 9 sind die schon in Abbildung [8](#page-35-0) dargestellten Resultate nun bezüglich dieses neuen Parameters dargestellt.

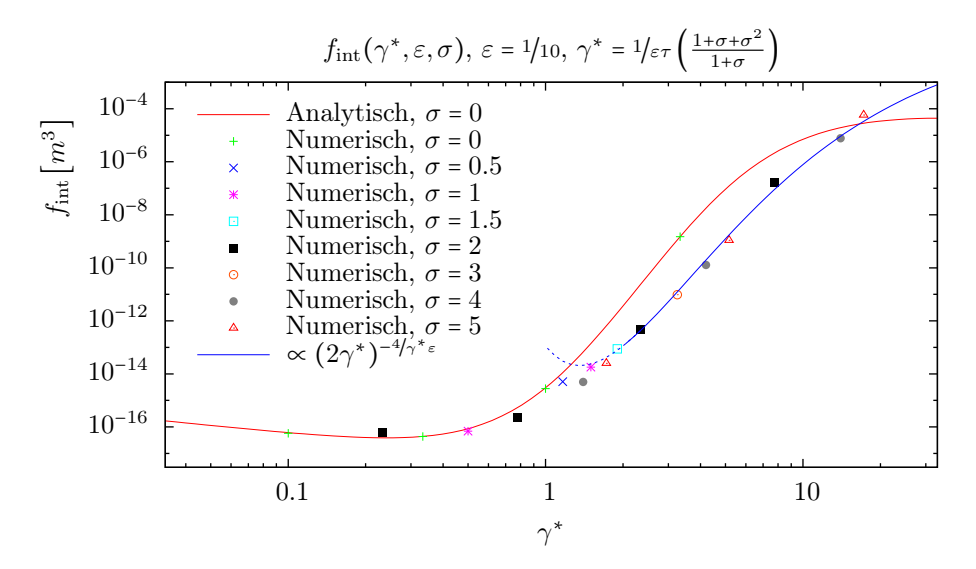

Abbildung 9: Vergleich der Gesamtteilchenproduktion von rotierenden und nicht-rotierenden Pulsen unter Verwendung des modifizierten Keldysh-Parameters *γ* ∗

Die Gesamtteilchenproduktion  $f_{int}^* = f_{int}^*(\varepsilon, \gamma^*, \sigma)$  hängt nun nur im Bereich  $0 < \sigma \leq 1$ schwach von  $\sigma$  ab und geht für  $\sigma \to 0$  in  $f_{\text{int}}$  und für  $\sigma \gg 1$  in  $f_{\text{int}}^{\text{mp}}$  über. Nach [\[20,](#page-59-0) [35\]](#page-60-0) gilt bei einem oszillierenden elektrischen Feld *E*(*t*) = *E*<sup>0</sup> cos(Ω*t*) mit *γ* ≫ 1 für die Vakuumzerfallsrate

$$
r \propto \left(\frac{eE_0}{2m\Omega}\right)^{4m/\Omega} = \left(\frac{1}{2\gamma^{\mathrm{mp}}}\right)^{4/\varepsilon\gamma^{\mathrm{mp}}}
$$

*.*

<span id="page-37-0"></span>Es zeigt sich ein ähnliches Verhalten für rotierende elektrische Felder im Multiphoton-Regime.

Es gibt nun also grundsätzlich zwei asymptotische Kurven, eine für  $\sigma = 0$  und eine für  $\sigma \gg 1$ . Impulse mit *σ* innerhalb dieses Intervalls liegen bei der Verwendung von *γ* ∗ dann zwischen diesen Kurven.

#### **5.2 Impulsverteilung**

Nachdem die Impulsverteilung im nichtrotierenden Fall sehr einer Normalverteilung ähnelt, also von einem gewissen Maximum bei  $\vec{p} = \varepsilon \tau m^2 \vec{e}_x$  in alle Richtungen abfällt, entwickelt diese im Fall rotierender Felder eine andere Gestalt. Es werden im Folgenden die Eigenschaften der Impulsverteilungen diskutiert, wie sie von Pulsen verschiedener Länge hervorgerufen werden. Es wird zunächst ausschließlich die asymptotische Verteilung  $f_{\text{lim}}(\vec{p}) = \lim_{t \to \infty} f(t, \vec{p})$  betrachtet.

Die Verteilungsfunktionen für nichtrotierende Pulse haben eine ellipsoide Form, dabei ist, wie bereits bei der Diskussion der analytischen Lösung erwähnt, die Halbwertsbreite in *p<sup>z</sup>* und  $p_y$  gleich, aber unterscheidet sich von derjenigen in  $p_x$ -Richtung.

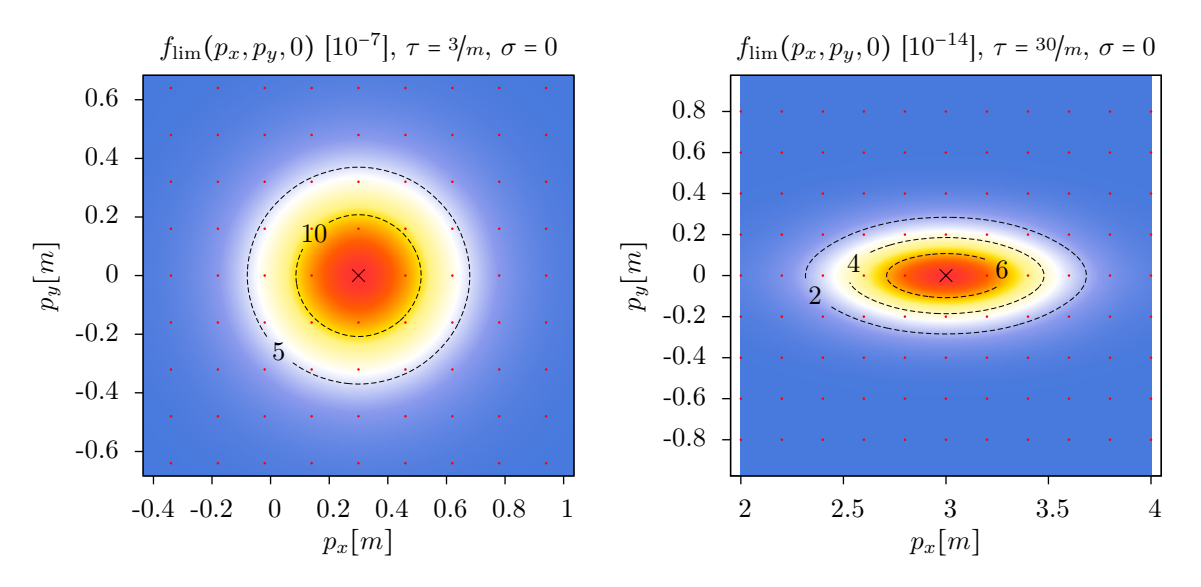

Abbildung 10: Impulsverteilung der auslaufenden Paare zweier Pulse bei Amplitude *ε* = <sup>1</sup>/10, die roten Punkte zeigen das verwendete Gitter und damit die tatsächlich berechneten Stützstellen auf. Die Interpolation erfolgt mittels einer RBF-Methode<sup>1</sup>mit einem Gaußschen Kern.

Ein sehr kurzer ( $\tau = 3/m$ ) Puls ist in Abbildung 10 links dargestellt, ein längerer Puls (*τ* = <sup>30</sup>/*m*) rechts. Die Funktionswerte der Verteilungsfunktion *f*lim werden durch die Zahlen auf den Konturlinien und die in der Titelzeile über jeder Grafik angegebene Einheit, z. B. [10−<sup>7</sup> ] in Abbildung 10 links, angegeben. Die Achsenbereiche werden in jeder Abbildung so

<sup>1</sup>Radial Basis Function mit Gauß-Form

gewählt, dass das Hauptfeature etwa in der Mitte der Abbildung liegt. Außerdem ist die Skalierung der  $p_x$  und  $p_y$ -Achse gleich gewählt, so dass eine Linie  $r^2 = p_x^2 + p_y^2$  tatsächlich durch einen Kreis dargestellt werden würde. Man kann erkennen, dass die Halbwertsbreite in Transversalrichtung abnimmt, in Longitudinaler Richtung aber anwächst, wie es auch in Abbildung [3](#page-24-0) zu sehen ist.

Hier zeigt sich, dass sich das Maximum der asymptotischen Verteilung immer auf derjenigen Trajektorie  $\vec{\pi}_{\vec{\theta}}(t)$  sitzt, für die  $\vec{\pi}_{\vec{\theta}}(t=0) = \vec{0}$  gilt. Das sind nach [\(4.2\)](#page-26-0) genau diejenigen mit  $\vec{q}$  = 0. Anschaulich lässt sich das durch die Annahme erklären, dass dies genau denjenigen Elektron-Positron-Paaren entspricht, die zum Zeitpunkt maximaler Feldstärke entstehen und zunächst in Ruhe sind  $(\vec{\pi}_{0}(t=0) = \vec{0})$ . Dann beginnen sie, für den Rest der Zeit dem Feld folgen, es gilt dann also  $\vec{p} = \int_0^\infty e \vec{E}(t) dt$ . Dieser Punkt ist in den folgenden Konturgraphen als kleines schwarzes Kreuz gekennzeichnet.

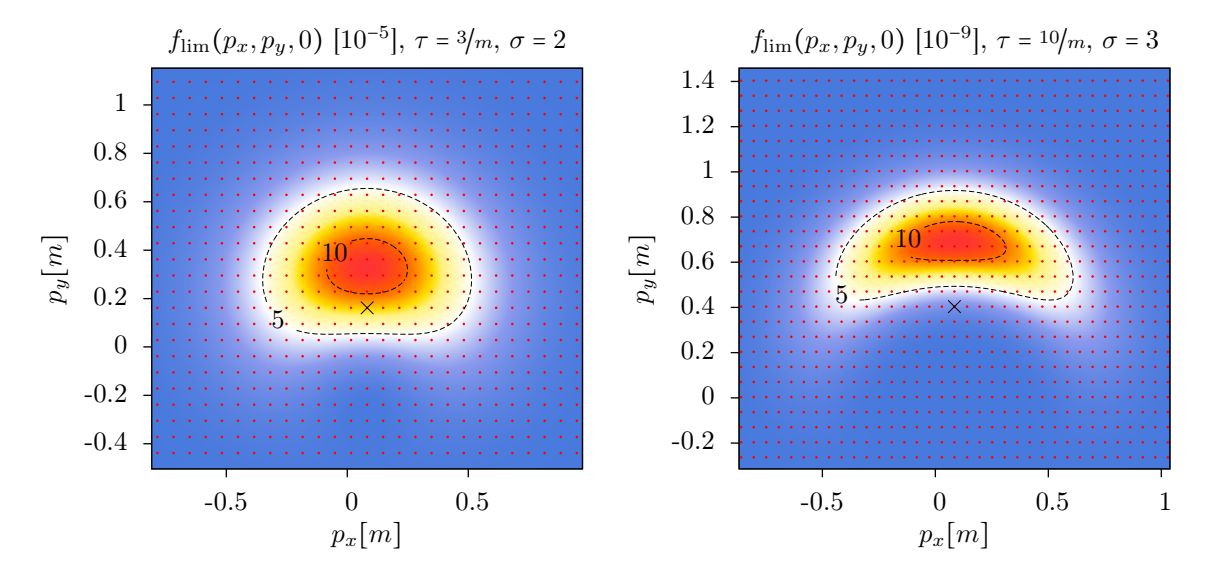

Abbildung 11: Impulsverteilung der auslaufenden Paare zweier Pulse der Amplitude *ε* = <sup>1</sup>/<sup>10</sup>

Wenn die Rotation des Feldes eingeschaltet wird, spüren die erzeugten Paare kein Feld mit zeitlich konstanter Richtung, sondern eines, dessen Richtung sich laufend ändert. Die Stelle  $\vec{q}$  = 0 ist nun nicht mehr identisch mit dem Maximum der Verteilung, aber die Verteilung bleibt in allen Fällen in ihrer Umgebung lokalisiert. Das Maximum liegt in allen Fällen in der *q<sup>z</sup>* = *p<sup>z</sup>* = 0-Ebene. Betrachtet man nicht den Schnitt *p<sup>z</sup>* = 0, sondern wählt ein anderes  $p_z \neq 0$ , zeigt sich ein gleiches Bild bei geringeren Zahlenwerten.

Die anfängliche Verformung bei Erhöhung der Rotationsfrequenz ergibt eine Sichelform (Abbildung 11), die bei sehr kurzen Pulsen (links in Abbildung) nur über einen sehr kleinen *σ*-Bereich ausgeprägt ist.

Man kann nun nicht mehr uneingeschränkt von einer Halbwertsbreite in alle drei Richtungen sprechen. Nachdem dies für die *z*-Komponente nach wie vor uneingeschränkt möglich ist, wird es für die *x*-Achse deutlich schwieriger. Eine interessante Feststellung ist, dass die asymptotischen Verteilungen immer eine Spiegelsymmetrie bezüglich der Ebene *q<sup>x</sup>* = 0 aufweisen.

<span id="page-39-0"></span>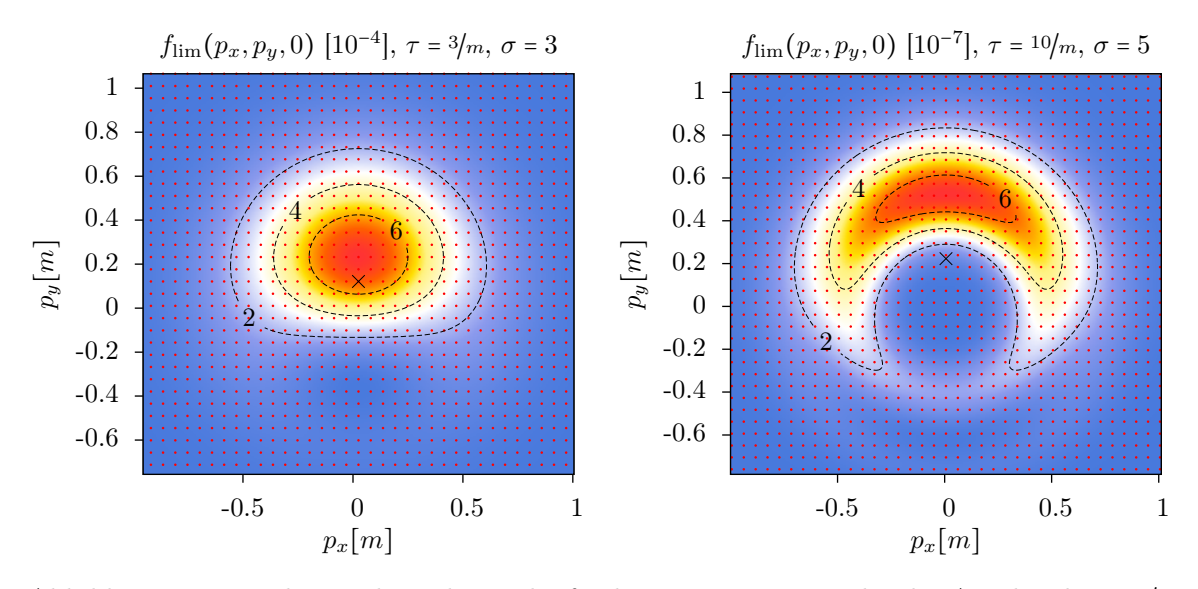

Abbildung 12: Impulsverteilung der auslaufenden Paare zweier Pulse der Amplitude *ε* = <sup>1</sup>/<sup>10</sup>

Für einkomponentige Felder ist dies bereits bekannt und lässt sich im Rahmen semiklas-sischer Rechnungen auf die Zeitumkehrsymmetrie des elektrischen Feldes zurückführen.<sup>[\[36\]](#page-60-0)</sup> Nun ist es im Falle rotierender Felder so, dass die *x*-Komponente des Feldes nach wie vor zeitumkehrsymmetisch ist, die nun nicht mehr verschwindende *y*-Komponente jedoch nicht. Dennoch bleibt die Spiegelsymmetrie bezüglich der *q<sup>x</sup>* = 0-Ebene erhalten.

Erhöht man nun die Rotationsfrequenz weiter, schließt sich diese Sichel zu einem Ring. Bei genauerer Betrachtung zeigt sich in Abbildung 12 rechts bei *p<sup>y</sup>* ∈ (−0*.*8*,*−0*.*6) sogar ein zweiter Ring. Diese Doppelringstruktur lässt sich möglicherweise durch Interferenzen zwischen verschiedenen Teilchen erklären, die zu verschiedenen Zeitpunkten entstanden sind und ist bei sehr kurzen Pulsen nicht anzutreffen.

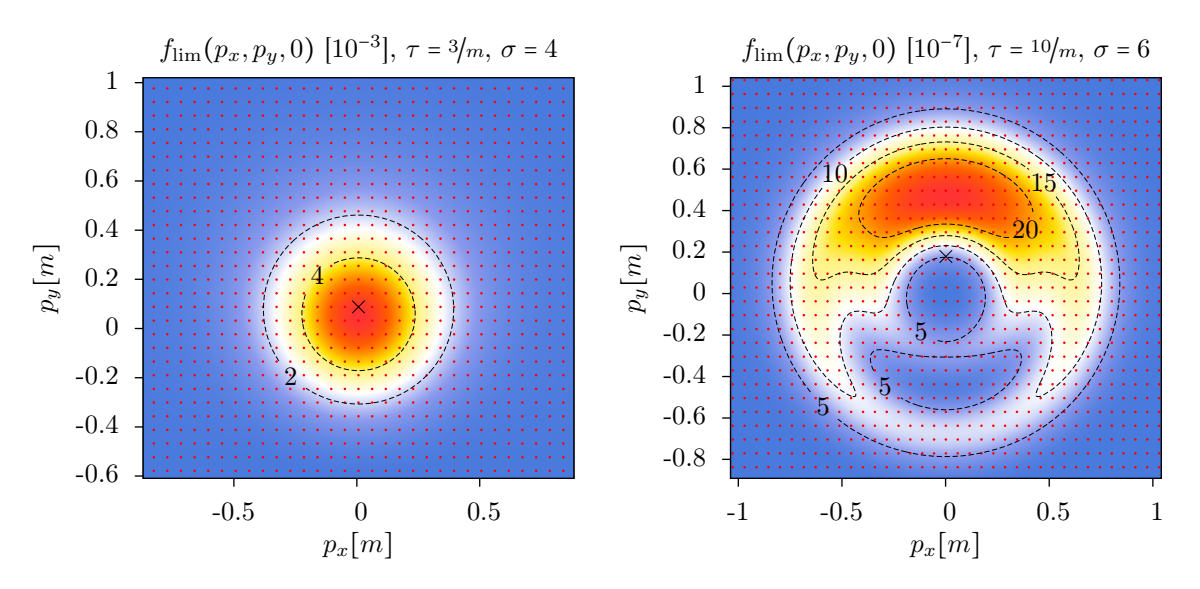

Abbildung 13: Impulsverteilung der auslaufenden Paare zweier Pulse der Amplitude *ε* = <sup>1</sup>/<sup>10</sup>

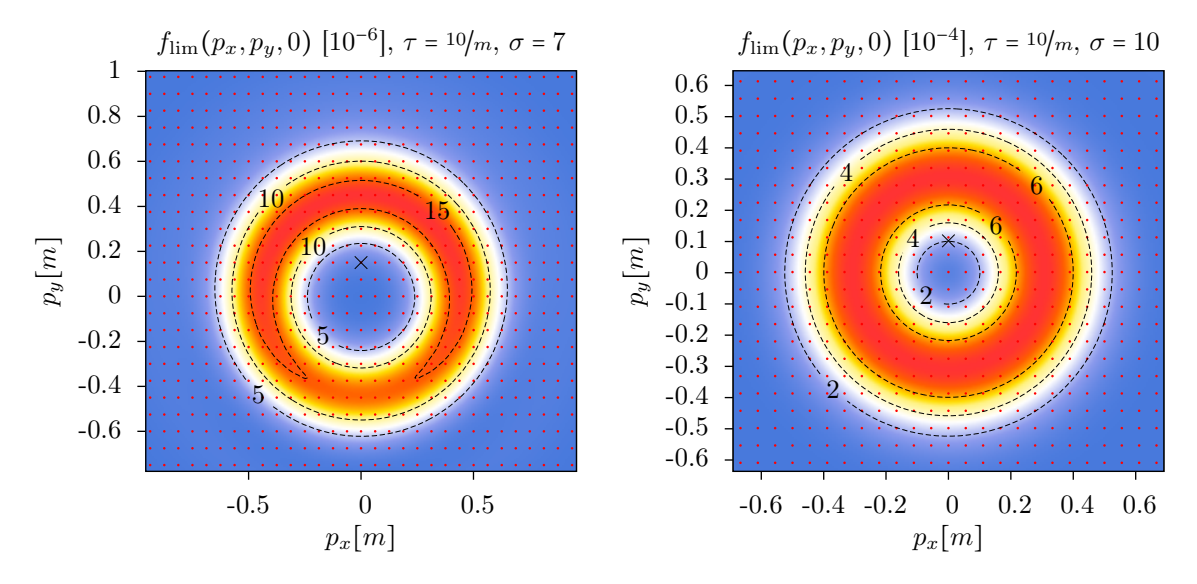

Abbildung 14: Impulsverteilung der auslaufenden Paare zweier Pulse der Amplitude *ε* = <sup>1</sup>/<sup>10</sup>

Bei weiterer Erhöhung der Rotationsfrequenz kehrt die Impulsverteilung bei sehr kurzen Pulsen wieder zu ihrer ursprünglichen Form (Abbildung [13](#page-39-0) links) zurück.

Im Falle einer Doppelringstruktur schieben sich die Ringe immer weiter heraus und im Inneren entstehen neue Ringe (Abbildung [13](#page-39-0) rechts). In Abbildung 14 ist sichtbar, das bei weiterer Erhöhung der Rotationsfrequenz die mehrfachen Ringe wieder verschwinden und ein einzelner Ring übrig bleibt.

Für Pulse noch größerer Dauer *τ* = 30 setzt die Ringbildung erst bei größeren *σ* ein (Abbildung 15). Der Impuls mit  $\sigma = 5$  links im Bild zeigt zwar bereits eine stark gekrümmte

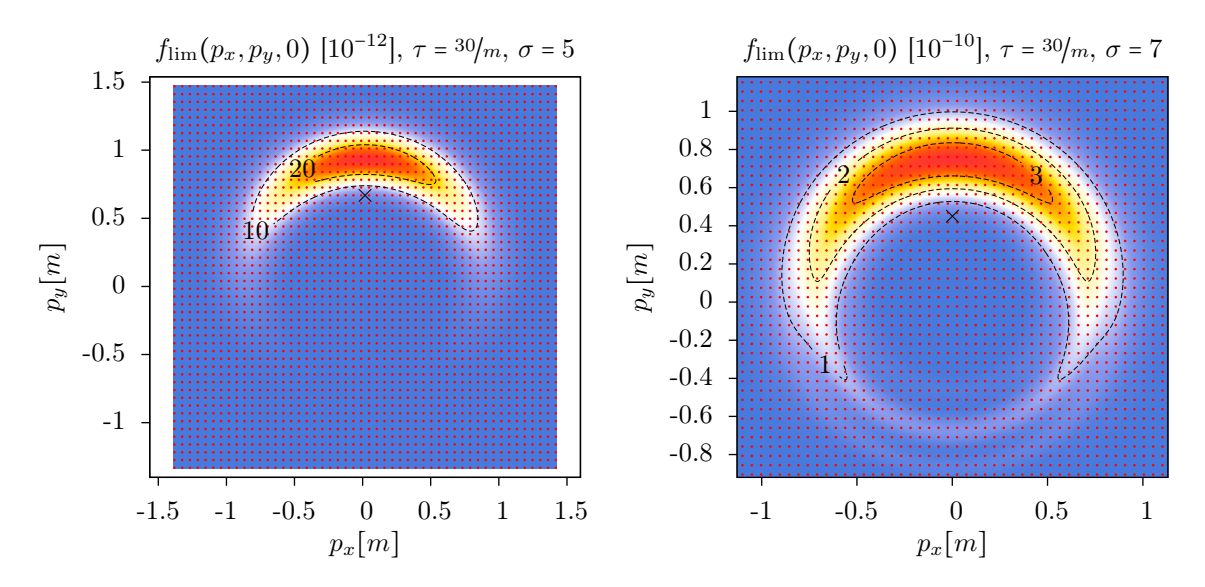

Abbildung 15: Impulsverteilung der auslaufenden Paare zweier Pulse der Amplitude *ε* = <sup>1</sup>/<sup>10</sup>

<span id="page-41-0"></span>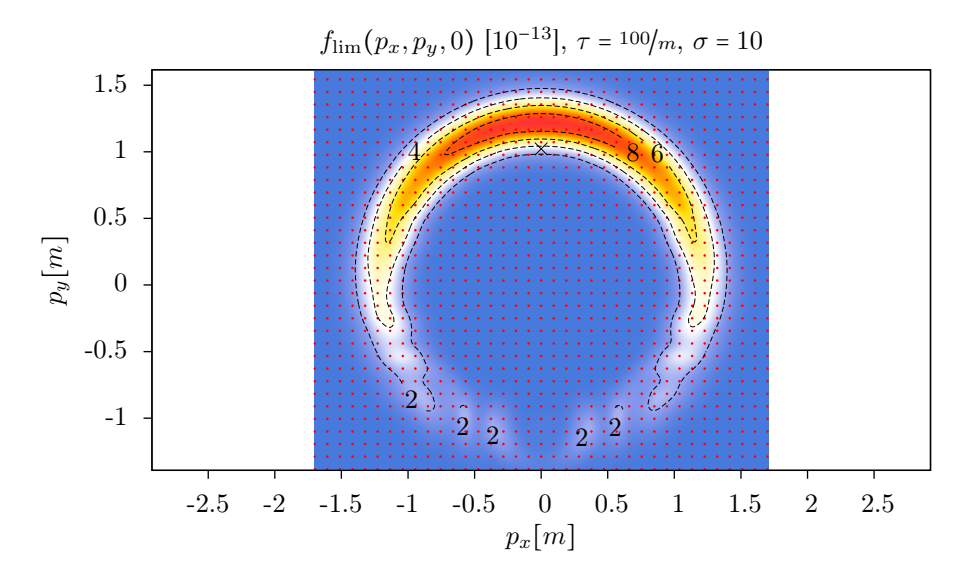

Abbildung 16: Impulsverteilung der auslaufenden Paare zweier Pulse der Amplitude *ε* = <sup>1</sup>/<sup>10</sup>

Sichelform, aber noch keinen geschlossenen Ring. Erst bei *σ* = 7 (rechts) bilden sich deutliche Ringe.

Bei der Betrachtung extrem langer Pulse ( $\tau = 100/m$ ) zeigt sich, dass die Impulsverteilung noch kompliziertere Gestalt (Abbildung 16, unterer Bereich) annehmen kann. Diese Berechnung ist mit unterschiedlichen Fehlerschranken reproduziert worden. Dennoch besteht dadurch keine absolute Sicherheit, dass es sich hierbei nicht um ein numerisches Artefakt handelt. Es wird also möglicherweise zunehmend schwieriger, die Impulsverteilung durch ein a priori festgelegtes Impulsgitter abzubilden. Dies muss mit mehr Daten weiter untersucht werden, eventuell sollte man die Verwendung eines adaptiven Gitters in Erwägung ziehen.

#### **5.3 Halbwertsbreite**

Wenngleich die Impulsverteilung bei rotierenden Pulsen in der *pxpy*-Ebene ein komplizierteres Verhalten als im Sauter-Fall aufweist, so fällt die Verteilung in der *pz*-Richtung nach wie vor ab ohne ihre Form stark zu verändern. Hier lässt sich also am Maximum in der *p<sup>z</sup>* = 0- Ebene eine Halbwertsbreite in *pz*-Richtung angeben. Es zeigt sich (Abbildung [17\)](#page-42-0), dass die Impulsverteilung der Elektron-Positron-Paare bei rotierenden Pulsen im Allgemeinen in der *pz*-Richtung weniger ausgeschmiert ist.

Möglicherweise gibt es auch hier wieder ein allgemeingültiges Verhalten im Multiphoton-Regime, dass nur von $\varepsilon$ und  $\gamma^{\rm mp} = \Omega/\varepsilon m$  abhängt. Dies muss in der Zukunft mit mehr Daten erneut untersucht werden.

<span id="page-42-0"></span>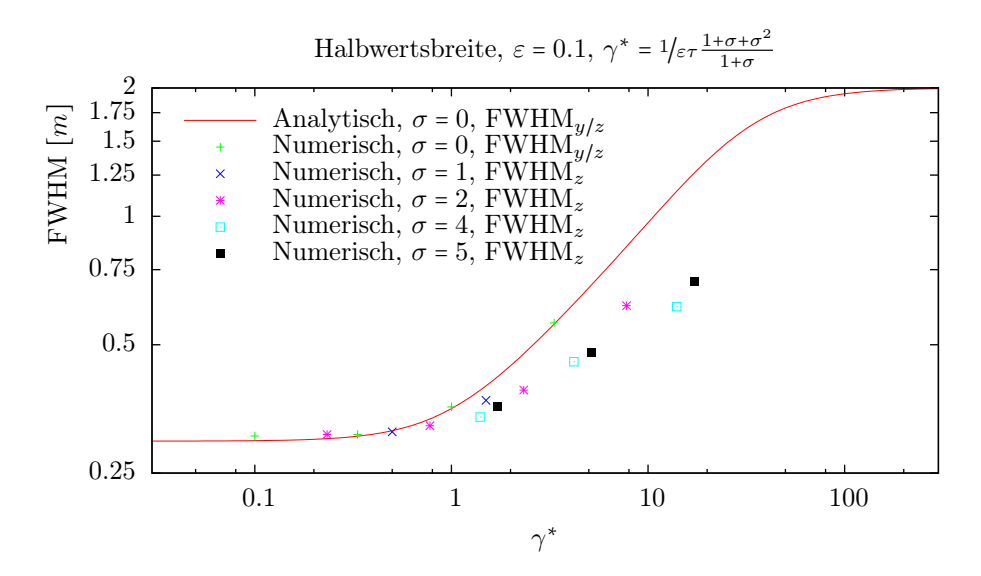

Abbildung 17: Vergleich der Halbwertsbreiten (FWHM) der Impulsverteilungen der auslaufenden Paare von rotierenden Pulsen bei Feldstärke *ε* = <sup>1</sup>/<sup>10</sup> in Abhängigkeit von *γ* ∗ .

### **5.4 Zeitentwicklung**

Wie in Abschnitt [3.5](#page-22-0) dargestellt, lässt sich die Funktion *f* zumindest als Gesamtdichte "virtueller" und realer Teilchen interpretieren. Möchte man also die Dynamik des Tunnelpro-

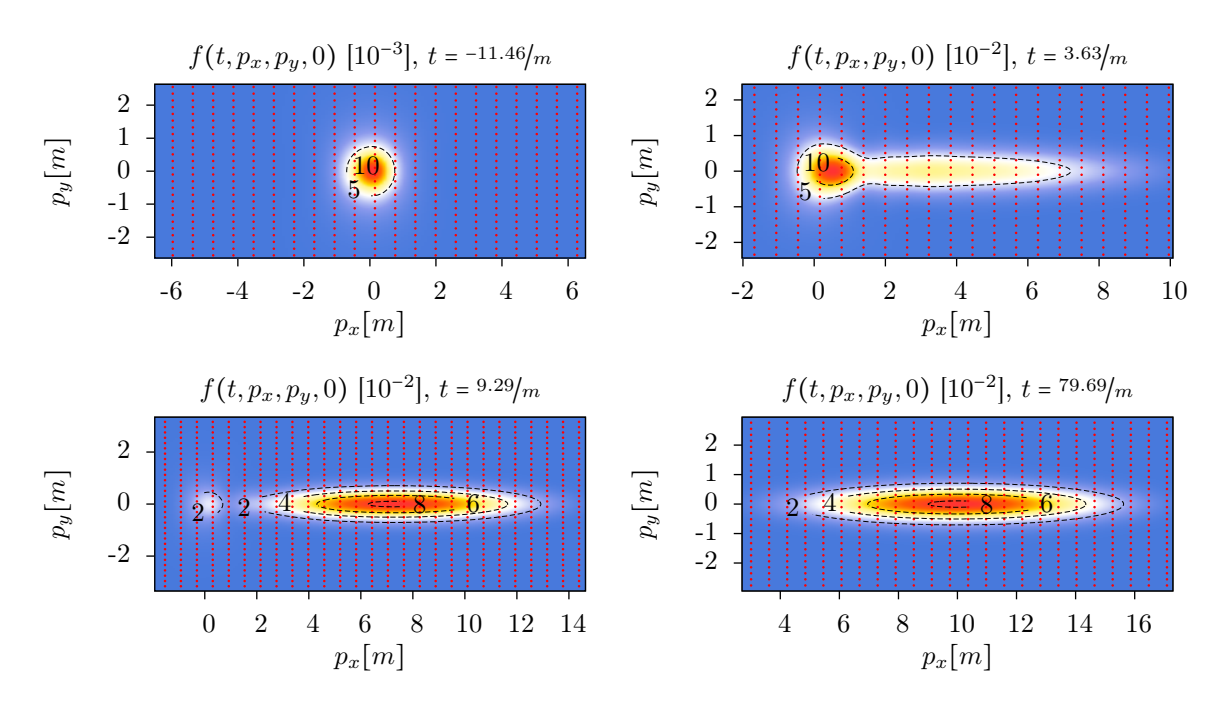

Abbildung 18: Teilchendichte während ihrer Entwicklung bei einem Puls mit *ε* = 1 und *τ* =  $10/m$  bei *σ* = 0.

<span id="page-43-0"></span>zesses verstehen, kann es sich lohnen, die Zeitentwicklung der Funktion *f* zu untersuchen.

In Abbildung [18](#page-42-0) sind einige Zeitpunkte aus der Zeitentwicklung eines Pulses mit Pulsdauer *τ* = <sup>10</sup>/*<sup>m</sup>* dargestellt. Natürlich lässt sich dies in Form eines Videos deutlich besser verdeutlichen, daher befindet sich eine Auswahl gerenderter Videos im digitalen Anhang, siehe Anhang [B.](#page-56-0) Beim Ansteigen des Feldes entsteht bei  $\vec{p} = 0$  ein Peak in der Teilchendichte, welcher nach Abschalten des Feldes wieder verschwindet. In der Zwischenzeit werden von diesen "virtuellen" Paaren einige reell und spüren dann das Feld, welches sie beschleunigt. Die Beiträge zur Impulsdichte, die sich also vom Peak bei  $\vec{p} = 0$  gelöst haben, bewegen sich also nun mit den Trajektorien mit. Der Rest der virtuellen Paare rekombiniert schließlich wieder und es bleibt die asymptotische Verteilung reeller Paare zurück. Dieser Prozess kann also als instantanes Tunneln verstanden werden, welches zu einem gewissen Zeitpunkt geschieht und nicht weiter zeitlich aufgelöst wird.

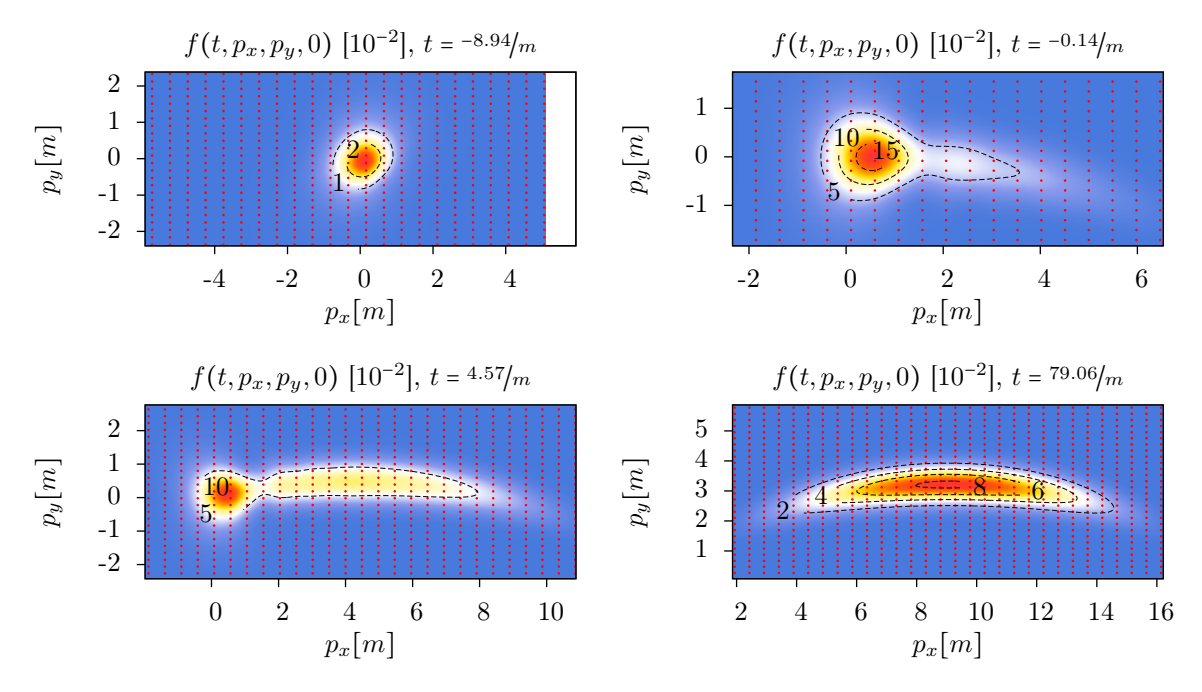

Abbildung 19: Teilchendichte während ihrer Entwicklung bei einem Puls mit *ε* = 1 und *τ* =  $10/m$  bei *σ* =  $1/2$ .

Schaltet man eine langsame Rotation des Feldes hinzu, verformt sich die Endverteilung (Abbildung 19). Dabei bleiben die Abläufe gleich und können auf die gleiche Weise erklärt werden wie im vorherigen Fall. Die Verteilung ergibt sich durch die ständige Richtungsänderung des Feldes, welches die entstandenen Teilchen beschleunigt.

<span id="page-44-0"></span>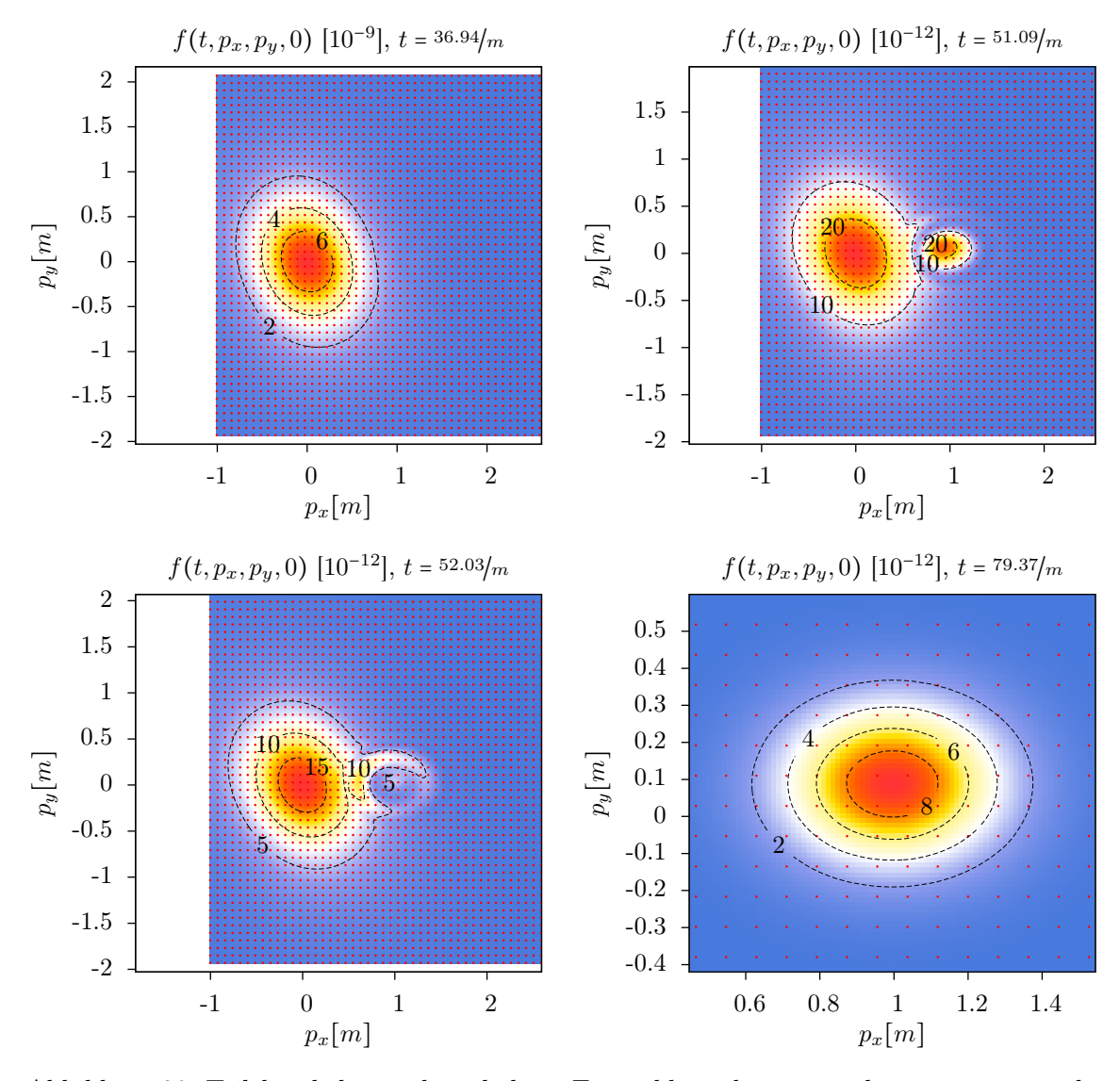

Abbildung 20: Teilchendichte während ihrer Entwicklung bei einem langsam rotierenden Puls mit  $\varepsilon = 1/10$ ,  $\tau = 10/m$  und  $\sigma = 1/10$ .

Bei geringeren Feldstärken vermag diese Interpretation das Verhalten nicht mehr schlüssig zu erklären. Zunächst hält sich bei langsam rotierenden Pulsen wie in Abbildung 20 der ursprüngliche Peak länger und der Übergang zur Endverteilung beginnt erst deutlich nach Überstreichen des Amplitudenmaximums. Die Teilchen scheinen nun in Wellen den ursprünglichen Peak zu verlassen und Richtung Endverteilung zu laufen, dort aber zum Teil auch wieder zu verschwinden. Zum Schluss verschwinden die virtuellen Teilchen bei  $\vec{p}$  = 0 und gleichzeitig entstehen die Teilchen dort, wo die Endverteilung zuletzt lokalisiert ist. Unter Umständen ist dies als ein länger dauernder Tunnelprozesses zu verstehen, währenddessen Interferenzeffekte zu beobachten sind.

<span id="page-45-0"></span>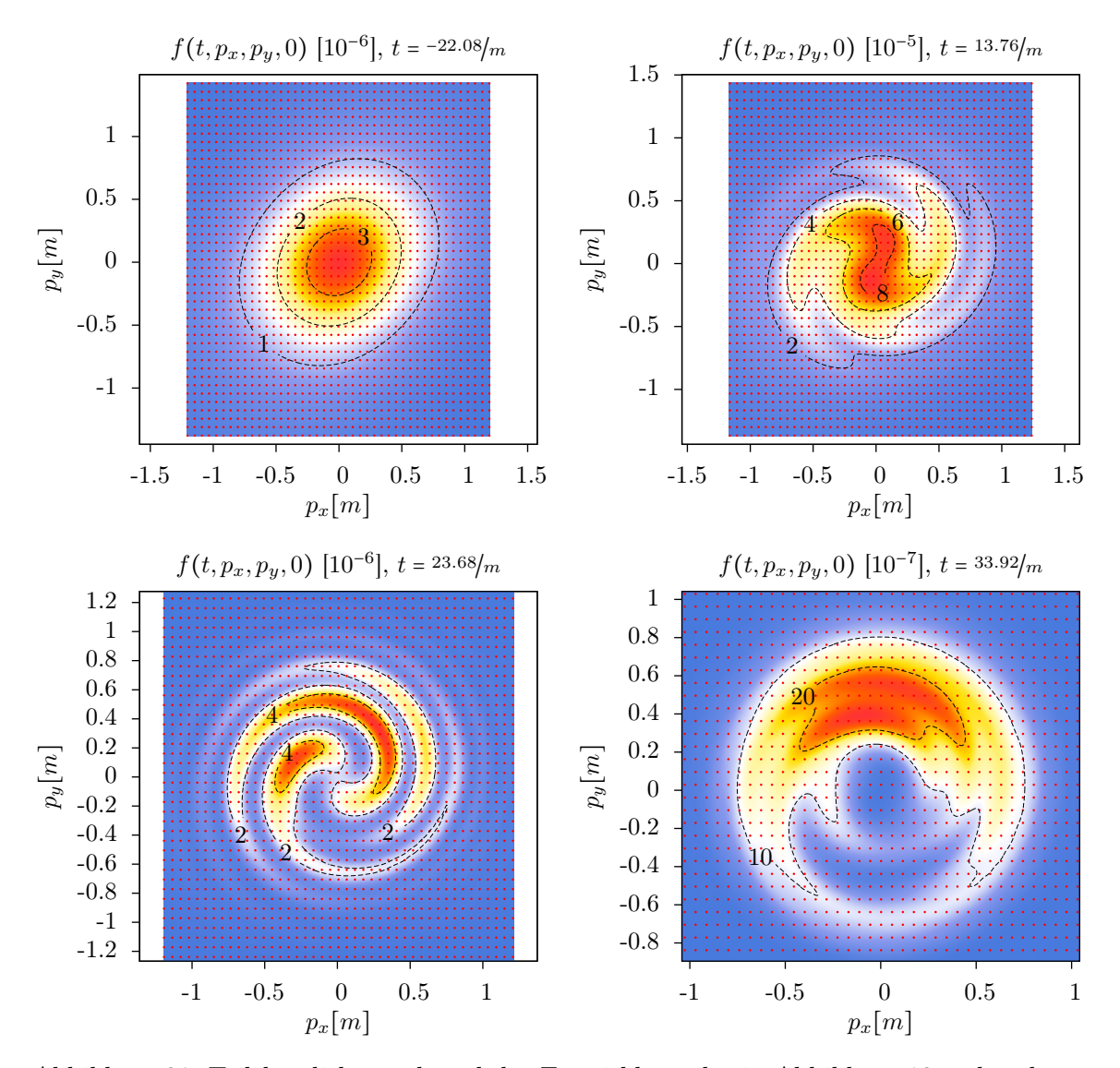

Abbildung 21: Teilchendichte während der Entwicklung der in Abbildung [13](#page-39-0) rechts dargestellten Verteilung zugehörig zu einem Puls mit  $\varepsilon = 1/10$ ,  $\tau = 10/m$  und  $\sigma = 6$ .

In Abbildung 21 ist die Funktion *f* eines Impulses mit *τ* = <sup>10</sup>/*<sup>m</sup>* und *σ* = 6 zu verschiedenen Zeitpunkten dargestellt. Die asymptotische Verteilung ist bereits in Abbildung [13](#page-39-0) rechts dargestellt. Während der ansteigenden Flanke des Pulses bildet sich ein elliptisch geformter Peak, der sich gemeinsam mit dem rotierenden Feld dreht. Sobald das Maximum der Amplitude zum Zeitpunkt *t* = 0 erreicht ist, beginnt dieser Peak spiralförmige Ausläufer zu bilden, während sich weiterhin die ganze Verteilung gemeinsam mit dem äußeren elektrischen Feld mitdreht. Im Verlauf der abfallenden Flanke verschwindet der Hauptpeak und die Verteilung geht komplett in die Wirbelstruktur über. Sobald der Puls nahezu abgeklungen ist, bildet sich aus der rotierenden Wirbelstruktur die asymptotische Verteilung aus, welche sich nicht mehr dreht.

# <span id="page-46-0"></span>**6 Zusammenfassung und Ausblick**

Es wurde in dieser Arbeit gezeigt, dass die Wignerfunktion für rotierende elektrische Felder bei nicht zu großer Pulsdauer numerisch berechnet werden kann. Dazu wurde ihre Entwicklungsgleichung in eine geeignete Form gebracht, um die Berechnung der Teilchendichte zu erleichtern. Eine wichtige Rolle spielte hier die Methode der Charakteristiken, neben einigen Substitutionen, welche sich aus den ersten Erfahrungen numerischer Berechnungen ergeben haben. Es wurden Erkenntnisse gewonnen, wie die numerische Berechnung optimiert werden kann. Dabei wurde ebenfalls die parallele Ausführung auf mehreren Prozessorkernen angewendet. Die numerische Berechnungsmethode wurde anhand einer analytisch bekannten Lösung überprüft.

Es wurden in einem gewissen Parameterbereich numerische Rechnungen durchgeführt und ihre Ergebnisse analysiert, um einen Einblick in die Paarproduktion bei rotierenden elektrischen Feldern zu erhalten. Bei der Untersuchung der Gesamtteilchenproduktion hat sich herausgestellt, dass die Rotation des Feldes dem Prozess der Paarproduktion ausgehend vom Schwinger-Fall zunehmend einen Multiphoton-Charakter verleiht. Es wurde ein kombinierter Keldysh-Parameter eingeführt, der stetig zwischen den gegensätzlichen Regimen vermittelt. Dabei wurde insbesondere festgestellt, dass die Paarproduktion im Multiphoton-Regime auch bei rotierenden Feldern dem von linear polarisierten Pulsen bekannten Potenzgesetz gehorcht.

Die Auswirkungen der Rotation auf die Impulsverteilung der entstehenden Elektron-Positron-Paare wurden betrachtet. Hierbei wurden verschiedene Effekte beobachtet und beschrieben. Es wurden anschauliche Interpretationen für verschiedene Effekte motiviert. Analog zur Quantum Kinetic Theory wurden Symmetrien in der Endverteilung festgestellt, die zu intermediären Zeiten nicht vorhanden sind.

Die Untersuchung der Zeitentwicklung der Paarproduktion hat gezeigt, dass es sich hierbei um einen sehr komplexen Vorgang handelt. Es wurden Versuche gemacht, die auftretenden Bestandteile der Verteilungsfunktion zu verstehen und in den Prozess der Paarproduktion einzuordnen. Dabei kann für große Feldstärken eine Abgrenzung zwischen Quasiteilchen-Anregungen, Tunnelprozess und der Dichte realer Teilchen gemacht werden. Bei geringeren Feldstärken geht dies in einem deutlich komplexeren Verhalten unter.

In der Zukunft sollten all diese Aspekte in einem größeren Parameterraum untersucht werden. Dies wird helfen, verschiedene Interpretationen zu verfeinern. Es sollten weitere Versuche gemacht werden, die Berechnung deutlich längerer Pulse zu ermöglichen, um in den experimentell relevanten Bereich vorzustoßen. Dabei müssen sicherlich neue Verfahren entwickelt werden, wie z. B. ein adaptives Gitter und eine automatische Steuerung der Fehlerschranken.

Bisher wurde nur eine bestimmte Form des elektrischen Feldes betrachtet, wohingegen die hier verwendeten Methoden für beliebige räumlich homogene Vektorpotentiale  $\tilde{A}(t)$  geeignet sind. Dies eröffnet die Möglichkeit, bezüglich einer gewissen Eigenschaft der Impulsverteilung der entstehenden Teilchen optimale elektrische Feldkonfigurationen zu finden, was in zukünftigen Arbeiten geschehen soll.

# <span id="page-48-0"></span>**A Nebenrechnungen**

#### **A.1 Herleitung der Bewegungsgleichung**

Bei der Herleitung der Bewegungsgleichung im Haupttext wird auf einige Nebenrechnungen verwiesen. Diese werden hier vorgestellt und erläutert.

## $\mathbf{A.1.1}$  Differentialoperator  $\hat{D}_t$

Die Zeitableitung des Dichteoperators erzeugt durch den Wilson-Term automatisch den nötigen Zusatzterm im Ableitungsoperator  $\hat{D}_t$ . Hier geht die verwendete Eichung ein, d. h. dass die vorliegende Gleichung nicht eichinvariant ist.

$$
\partial_t \vec{C} = \hat{\Phi} \partial_t [\Psi^+, \overline{\Psi}^-] + (\partial_t \hat{\Phi}) [\Psi^+, \overline{\Psi}^-]
$$
\n
$$
= -ie \left( \partial_t \int_{-1/2}^{1/2} \hat{\vec{A}}(\vec{x} + \lambda \vec{s}, t) \cdot \vec{s} d\lambda \right) \hat{\Phi}
$$
\n
$$
= \left( ie \int_{-1/2}^{1/2} \hat{\vec{E}}(\vec{x} + \lambda \vec{s}, t) \cdot \vec{s} d\lambda \right) \hat{\Phi}
$$
\n
$$
= \hat{\Phi} \partial_t [\Psi^+, \overline{\Psi}^-] + \left( ie \int_{-1/2}^{1/2} \hat{\vec{E}}(\vec{x} + \lambda \vec{s}, t) \cdot \vec{s} d\lambda \right) \hat{\Phi} [\Psi^+, \overline{\Psi}^-]
$$

Es ergibt sich nun durch Herüberbringen des letzten Terms auf die linke Seite der Differentialoperator  $\hat{D}_t$ .

#### **A.1.2 Integrale**

Die auftretenden Intergralausdrücke mit dem Vektorpotential  $\vec{\hat{A}}$  lassen sich aufgrund dieser Rechnungen vereinfachen.

$$
\hat{A}^{+} - \hat{A}^{-} = \int_{-1/2}^{1/2} \frac{d}{d\lambda} \hat{A}(\underbrace{\vec{x} + \lambda \vec{s}, t}_{=:\vec{\xi}}) d\lambda
$$
\n
$$
= \int_{-1/2}^{1/2} \underbrace{\frac{\partial \xi_{i}}{\partial \lambda}}_{s_{i}} \underbrace{\frac{\partial}{\partial \xi_{i}} \hat{A}(\vec{x} + \lambda \vec{s}, t)}_{( \vec{s} + \lambda \vec{s}, t) d\lambda} d\lambda
$$
\n
$$
= \int_{-1/2}^{1/2} ((\vec{s} \cdot \vec{\nabla}_{\vec{x}}) \hat{A}(\vec{x} + \lambda \vec{s}, t)) d\lambda \text{ mit } \vec{\nabla}_{\vec{x}} = \vec{\nabla}_{\vec{\xi}}
$$

<span id="page-49-0"></span>
$$
\int_{-1/2}^{1/2} \lambda \bigg( (\vec{s} \cdot \vec{\nabla}_{\vec{x}}) \hat{A} (\vec{x} + \lambda \vec{s}, t) \bigg) d\lambda = \int_{-1/2}^{1/2} \lambda \frac{d}{d\lambda} \hat{A} (\vec{x} + \lambda \vec{s}, t) d\lambda
$$

$$
= \lambda \hat{A} (\vec{x} + \lambda \vec{s}, t) \Big|_{-1/2}^{1/2} - \int_{-1/2}^{1/2} \hat{A} (\vec{x} + \lambda \vec{s}, t) d\lambda
$$

$$
= \frac{1}{2} \hat{A}^+ + \frac{1}{2} \hat{A}^- - \int_{-1/2}^{1/2} \hat{A} (\vec{x} + \lambda \vec{s}, t) d\lambda
$$

#### **A.1.3 Berechnung der linken Seite**

Um die linke mit der rechten Seite zu vergleichen, sollen nun beide Seiten in ihre einzelnen Terme zerlegt werden. Die Zerlegung der linken Seite wird im Haupttext begonnen und an dieser Stelle fortgesetzt.

$$
\begin{split}\n\widehat{\Phi} \Biggl( & \Bigl[ - \bigl( \gamma^0 \vec{\gamma} \bigr)_{ac} \Bigl[ \vec{\nabla}_{\vec{x}} - ie \hat{\vec{A}}{}^+ \Bigr] \Psi_c^+, \overline{\Psi}_b^- \Bigr] + \Bigl[ \Psi_a^+, - \Bigl[ \vec{\nabla}_{\vec{x}} \overline{\Psi}_c^- + ie \overline{\Psi}_c^- \hat{\vec{A}}{}^- \Bigr] \bigl( \vec{\gamma} \gamma^0 \bigr)_{cb} \Bigr] \Bigr) \\
& = \widehat{\Phi} \Biggl( \Bigl[ - \bigl( \gamma^0 \gamma^i \bigr)_{ac} \Bigl[ \Psi_{c,i}^+ - ie \hat{\vec{A}}{}^+ \Psi_c^+ \Bigr], \overline{\Psi}_b^- \Bigr] + \Bigl[ \Psi_a^+, - \Bigl[ \overline{\Psi}_{c,i}^- + ie \overline{\Psi}_c^- \hat{\vec{A}}{}^- \Bigr] \bigl( \gamma^i \gamma^0 \bigr)_{cb} \Bigr] \Bigr) \Bigr) \\
& = \widehat{\Phi} \Biggl( - \bigl( \gamma^0 \gamma^i \bigr)_{ac} \Bigl[ \Psi_{c,i}^+ - ie \hat{\vec{A}}{}^+_i \Psi_c^+ \Bigr] \overline{\Psi}_b^- + \overline{\Psi}_b^- \bigl( \gamma^0 \gamma^i \bigr)_{ac} \Bigl[ \Psi_{c,i}^+ - ie \hat{\vec{A}}{}^+_i \Psi_c^+ \Bigr] \\
& - \Psi_a^+ \Bigl[ \overline{\Psi}_{c,i}^- + ie \overline{\Psi}_c^- \hat{A}{}^-_i \Bigr] \bigl( \gamma^i \gamma^0 \bigr)_{cb} + \Bigl[ \overline{\Psi}_{c,i}^- + ie \overline{\Psi}_c^- \hat{A}{}^-_i \Bigr] \bigl( \gamma^i \gamma^0 \bigr)_{cb} \Psi_a^+ \Bigr) \\
& = \widehat{\Phi} \Biggl( - \bigl( \gamma^0 \gamma^i \bigr)_{ac} \Psi_{c,i}^+ \overline{\Psi}_b^- + ie \bigl( \gamma^0 \gamma^i \bigr)_{ac} \hat{A}{}^+_i \Psi_c^+ \overline{\Psi}_b^- + \overline{\Psi}_b^- \bigl( \gamma^0 \gamma^i \bigr)_{ac} \Psi_{c,i}^+ - ie \overline{\Psi}_b^- \bigl( \gamma^0 \gamma^i \bigr)_{ac}
$$

#### **A.1.4 Rechte Seite**

Die Berechnung der Terme der rechten Seite geschieht hier gestaffelt nach den verschiedenen Arten von auftretenden Termen. Zunächst werden die Ableitungsterme behandelt. Wegen der besonderen Art und Weise, wie  $\vec{x}$  und  $\vec{s}$  in die Feldoperatoren eingesetzt werden gilt

$$
\vec{\nabla}_{\vec{s}} \Psi^+ = \frac{1}{2} \vec{\nabla}_{\vec{x}} \Psi^+ \n\vec{\nabla}_{\vec{s}} \overline{\Psi}^- = -\frac{1}{2} \vec{\nabla}_{\vec{x}} \overline{\Psi}^- \n\vec{\nabla}_{\vec{s}} [\Psi^+, \overline{\Psi}^-] = \left[ (\vec{\nabla}_{\vec{s}} \Psi^+), \overline{\Psi}^- \right] + \left[ \Psi^+, (\vec{\nabla}_{\vec{s}} \overline{\Psi}^-) \right] \n= \frac{1}{2} \left( \left[ (\vec{\nabla}_{\vec{x}} \Psi^+), \overline{\Psi}^- \right] - \left[ \Psi^+, (\vec{\nabla}_{\vec{x}} \overline{\Psi}^-) \right] \right).
$$

<span id="page-50-0"></span>Damit können die auftretenden Ableitungen von Kommutatoren und Antikommutatoren berechnet werden.

$$
-\frac{1}{2}[\gamma^{0}\vec{\gamma},\,\widehat{\Phi}\vec{\nabla}_{\vec{x}}[\Psi^{+},\,\overline{\Psi}^{-}]] - {\gamma^{0}\vec{\gamma},\,\widehat{\Phi}\vec{\nabla}_{\vec{s}}[\Psi^{+},\,\overline{\Psi}^{-}]} \n= -\frac{1}{2} [\gamma^{0}\vec{\gamma},\,\widehat{\Phi} \Big( [ (\vec{\nabla}_{\vec{x}}\Psi^{+}),\,\overline{\Psi}^{-}] + [\Psi^{+},(\vec{\nabla}_{\vec{x}}\overline{\Psi}^{-})]\Big) \Big) \n- \frac{1}{2} {\gamma^{0}\vec{\gamma},\,\widehat{\Phi} \Big( [ (\vec{\nabla}_{\vec{x}}\Psi^{+}),\,\overline{\Psi}^{-}] - [\Psi^{+},(\vec{\nabla}_{\vec{x}}\overline{\Psi}^{-})]\Big) \Big)} \n= -\gamma^{0}\vec{\gamma}\widehat{\Phi} \frac{1}{2} \Big( [ (\vec{\nabla}_{\vec{x}}\Psi^{+}),\,\overline{\Psi}^{-}] + [\Psi^{+},(\vec{\nabla}_{\vec{x}}\overline{\Psi}^{-})]\Big) + \widehat{\Phi} \frac{1}{2} \Big( [ (\vec{\nabla}_{\vec{x}}\Psi^{+}),\,\overline{\Psi}^{-}] + [\Psi^{+},(\vec{\nabla}_{\vec{x}}\overline{\Psi}^{-})]\Big) \gamma^{0}\vec{\gamma} \n- \gamma^{0}\vec{\gamma}\widehat{\Phi} \frac{1}{2} \Big( [ (\vec{\nabla}_{\vec{x}}\Psi^{+}),\,\overline{\Psi}^{-}] - [\Psi^{+},(\vec{\nabla}_{\vec{x}}\overline{\Psi}^{-})]\Big) - \widehat{\Phi} \frac{1}{2} \Big( [ (\vec{\nabla}_{\vec{x}}\Psi^{+}),\,\overline{\Psi}^{-}] - [\Psi^{+},(\vec{\nabla}_{\vec{x}}\overline{\Psi}^{-})]\Big) \gamma^{0}\vec{\gamma} \n= -\gamma^{0}\vec{\gamma}\widehat{\Phi} [ (\vec{\nabla}_{\vec{x}}\Psi^{+}),\,\overline{\Psi}^{-}] + \widehat{\Phi} [\Psi^{+},(\vec{\nabla}_{\vec{x}}\overline{\Psi}^{-})]\gamma^{0}\vec{\gamma} \n= -\gamma^{0}\gamma^{i}\widehat{\Phi} (\Psi^{+}_{,\overline{\Psi}}\overline{\Psi}^{-} - \overline{\Psi}^{-}\Psi^{+}_{,\overline{i}}) + \widehat{\Phi} (\Psi^{+}\overline{\Psi}^{-}_{,\over
$$

Als nächstes werden die Terme mit $\hat{\vec{A}}$  berechnet.

$$
\begin{aligned} &\frac{1}{2}ie\bigg[\gamma^0\vec{\gamma},\, \bigg(\hat{\vec{A}}^+-\hat{\vec{A}}^-\bigg)\widehat{\mathcal{C}}\bigg]+ie\bigg\{\gamma^0\vec{\gamma},\, \bigg(\frac{1}{2}\hat{\vec{A}}^++\frac{1}{2}\hat{\vec{A}}^-\bigg)\widehat{\mathcal{C}}\bigg\}\\ &=ie\bigg(\frac{1}{2}\hat{\vec{A}}^+-\frac{1}{2}\hat{\vec{A}}^-\bigg)\bigg(\gamma^0\vec{\gamma}\widehat{\Phi}[\Psi^+,\, \overline{\Psi}^-]-\widehat{\Phi}[\Psi^+,\, \overline{\Psi}^-]\gamma^0\vec{\gamma}\bigg)\\ &+ie\bigg(\frac{1}{2}\hat{\vec{A}}^++\frac{1}{2}\hat{\vec{A}}^-\bigg)\bigg(\gamma^0\vec{\gamma}\widehat{\Phi}[\Psi^+,\, \overline{\Psi}^-]+\widehat{\Phi}[\Psi^+,\, \overline{\Psi}^-]\gamma^0\vec{\gamma}\big)\\ &=ie\bigg(\gamma^0\vec{\gamma}\bigg)_{ac}\hat{\vec{A}}^+\widehat{\Phi}(\Psi^+_c\overline{\Psi}^-_b-\overline{\Psi}^-_b\Psi^+_c)+ie\hat{\vec{A}}^-\widehat{\Phi}(\Psi^+_a\overline{\Psi}^-_c-\overline{\Psi}^-_c\Psi^+_a)\bigg(\gamma^0\vec{\gamma}\big)_{cb}\bigg. \end{aligned}
$$

Zum Schluss werden noch die Massenterme berechnet.

$$
\begin{aligned} -im\Big[\gamma^0,\,\widehat{\mathcal{C}}\Big]_{ab}=&-im\Big[\gamma^0,\,\widehat{\Phi}\big[\Psi^+,\,\overline{\Psi}^-\big]\Big]_{ab}\\ =&-im\widehat{\Phi}\Big(\gamma^0_{ac}\big[\Psi^+_c,\,\overline{\Psi}^-_b\big]-\big[\Psi^+_a,\,\overline{\Psi}^-_c\big]\gamma^0_{cb}\Big)\\ =&-im\widehat{\Phi}\Big(\gamma^0_{ac}\Psi^+_c\overline{\Psi}^-_b-\gamma^0_{ac}\overline{\Psi}^-_b\Psi^+_c-\Psi^+_a\overline{\Psi}^-_c\gamma^0_{cb}+\overline{\Psi}^-_c\Psi^+_a\gamma^0_{cb}\Big) \end{aligned}
$$

Im Haupttext werden diese Ergebnisse zusammengenommen und mit dem Ergebnis der linken Seite zusammengeführt.

### **A.2 Fierz-Zerlegung**

Die Fierz-Zerlegung der Bewegungsgleichung führt auf die Reduktion der Freiheitsgerade im homogenen Fall.

#### <span id="page-51-0"></span>**A.2.1 Ansatz**

Die Zerlegung beruht dabei auf der chiralen Basis und auf den folgenden Konventionen.

$$
D_t W = -\frac{1}{2} \vec{D}_{\vec{x}} \left[ \gamma^0 \vec{\gamma}, \mathcal{W} \right] - im \left[ \gamma^0, \mathcal{W} \right] - i \vec{P} \{ \gamma^0 \vec{\gamma}, \mathcal{W} \}
$$
  
\n
$$
\mathcal{W} = \frac{1}{4} (\mathbb{1} s + i \gamma_5 p + \gamma^\mu v_\mu + \gamma^\mu \gamma_5 a_\mu + \sigma^{\mu\nu} t_{\mu\nu})
$$
  
\n
$$
t_i^1 := t_{0i} - t_{i0}, \quad t_i^2 := \varepsilon_{ijk} t_{jk}, \quad \sigma_c := \sigma^{ab} \varepsilon_{abc}
$$
 (A.1)

$$
\Rightarrow t_{0i} = \frac{1}{2}t_i^1, \quad t_{ij} = \frac{1}{2}\varepsilon_{ijk}t_k^2
$$
\n(A.2)

$$
\Rightarrow \sigma^{\mu\nu} t_{\mu\nu} = 2\sigma^{0i} t_{0i} + \sigma^{ij} t_{ij} \stackrel{\text{(A.2)}}{=} \frac{1}{2} \left( 2\sigma^{0i} t_i^1 + \sigma^{ij} \varepsilon_{ijk} t_k^2 \right)
$$
\n
$$
\stackrel{\text{(A.1)}}{=} \sigma^{0i} t_i^1 + \frac{1}{2} \sigma_k t_k^2
$$

#### **A.2.2 Gamma-Matrizen**

Zu ihrer Berechnung ist die Kenntnis der Gamma-Bilineare<sup>2</sup> nötig. Die folgende Tabelle findet sich in der Literatur.

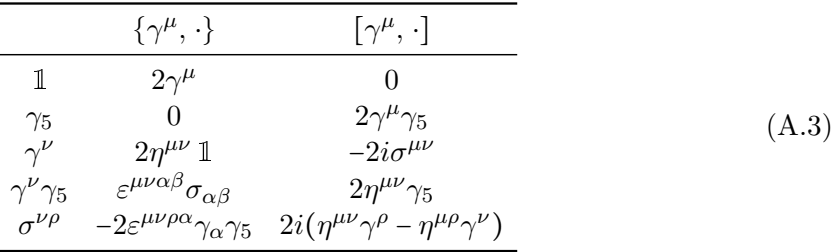

Leider werden in dieser Rechnung Terme von einer anderen Art auftauchen. Zunächst sollen Terme der Form  $\left[\gamma^0 \gamma^i, \cdot \right]$  berechnet werden.

$$
\begin{aligned}\n\left[\gamma^{0}\gamma^{i}, \mathbb{1}\right] &= 0 = \left[\gamma^{0}\gamma^{i}, \gamma_{5}\right] \\
\left[\gamma^{0}\gamma^{i}, \gamma^{\mu}\right] &= \gamma^{0}\left\{\gamma^{i}, \gamma^{\mu}\right\} - \left\{\gamma^{0}, \gamma^{\mu}\right\} \gamma^{i} \stackrel{\text{(A.3)}}{=} 2\gamma^{0}\eta^{i\mu} - 2\eta^{0\mu}\gamma^{i} \\
&= -2\delta^{i\mu}\gamma^{0} - 2\delta^{0\mu}\gamma^{i} \\
\left[\gamma^{0}\gamma^{i}, \gamma^{\mu}\gamma_{5}\right] &= \gamma^{0}\left[\gamma^{i}, \gamma^{\mu}\gamma_{5}\right] + \left[\gamma^{0}, \gamma^{\mu}\gamma_{5}\right] \gamma^{i} \stackrel{\text{(A.3)}}{=} 2\gamma^{0}\eta^{i\mu}\gamma_{5} + 2\eta^{0\mu}\gamma_{5}\gamma^{i} \\
&= -2\delta^{i\mu}\gamma^{0}\gamma_{5} - 2\delta^{0\mu}\gamma^{i}\gamma_{5} \\
\left[\gamma^{0}\gamma^{i}, \sigma^{00}\right] &= 0 \\
\left[\gamma^{0}\gamma^{i}, \sigma^{\mu k}\right] &= \gamma^{0}\left[\gamma^{i}, \sigma^{\mu k}\right] + \left[\gamma^{0}, \sigma^{\mu k}\right] \gamma^{i} \\
\stackrel{\text{(A.3)}}{=} 2i\left(\gamma^{0}\left(\eta^{i\mu}\gamma^{k} - \eta^{i k}\gamma^{\mu}\right) + \left(\eta^{0\mu}\gamma^{k} - \eta^{0k}\gamma^{\mu}\right)\gamma^{i}\right)\n\end{aligned}
$$

<sup>2</sup>Mit der Konvention  $\varepsilon^{0123} = 1$ .

$$
= \begin{cases} 2i(\delta^{ik} + \gamma^k \gamma^i) & \mu = 0\\ 2i(-\delta^{ij} \gamma^0 \gamma^k + \delta^{ik} \gamma^0 \gamma^j) & \mu = j \end{cases}
$$
 (A.4)

$$
= \begin{cases} 2i\left(-\gamma^{i}\gamma^{k} - \delta^{ik}\right) & \mu = 0\\ 2i\left(\delta^{ij}\gamma^{k}\gamma^{0} - \delta^{ik}\gamma^{j}\gamma^{0}\right) & \mu = j \end{cases}
$$
(A.5)

$$
\Rightarrow [\gamma^0 \gamma^i, \sigma^{0k}] = \frac{1}{2} \Big( 2i \big( \delta^{ik} + \gamma^k \gamma^i \big) + 2i \big( -\gamma^i \gamma^k - \delta^{ik} \big) \Big)
$$
  
\n
$$
= 2\sigma^{ki} = (\sigma^{ki} - \sigma^{ik})
$$
  
\n
$$
= \sigma^{ab} (\delta_{ak}\delta_{bi} - \delta_{ai}\delta_{bk}) = \sigma^{ab} \varepsilon_{abc} \varepsilon_{cki}
$$
  
\n(A.1)  
\n
$$
= -\sigma_c \varepsilon_{cik}
$$
  
\n
$$
\Rightarrow [\gamma^0 \gamma^i, \sigma^{jk}] = \frac{1}{2} \Big( 2i \big( -\delta^{ij} \gamma^0 \gamma^k + \delta^{ik} \gamma^0 \gamma^j \big) + 2i \big( \delta^{ij} \gamma^k \gamma^0 - \delta^{ik} \gamma^j \gamma^0 \big) \Big)
$$
  
\n
$$
= 2\delta^{ik} \sigma^{0j} - 2\delta^{ij} \sigma^{0k}
$$
  
\n
$$
= 2\sigma^{0l} (\delta_{ik}\delta_{jl} - \delta_{ij}\delta_{kl})
$$

Außerdem müssen Terme der Form  $\{\gamma^0 \gamma^i, \cdot\}$  ausgerechnet werden.

$$
\{\gamma^{0}\gamma^{i}, \mathbb{1}\} = 2\gamma^{0}\gamma^{i}
$$
  
\n
$$
\{\gamma^{0}\gamma^{i}, \mathbb{1}\} = -\{\gamma^{i}\gamma^{0}, \mathbb{1}\} = -2\gamma^{i}\gamma^{0}
$$
  
\n
$$
\Rightarrow \{\gamma^{0}\gamma^{i}, \mathbb{1}\} = [\gamma^{0}, \gamma^{i}] = -2i\sigma^{0i}
$$
  
\n
$$
\{\gamma^{0}\gamma^{i}, \gamma_{5}\} = \gamma^{0}\gamma^{i}\gamma_{5} + \gamma_{5}\gamma^{0}\gamma^{i} = \gamma^{0}\gamma^{i}\gamma_{5} + \gamma^{i}\gamma_{5}\gamma^{0}
$$
  
\n
$$
= \{\gamma^{0}, \gamma^{i}\gamma_{5}\} = \varepsilon^{0i\alpha\beta}\sigma_{\alpha\beta} = \varepsilon_{ijk}\sigma^{jk}
$$
  
\n
$$
= \sigma_{i}
$$
  
\n
$$
\{\gamma^{0}\gamma^{i}, \gamma^{\mu}\} = \frac{1}{2}\{[\gamma^{0}, \gamma^{i}], \gamma^{\mu}\} = -i\{\sigma^{0i}, \gamma^{\mu}\} = -i\{\gamma^{\mu}, \sigma^{0i}\}
$$
  
\n
$$
= 2i\varepsilon^{\mu 0i\alpha}\gamma_{\alpha}\gamma_{5} = \begin{cases} 0 & \mu = 0 \\ -2i\gamma^{a}\gamma_{5}\varepsilon_{aij} & \mu = j \end{cases}
$$
  
\n
$$
\{\gamma^{0}\gamma^{i}, \gamma^{\mu}\gamma_{5}\} = \{\gamma^{0}\gamma^{i}, \gamma^{\mu}\}\gamma_{5} - \gamma^{\mu}[\gamma^{0}\gamma^{i}, \gamma_{5}\] = -2i\varepsilon_{0\alpha i\mu}\gamma^{\alpha}
$$
  
\n
$$
= \begin{cases} 0 & \mu = 0 \\ -2i\gamma^{a}\varepsilon_{aij} & \mu = j \end{cases}
$$
  
\n
$$
\{\gamma^{0}\gamma^{i}, \sigma^{0k}\} = \gamma^{0}[\gamma^{i}, \sigma^{0k}] + \{\gamma^{0}, \sigma^{0k}\}\gamma^{i}
$$
  
\n
$$
= 2i\delta^{ik}\mathbb{1}
$$
  
\n
$$
\{\gamma^{0}\gamma^{i}, \sigma^{jk}\} = \gamma^{0}\{\gamma^{i}, \sigma^{jk}\} - [\gamma^{0}, \sigma^{jk}]\gamma^{i}
$$
  
\n

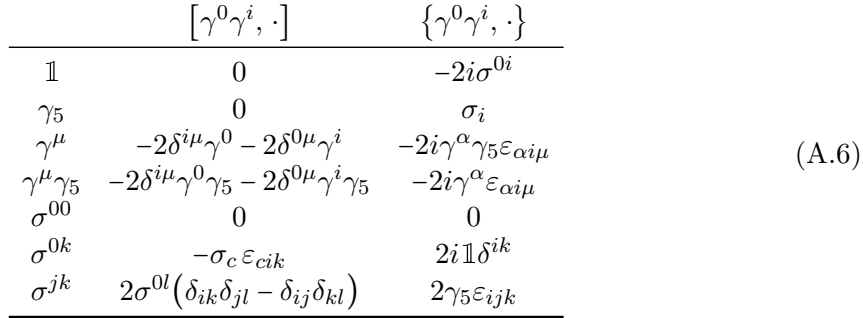

Diese Ergebnisse können wie folgt in einer Tabelle zusammengefasst werden.

#### **A.2.3 Zerlegung der Bewegungsgleichung**

Mit Hilfe dieser Tabelle kann nun die Bewegungsgleichung zerlegt werden. Zunächst werden die Terme mit räumlichen Ableitungen (− $\frac{1}{2}$  $\vec{D}_x$  [ $\gamma$ <sup>0</sup> $\vec{\gamma}$ ,  $\mathcal{W}$ ]) behandelt.

$$
\begin{aligned}\n\left[\gamma^{0}\gamma^{i},\,\mathcal{W}\right] &= \frac{1}{4}\left(\overbrace{\left[\gamma^{0}\gamma^{i},\,\mathbb{1}\right]}_{s} + \overbrace{\left[\gamma^{0}\gamma^{i},\,\gamma_{5}\right]}_{t}ip + \left[\gamma^{0}\gamma^{i},\,\gamma^{\mu}\right]_{t}ip \\
&\quad + \left[\gamma^{0}\gamma^{i},\,\gamma^{\mu}\gamma_{5}\right]a_{\mu} + \left[\gamma^{0}\gamma^{i},\,\sigma^{\mu\nu}\right]t_{\mu\nu}\right) \\
&\quad - \frac{1}{2}\overrightarrow{D}_{\bar{x}}\left[\gamma^{0}\vec{\gamma},\,\gamma^{\mu}\right]v_{\mu} = -\frac{1}{2}D_{x^{i}}\left[\gamma^{0}\gamma^{i},\,\gamma^{\mu}\right]v_{\mu}\stackrel{(A.6)}{=}D_{x^{i}}\left(\delta^{i\mu}\gamma^{0} + 2\delta^{0\mu}\gamma^{i}\right)v_{\mu} \\
&= -\gamma^{0}\overrightarrow{D}_{\bar{x}}\vec{v} - \gamma^{i}D_{x^{i}}v_{0} \\
&\quad - \frac{1}{2}\overrightarrow{D}_{\bar{x}}\left[\gamma^{0}\vec{\gamma},\,\gamma^{\mu}\gamma_{5}\right]a_{\mu} = -\frac{1}{2}D_{x^{i}}\left[\gamma^{0}\gamma^{i},\,\gamma^{\mu}\gamma_{5}\right]a_{\mu}\stackrel{(A.6)}{=} -\frac{\gamma^{0}\gamma_{5}\vec{D}_{\bar{x}}\vec{a}}{2} - \frac{\gamma^{i}\gamma_{5}D_{x^{i}}a_{0}}{2} \\
&\quad - \frac{1}{2}\overrightarrow{D}_{\bar{x}}\left[\gamma^{0}\vec{\gamma},\,\sigma^{\mu\nu}\right]t_{\mu\nu} = -D_{x^{i}}\left[\gamma^{0}\gamma^{i},\,\sigma^{\mu\nu}\right]t_{\mu\nu} \\
&\quad = -D_{x^{i}}\left[\gamma^{0}\gamma^{i},\,\sigma^{0k}\right]t_{0k} - \frac{1}{2}D_{x^{i}}\left[\gamma^{0}\gamma^{i},\,\sigma^{ik}\right]t_{ik} \\
&\quad - D_{x^{i}}\left[\gamma^{0}\gamma^{i},\,\sigma^{0k}\right]t_{0k}\stackrel{(A.2)}{=} -D_{x^{i}}\left[\gamma^{0}\gamma^{i},\,\sigma^{0k}\right]\frac{1}{2}t_{k}^{1} \\
&
$$

Als nächstes werden Massenterme untersucht  $(-im[\gamma^0, W])$ .

$$
[\gamma^0, \mathcal{W}] = \frac{1}{4} \left( \overbrace{[\gamma^0, 1]}^0 s + \gamma^0, \gamma_5 \right] ip + \gamma^0, \gamma^{\mu} v_{\mu}
$$
  
+ 
$$
[\gamma^0, \gamma^{\mu} \gamma_5] a_{\mu} + \gamma^0, \sigma^{\mu \nu} ] t_{\mu \nu} \right)
$$

$$
-im [\gamma^0, \gamma_5] ip = 2m \gamma^0 \gamma_5 p
$$

$$
-im [\gamma^0, \gamma^{\mu}] v_{\mu} = -im (-2i) \sigma^{0 \mu} v_{\mu} = -2m \sigma^{0 k} v_k = 2m \sigma^{0 k} v^k
$$

$$
-im [\gamma^0, \gamma^{\mu} \gamma_5] a_{\mu} = -im {\gamma^0, \gamma^{\mu}} \gamma_5 a_{\mu}
$$

$$
= -2im \gamma^0 \gamma_5 a_{\mu} = -2im \gamma_5 a_0
$$

$$
-im [\gamma^0, \sigma^{\mu \nu}] t_{\mu \nu} = -2im [\gamma^0, \sigma^{0 k}] t_{0 k} - im [\gamma^0, \sigma^{i k}] t_{i k}
$$

$$
= -2m (\eta^{00} \gamma^k - \eta^{0 k} \gamma^0) t_k^1
$$

$$
= -2m \gamma^k t_k^1
$$

Zum Schluss folgen die Terme mit dem Impulsoperator  $(-i\vec{P}\{\gamma^0\gamma^i, \mathcal{W}\})$ .

$$
\{\gamma^{0}\gamma^{i}, \mathcal{W}\} = \frac{1}{4}\left(\{\gamma^{0}\gamma^{i}, \mathbb{1}\}_{s} + \{\gamma^{0}\gamma^{i}, \gamma_{5}\}_{ip} + \{\gamma^{0}\gamma^{i}, \gamma^{\mu}\}_{v_{\mu}} + \{\gamma^{0}\gamma^{i}, \gamma^{\mu}\}_{s}\}_{a_{\mu}} + \{\gamma^{0}\gamma^{i}, \sigma^{\mu\nu}\}_{t_{\mu\nu}}\right)
$$

$$
-iP_{i}\{\gamma^{0}\gamma^{i}, \mathbb{1}\}_{s} = -2\sigma^{0i}P_{i}s
$$

$$
-iP_{i}\{\gamma^{0}\gamma^{i}, \gamma_{5}\}_{ip} = \sigma_{i}P_{i}p
$$

$$
-iP_{i}\{\gamma^{0}\gamma^{i}, \gamma^{j}\}_{v_{j}} = 2i\gamma^{a}\gamma_{5}\varepsilon_{aij}iP_{i}v_{j}
$$

$$
= -2\gamma^{a}\gamma_{5}(\vec{P} \times \vec{v})_{a}
$$

$$
-iP_{i}\{\gamma^{0}\gamma^{i}, \gamma^{j}\gamma_{5}\}_{a_{j}} = 2i\gamma^{a}\varepsilon_{aij}iP_{i}a_{j}
$$

$$
= -2\gamma^{a}(\vec{P} \times \vec{a})_{a}
$$

$$
-iP_{i}\{\gamma^{0}\gamma^{i}, \sigma^{\mu\nu}\}_{t_{\mu\nu}} = -2iP_{i}\{\gamma^{0}\gamma^{i}, \sigma^{0k}\}_{t_{0k}} - iP_{i}\{\gamma^{0}\gamma^{i}, \sigma^{jk}\}_{t_{jk}}
$$

$$
-2iP_{i}\{\gamma^{0}\gamma^{i}, \sigma^{0k}\}_{t_{0k}} = -4i\mathbb{1}\delta^{ik}iP_{i}t_{0k} = 2\mathbb{1}P_{i}t_{i}^{1}
$$

$$
= -2\mathbb{1}P_{i}t_{i}^{1}
$$

$$
-iP_{i}\{\gamma^{0}\gamma^{i}, \sigma^{jk}\}_{t_{jk}} = -2\gamma_{5}iP_{i}\varepsilon_{ijk}t_{jk} = -2i\gamma_{5}P_{i}t_{i}^{2}
$$

$$
= -2i\gamma^{5}\bar{P}_{i}^{2}
$$

<span id="page-55-0"></span>Ein Koeffizientenvergleich führt auf die einzelnen Gleichungen.

1: 
$$
D_t s =
$$
  $+2\vec{P} \cdot \vec{t}^1$   
\n $i\gamma_5$ :  $D_t p =$   $-2\vec{P} \cdot \vec{t}^2 - 2m a_0$   
\n $\gamma^0$ :  $D_t v^0 = -\vec{D}_{\vec{x}} \vec{v}$   
\n $\gamma^0 \gamma_5$ :  $D_t a^0 = -\vec{D}_{\vec{x}} \vec{a}$   $+2m p$   
\n $\gamma^i$ :  $D_t \vec{v} = -\vec{D}_{\vec{x}} v_0$   $-2\vec{P} \times \vec{a} - 2m \vec{t}^1$   
\n $\gamma^i \gamma_5$ :  $D_t \vec{a} = -\vec{D}_{\vec{x}} a_0$   $-2\vec{P} \times \vec{v}$   
\n $\sigma^{0i}$ :  $D_t \vec{t}^1 = -\vec{D}_{\vec{x}} \times \vec{t}^2 - 2\vec{P} s$   $+2m \vec{v}$   
\n $\frac{1}{2} \sigma_c$ :  $D_t \vec{t}^2 = +\vec{D}_{\vec{x}} \times \vec{t}^1 + 2\vec{P} p$ 

Damit ergibt sich das gekoppelte Differentialgleichungssystem zur Berechnung der Wignerfunktion.

### **A.3 Trajektorien**

Die Trajektorien des rotierenden Elektrischen Feldes

$$
\vec{E}(t) = \frac{E_0}{\cosh^2(\frac{t}{\tau})} \begin{pmatrix} \cos \Omega t \\ \sin \Omega t \\ 0 \end{pmatrix}
$$

sind durch

$$
\begin{split} \vec{\pi}_{\vec{q}}(t) &= \vec{q} + e \int_0^\infty \vec{E}(t) \, dt \\ &= \vec{q} + \frac{E_0 \tau}{2}. \\ \cdot & \left[ \left( \begin{matrix} e^{-it'\Omega} H_1 + e^{it'\Omega} H_2 - e^{\frac{t'}{\tau}(2-i\tau\Omega)} \frac{\tau\Omega}{2i+\tau\Omega} H_3 + e^{\frac{t'}{\tau}(2+i\tau\Omega)} \frac{\tau\Omega}{2i-\tau\Omega} H_4 + 2\cos(t'\Omega) \tanh(\frac{t'}{\tau}) \\ ie^{-it'\Omega} H_1 - ie^{it'\Omega} H_2 + e^{\frac{t'}{\tau}(2-i\tau\Omega)} \frac{\tau\Omega}{-2+i\tau\Omega} H_3 - e^{\frac{t'}{\tau}(2+i\tau\Omega)} \frac{\tau\Omega}{2+\tau\Omega} H_4 + 2\sin(t'\Omega) \tanh(\frac{t'}{\tau}) \\ 0 \end{matrix} \right]_{t'=0}^t \end{split}
$$

gegeben mit

$$
H_1 = {}_2F_1\left(1, \t-\frac{i}{2}\tau\Omega, \t1-\frac{i}{2}\tau\Omega, \t-e^{\frac{2t}{\tau}}\right) \nH_2 = {}_2F_1\left(1, \t\frac{i}{2}\tau\Omega, \t1+\frac{i}{2}\tau\Omega, \t-e^{\frac{2t}{\tau}}\right) \nH_3 = {}_2F_1\left(1, \t1-\frac{i}{2}\tau\Omega, \t2-\frac{i}{2}\tau\Omega, \t-e^{\frac{2t}{\tau}}\right) \nH_4 = {}_2F_1\left(1, \t1+\frac{i}{2}\tau\Omega, \t2+\frac{i}{2}\tau\Omega, \t-e^{\frac{2t}{\tau}}\right).
$$

Dabei wird mit  $\displaystyle _2F_1$  die Gaußsche hypergeometrische Funktion bezeichnet.

# <span id="page-56-0"></span>**B Digitaler Anhang**

Auf der beigelegten CD befinden sich einige Videos. Jedes Video gibt es in verschiedenen Auflösungen (540p, 720p, 1080p), die sich in je einem Verzeichnis auf der CD befinden.

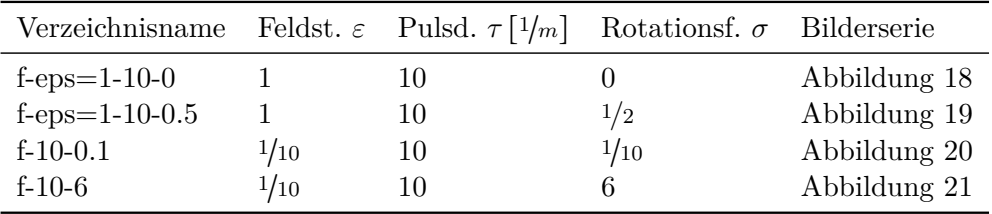

Tabelle 1: Liste der Videos im digitalen Anhang

### <span id="page-58-0"></span>**Literatur**

- [1] J. Jackson. *Classical Electrodynamics*. New York: Wiley, 1999.
- [2] J. Schwinger. *Selected papers on Quantum Electrodynamics*. New York: Dover Publications, 1958.
- [3] R. P. Feynman. *Quantum Electrodynamics: A lecture note and reprint volume*. New York: Benjamin, 1961.
- [4] W. Heisenberg. »Bemerkungen zur Diracschen Theorie des Positrons«. In: *ZS. f. Phys.* 90.3-4 (März 1934), S. 209–231. issn: 1434-6001. doi: [10.1007/BF01333516](http://dx.doi.org/10.1007/BF01333516). url: <http://www.springerlink.com/index/10.1007/BF01333516>.
- [5] T. Aoyama u. a. »Revised Value of the Eighth-Order Contribution to the Electron g-2«. In: *Phys. Rev. Lett.* 99.11 (Sep. 2007), S. 110406. ISSN: 0031-9007. DOI: [10.](http://dx.doi.org/10.1103/PhysRevLett.99.110406) [1103/PhysRevLett.99.110406](http://dx.doi.org/10.1103/PhysRevLett.99.110406).
- [6] D. Hanneke, S. Fogwell und G. Gabrielse. »New Measurement of the Electron Magnetic Moment and the Fine Structure Constant«. In: *Phys. Rev. Lett.* 100.12 (März 2008), S. 120801. issn: 0031-9007. doi: [10.1103/PhysRevLett.100.120801](http://dx.doi.org/10.1103/PhysRevLett.100.120801).
- [7] D. Strickland und G. Mourou. »Compression of amplified chirped optical pulses«. In: *Opt. Commun.* 56.3 (Dez. 1985), S. 219–221. ISSN: 00304018. DOI: [10 . 1016 /](http://dx.doi.org/10.1016/0030-4018(85)90120-8) [0030-4018\(85\)90120-8](http://dx.doi.org/10.1016/0030-4018(85)90120-8). url: [http://linkinghub.elsevier.com/retrieve/pii/](http://linkinghub.elsevier.com/retrieve/pii/0030401885901208) [0030401885901208](http://linkinghub.elsevier.com/retrieve/pii/0030401885901208).
- [8] A. A. Andreev u. a. »Short light pulse amplification and compression by stimulated Brillouin scattering in plasmas in the strong coupling regime«. In: *Phys. Plasmas* 13.5 (2006), S. 053110. ISSN: 1070664X. DOI: [10.1063/1.2201896](http://dx.doi.org/10.1063/1.2201896).
- [9] G. Lehmann, F. Schluck und K. H. Spatschek. »Regions for Brillouin seed pulse growth in relativistic laser-plasma interaction«. In: *Phys. Plasmas* 19.9 (2012), S. 093120. ISSN: 1070664X. DOI: [10.1063/1.4754698](http://dx.doi.org/10.1063/1.4754698).
- [10] M. Marklund und J. Lundin. »Quantum vacuum experiments using high intensity lasers«. In: *Eur. Phys. J. D* 55.2 (Juni 2009), S. 319-326. ISSN: 1434-6060. DOI: [10.](http://dx.doi.org/10.1140/epjd/e2009-00169-6) [1140/epjd/e2009-00169-6](http://dx.doi.org/10.1140/epjd/e2009-00169-6). url: [http://www.springerlink.com/index/10.1140/](http://www.springerlink.com/index/10.1140/epjd/e2009-00169-6) [epjd/e2009-00169-6](http://www.springerlink.com/index/10.1140/epjd/e2009-00169-6).
- [11] T. Heinzl und A. Ilderton. »Exploring high-intensity QED at ELI«. In: *Eur. Phys. J. D* 55.2 (Apr. 2009), S. 359–364. ISSN: 1434-6060. DOI: [10.1140/epjd/e2009-00113-x](http://dx.doi.org/10.1140/epjd/e2009-00113-x). url: <http://www.springerlink.com/index/10.1140/epjd/e2009-00113-x>.
- [12] F. Sauter. Ȇber das Verhalten eines Elektrons im homogenen elektrischen Feld nach der relativistischen Theorie Diracs«. In: *ZS. f. Phys.* 69.11-12 (Nov. 1931), S. 742–764. issn: 1434-6001. doi: [10.1007/BF01339461](http://dx.doi.org/10.1007/BF01339461). url: [http://www.springerlink.com/](http://www.springerlink.com/index/10.1007/BF01339461) [index/10.1007/BF01339461](http://www.springerlink.com/index/10.1007/BF01339461).
- [13] W. Heisenberg und H. Euler. »Folgerungen aus der Diracschen Theorie des Positrons«. In: *ZS. f. Phys.* 98.11-12 (Nov. 1936), S. 714–732. ISSN: 1434-6001. DOI: [10.1007/](http://dx.doi.org/10.1007/BF01343663) [BF01343663](http://dx.doi.org/10.1007/BF01343663). url: <http://www.springerlink.com/index/10.1007/BF01343663>.
- [14] J. Schwinger. »On Gauge Invariance and Vacuum Polarization«. In: *Phys. Rev.* 82.5 (Juni 1951), S. 664-679. ISSN: 0031-899X. DOI: [10.1103/PhysRev.82.664](http://dx.doi.org/10.1103/PhysRev.82.664).
- <span id="page-59-0"></span>[15] A. Ringwald. »Fundamental physics at an X-ray free electron laser«. In: *Electromagnetic probes of fundamental physics, Erice, Italy, October 2001*. Hrsg. von W. J. Marciano und S. White. Singapore: World Scientific, Dez. 2003, S. 63–74. URL: [http:](http://arxiv.org/abs/hep-ph/0112254) [//arxiv.org/abs/hep-ph/0112254](http://arxiv.org/abs/hep-ph/0112254).
- [16] M. Ahlers u. a. »Laser experiments explore the hidden sector«. In: *Phys. Rev. D* 77.9 (Mai 2008), S. 095001. ISSN: 1550-7998. DOI: [10.1103/PhysRevD.77.095001](http://dx.doi.org/10.1103/PhysRevD.77.095001).
- [17] H. Gies. »Strong laser fields as a probe for fundamental physics«. In: *Eur. Phys. J. D* 55.2 (Feb. 2009), S. 311–317. issn: 1434-6060. doi: [10.1140/epjd/e2009-00006-0](http://dx.doi.org/10.1140/epjd/e2009-00006-0). url: <http://www.springerlink.com/index/10.1140/epjd/e2009-00006-0>.
- [18] I. Bialynicki-Birula, P. Górnicki und J. Rafelski. »Phase-space structure of the Dirac vacuum«. In: *Phys. Rev. D* 44.6 (Sep. 1991), S. 1825–1835. ISSN: 0556-2821. DOI: [10.1103/PhysRevD.44.1825](http://dx.doi.org/10.1103/PhysRevD.44.1825).
- [19] F. Hebenstreit, R. Alkofer und H. Gies. »Schwinger pair production in space- and time-dependent electric fields: Relating the Wigner formalism to quantum kinetic theory«. In: *Phys. Rev. D* 82.10 (Nov. 2010), S. 105026. ISSN: 1550-7998. DOI: [10.](http://dx.doi.org/10.1103/PhysRevD.82.105026) [1103/PhysRevD.82.105026](http://dx.doi.org/10.1103/PhysRevD.82.105026). url: <http://arxiv.org/abs/1007.1099>.
- [20] E. Brezin und C. Itzykson. »Pair Production in Vacuum by an Alternating Field«. In: *Phys. Rev. D* 2.7 (Okt. 1970), S. 1191-1199. ISSN: 0556-2821. DOI: 10.1103/ [PhysRevD.2.1191](http://dx.doi.org/10.1103/PhysRevD.2.1191).
- [21] A. Di Piazza. »Pair production at the focus of two equal and oppositely directed laser beams: The effect of the pulse shape«. In: *Phys. Rev. D* 70.5 (Sep. 2004), S. 053013. issn: 1550-7998. doi: [10.1103/PhysRevD.70.053013](http://dx.doi.org/10.1103/PhysRevD.70.053013).
- [22] S. Kim und D. Page. »Schwinger pair production via instantons in strong electric fields«. In: *Phys. Rev. D* 65.10 (Apr. 2002), S. 105002. ISSN: 0556-2821. DOI: 10. [1103/PhysRevD.65.105002](http://dx.doi.org/10.1103/PhysRevD.65.105002).
- [23] H. Gies und K. Klingmuller. »Pair production in inhomogeneous fields«. In: *Phys. Rev. D* 72.6 (Mai 2005), S. 065001. ISSN: 1550-7998. DOI: [10.1103/PhysRevD.72.065001](http://dx.doi.org/10.1103/PhysRevD.72.065001). url: <http://arxiv.org/abs/hep-ph/0505099>.
- [24] G. V. Dunne und C. Schubert. »Worldline instantons and pair production in inhomogenous fields«. In: *Phys. Rev. D* 72.10 (Nov. 2005), S. 105004. issn: 1550-7998. doi: [10.1103/PhysRevD.72.105004](http://dx.doi.org/10.1103/PhysRevD.72.105004).
- [25] G. V. Dunne und Q.-h. Wang. »Multidimensional worldline instantons«. In: *Phys. Rev. D* 74.6 (Sep. 2006), S. 065015. ISSN: 1550-7998. DOI: [10.1103/PhysRevD.74.](http://dx.doi.org/10.1103/PhysRevD.74.065015) [065015](http://dx.doi.org/10.1103/PhysRevD.74.065015).
- [26] Y. Kluger u. a. »Pair production in a strong electric field«. In: *Phys. Rev. Lett.* 67.18 (Okt. 1991), S. 2427–2430. issn: 0031-9007. doi: [10.1103/PhysRevLett.67.2427](http://dx.doi.org/10.1103/PhysRevLett.67.2427).
- [27] Y. Kluger u. a. »Fermion pair production in a strong electric field«. In: *Phys. Rev. D* 45.12 (Juni 1992), S. 4659–4671. issn: 0556-2821. doi: [10.1103/PhysRevD.45.4659](http://dx.doi.org/10.1103/PhysRevD.45.4659).
- [28] G. V. Dunne. »The Heisenberg-Euler Effective Action: 75 years on«. In: *Quantum Field Theory Under the Influence of External Conditions (QFEXT11)*. Feb. 2012. url: <http://arxiv.org/abs/1202.1557>.
- <span id="page-60-0"></span>[29] S. A. Smolyansky u. a. »Dynamical derivation of a quantum kinetic equation for particle production in the Schwinger mechanism«. In: (Dez. 1997), S. 10. URL: [http:](http://arxiv.org/abs/hep-ph/9712377) [//arxiv.org/abs/hep-ph/9712377](http://arxiv.org/abs/hep-ph/9712377).
- [30] S. Schmidt u. a. »A Quantum Kinetic Equation for Particle Production in the Schwinger Mechanism«. In: *Int. J. Mod. Phys.* 07.06 (Dez. 1998), S. 709–722. issn: 0218-3013. doi: [10.1142/S0218301398000403](http://dx.doi.org/10.1142/S0218301398000403).
- [31] D. Vasak, M. Gyulassy und H.-T. Elze. »Quantum transport theory for abelian plasmas«. In: *Ann. Phys.* 173.2 (Feb. 1987), S. 462–492. issn: 00034916. doi: [10.1016/](http://dx.doi.org/10.1016/0003-4916(87)90169-2) [0003-4916\(87\)90169-2](http://dx.doi.org/10.1016/0003-4916(87)90169-2).
- [32] H.-T. Elze und U. Heinz. »Quark-Gluon transport theory«. In: *Phys. Rep.* 183.3 (Nov. 1989), S. 81–135. issn: 03701573. doi: [10.1016/0370-1573\(89\)90059-8](http://dx.doi.org/10.1016/0370-1573(89)90059-8).
- [33] C. Best, P. Górnicki und W. Greiner. »The Phase-Space Structure of the Klein-Gordon Field«. In: *Ann. Phys.* 225.2 (Aug. 1993), S. 169-190. ISSN: 00034916. DOI: [10.1006/aphy.1993.1055](http://dx.doi.org/10.1006/aphy.1993.1055).
- [34] F. Hebenstreit. »Schwinger effect in inhomogeneous electric fields«. Dissertation. Karl-Franzens-Universität Graz, 2011.
- [35] V. S. Popov. »Pair production in a variable external field (quasiclassical approximation)«. In: *J. Exp. Theor. Phys.* 34.4 (1972), S. 709–718.
- [36] C. K. Dumlu und G. V. Dunne. »Interference effects in Schwinger vacuum pair production for time-dependent laser pulses«. In: *Phys. Rev. D* 83.6 (März 2011), S. 065028. issn: 1550-7998. doi: [10.1103/PhysRevD.83.065028](http://dx.doi.org/10.1103/PhysRevD.83.065028). url: [http://arxiv.org/abs/](http://arxiv.org/abs/1102.2899) [1102.2899](http://arxiv.org/abs/1102.2899).